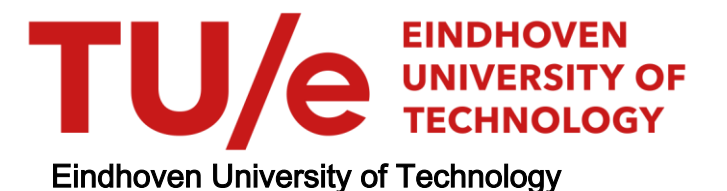

### MASTER

Decompositie van schakelfuncties m.b.v. Boole matrixvergelijkingen

Poyck, M.A.M.

Award date: 1984

[Link to publication](https://research.tue.nl/nl/studentTheses/b927bf07-bfc1-4501-add4-9778c27d2e66)

#### Disclaimer

This document contains a student thesis (bachelor's or master's), as authored by a student at Eindhoven University of Technology. Student theses are made available in the TU/e repository upon obtaining the required degree. The grade received is not published on the document as presented in the repository. The required complexity or quality of research of student theses may vary by program, and the required minimum study period may vary in duration.

#### General rights

Copyright and moral rights for the publications made accessible in the public portal are retained by the authors and/or other copyright owners and it is a condition of accessing publications that users recognise and abide by the legal requirements associated with these rights.

• Users may download and print one copy of any publication from the public portal for the purpose of private study or research.<br>• You may not further distribute the material or use it for any profit-making activity or comm

 $\ddot{\phantom{0}}$ 

 $\mathcal{L}_{\mathrm{eff}}$ 

# $ECB$   $745$

Decompositie van schakelfuncties m.b.v. Boole matrixvergelijkingen

M.A.H. Poyck

Verslag van het afstudeerwerk gedaan binnen de vakgroep Digitale Systemen in de periode van 1.8.77 *tim* oktober 1978 o.l.v. Prof. ir. A. Heetman en Ir. C.P.J. Schnabel

#### Inhoudsopgave

Samenvatting. Hoofdstuk 1 Het berekenen van de eventuele oplos- 2 Hoofdstuk 2 Literatuuronderzoek naar Boolean 12 Hoofdstuk 3 De algemene opbouw van een combinato- 24 Hoofdstuk 4 De realisatie van elke willekeurige <sup>66</sup> singen van de Boole matrixvergelijking  $(F_{k,j})\otimes (R_{ji})=(E_{ki})$  m.b.v. APL. Matrix Equations in Logic Design. risch netwerk met gebruik making van ULM's, matrixvergelijkingen en programma's in APL. functie van twee of drie variabelen m.b.v. een programma in APL met als ULM het hoofdelement van de Dreloba serie.

Hoofdstuk 5 De realisatie van een schakelfunctie <sup>85</sup> m.b.v. een minimaal aantal multiplexers.

Literatuuroverzicht. 100

1

#### Samenvatting :

Het afstudeerwerk betreft het berekenen van de eventuele oplossingen  $(R_{i,i})$  van de Boole matrixvergelijking :  $(F_{kj})\otimes (R_{ji}) = (E_{ki})$  m.b.v. APL\700(A Programming Language). Dit is in APL mogelijk m.b.v. één statement.

De Boole matrixvergelijkingen zijn toegepast om na te gaan of een decompositie van een schakelfunctie mogelijk is. Er is een programma geschreven om na te gaan of er een of twee variabelen van een schakelfunctie afgesplitst kunnen worden. Dit programma vormt de basis van een programma waarmee we nagaan of een willekeurige functie van twee of drie variabelen gerealiseerd kan worden met één bouwsteen met vier inputs en een output. Als dit mogelijk is dan geeft dit programma een listing van de aansluitingen van de variabelen op de inputs van de bouwsteen. Als toepassing is voor deze bouwsteen een pneumistor gekozen, die dient voor het schakelen van luchtvermogens. Hij vormt het hoofdelement van de Dreloba serie.

Tot slot zijn er drie artikelen bestudeerd die nauw verband houden met de moderne synthese van een combinatorisch netwerk. Van deze artikelen is een samenvatting in dit verslag opgenomen.

#### Trefwoorden:

Boole matrixvergelijking Decompositie ULM APL/700 Boomnetwerk Combinatorisch

**Hoofdstuk 1 :** Het berekenen van de eventuele oplossingen van de Boole matrixvergelijking 
$$
(F_{kj}) \otimes (R_{ji}) =
$$

\n $(E_{ki})$  m.b.v. APL(A Programming Language).

1.1 Inleiding

Voor het algemene netwerk waarop de Boole matrixvergelijking  $(\mathbf{F_{kj}}) \bigotimes (\mathbf{R_{ji}}) = (\mathbf{E_{ki}})$  van toepassing is, zie fig. l.l.

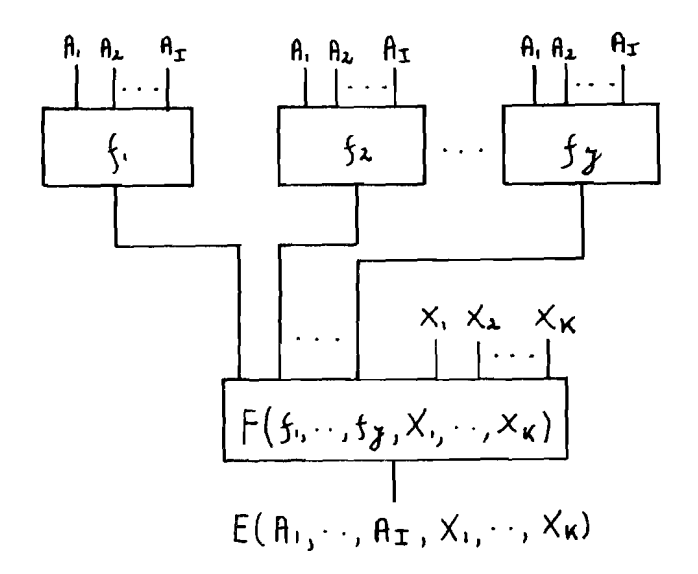

fig. 1.1 : Het algemene netwerk waarop de Boole matrixvergelijking van toepassing is.

We gaan nu na hoe de matrices  $(E_{ki})$ ,  $(F_{kj})$  en  $(R_{ji})$  ontstaan: - De outputfunctie E hangt af van de variabelen  $A_1$ , ...,  $A_1$ en  $X_1$ , ...,  $X_K$ . We kunnen deze functie in de vorm van een Boole matrix weergeven(alle elementen van deze matrix zijn dus  $0$  of  $1$ ):  ${\tt ^{E}}_{00}$   $\cdots$   ${\tt ^{E}}_{0\,\mathtt{i}}$   $\Big\}$  $E_{k0}$  ...  $E_{ki}$ 

De rijen van  $(E_{ki})$  horen bij een basis gevormd uit de variabelen  $X_1$ , ... , $X_K$ . ( $E_{ki}$ ) bevat 2<sup>K</sup> rijen. De kolommen van  $(E_{ki})$  horen bij een basis gevormd uit de variabelen<br>A<sub>1</sub>, ... ,A<sub>I</sub>. (E<sub>ki</sub>) bevat 2<sup>I</sup> kolommen.

v.b.1.1 : Stel  $E(X_1, X_2, A_1, A_2, A_3) = A_1 A_2 + X_1 \overline{A}_2 A_3 + X_2 (A_1 \overline{A}_3 + A_2)$ 

$$
(E_{ki}) = \frac{1}{\bar{X}_2} \begin{pmatrix} \bar{X}_1 & 0 & 0 & 0 & 1 & 0 & 0 & 0 & 1 \\ x_1 & 0 & 0 & 0 & 1 & 1 & 1 & 0 & 1 \\ 0 & 1 & 1 & 1 & 0 & 0 & 1 & 1 \\ 0 & 1 & 1 & 1 & 1 & 1 & 1 & 1 \end{pmatrix}
$$
  

$$
X_2 \begin{pmatrix} \vdots & \ddots & \ddots & \ddots & \ddots & \ddots \\ \hline \frac{\bar{A}_1}{\bar{A}_2} & \frac{\bar{A}_2}{\bar{A}_2} & \cdots & \ddots & \ddots \\ \hline \frac{\bar{A}_3}{\bar{A}_3} & \frac{\bar{A}_2}{\bar{A}_3} & \cdots & \ddots & \ddots \end{pmatrix}
$$

- De bouwsteen F heeft een outputfunctie F die afhangt van de inputs f<sub>1</sub>, ... ,f<sub>J</sub> en X<sub>1</sub>, ... ,X<sub>K</sub>. Deze afhankelijkheid kunnen we in een matrix  $(F_{k,i})$  weergeven:  $(F_{kj}) = \int F_{00} \cdots F_{0j}$  $\mathrm{F_{k0}}$   $\cdots$   $\mathrm{F_{kj}}$ 

 $(F_{ki})$  bevat 2<sup>K</sup> rijen en 2<sup>J</sup> kolommen. Bij de rijen hoort een basis gevormd uit de variabelen  $x_1$ , ..., $x_K$  en bij de kolommen een basis gevormd uit f<sub>1</sub>, ..., f<sub>J</sub>.

v.b.1.2 : Stel  $F(f_1, f_2, f_3, X_1, X_2) = \overline{f}_1 f_3 + X_1 f_1 \overline{f}_2 + X_2 f_2 \overline{f}_3$ 

$$
(F_{kj}) = \frac{1}{\pi_2} \begin{pmatrix} \overline{x}_1 & 0 & 0 & 0 & 0 & 1 & 0 & 1 & 0 \\ x_1 & 0 & 1 & 0 & 0 & 1 & 1 & 1 & 0 \\ 0 & 0 & 1 & 1 & 1 & 0 & 1 & 0 \\ 0 & 0 & 1 & 1 & 1 & 1 & 1 & 0 \end{pmatrix}
$$

$$
T_1 f_1 \dots
$$

$$
T_2 f_2 \dots
$$

- De matrix (R<sub>ji</sub>) geeft het verband aan tussen de variabelen  $A_1$ , ... ,  $A_1$  en de functies  $f_1$ , ... ,  $f_J$ .

v.b.l.3 Stel <sup>f</sup> 1~AIA2+AIA3J Al <sup>0</sup> <sup>1</sup> <sup>0</sup> <sup>1</sup> <sup>0</sup> <sup>1</sup> <sup>0</sup> <sup>1</sup> f2:AIA2+AIA3 9- A2 0 0 1 1 <sup>0</sup> <sup>0</sup> 1 1 f3-AIA3+A2A3 A3 0 0 0 0 1 1 1 <sup>1</sup> <sup>f</sup> <sup>1</sup> <sup>0</sup> <sup>1</sup> 0 0 <sup>1</sup> <sup>1</sup> <sup>1</sup> <sup>0</sup> <sup>f</sup> <sup>2</sup> <sup>0</sup> <sup>1</sup> 1 1 0 0 <sup>1</sup> <sup>0</sup> <sup>f</sup> <sup>3</sup> <sup>0</sup> <sup>0</sup> <sup>0</sup> 1 1 <sup>1</sup> <sup>0</sup> <sup>1</sup> tf' (R .. ) = (f1 <sup>1</sup> 0 0 0 <sup>0</sup> <sup>0</sup> 0 0 J1 <sup>f</sup> <sup>2</sup> <sup>f</sup> 0 0 0 0 0 0 0 <sup>0</sup> F"3 f 2 (: <sup>1</sup> <sup>0</sup> a <sup>1</sup> 0 0 0 0 <sup>0</sup> 0 1 0 0 0 0 1 0 0 0 0 0 0 0 0 1 a 0 <sup>0</sup> 0 1 1 0 0 <sup>f</sup> <sup>3</sup> 0 0 0 <sup>1</sup> 0 0 0 0 0 0 0 0 0 0 1 0 Al Al . ""------ A2 A2 . '--= <sup>A</sup> - <sup>3</sup> A3

Dus om  $(R_{ji})$  te bepalen uit de gegeven functies  $f_1, f_2$  en  $f_3$  berekenen we eerst in een tabel de waarden van  $f_1$ ,  $f_2$ en f<sub>3</sub> t.o.v. de basis gevormd uit  $A_1$ ,  $A_2$  en  $A_3$ . Merk op dat (R<sub>ii</sub>) in elke kolom precies één 1 heeft staan.

1.2 Het berekenen van de eventuele oplossingen (R<sub>ji</sub>) van de Boole matrixvergelijking  $(F_{kj}) \otimes (R_{ji}) = (E_{ki})$ .

De operatie  $\otimes$  betekent dat, bij het berekenen van  $(F_{k,j})$   $\otimes$   $(R_{ji})$  , de operaties logische optelling en vermenigvuldiging gebruikt worden.

$$
v.b.1.4 : (1 0) \otimes \begin{pmatrix} 1 \\ 1 \end{pmatrix} = (11) \vee (01) = 1 \vee 0 = 1
$$

Een belangrijke eigenschap van de oplossingen  $(R_{j_1})$  is dat ze unitair zijn d.w.z. dat in elke kolom van  $(R_{j,i}^{\dagger})$  precies één 1 staat. Een unitaire matrix wordt ook wel een semi-

permutatiematrix genoemd omdat bij vermenigvuldiging van  $(F_{ki})$  met een unitaire matrix  $(R_{ji})$  de kolommen van  $(F_{kj})$ gepermuteerd worden.

$$
\mathbf{V} \cdot \mathbf{b} \cdot \mathbf{1} \cdot \mathbf{5} \quad \begin{pmatrix} 1 & 0 & 1 & 1 \\ 0 & 1 & 1 & 1 \\ 0 & 1 & 0 & 1 \\ 0 & 0 & 0 & 1 \end{pmatrix} \otimes \begin{pmatrix} 0 & 1 & 0 & 0 \\ 1 & 0 & 1 & 0 \\ 0 & 0 & 0 & 0 \\ 0 & 0 & 0 & 1 \end{pmatrix} = \begin{pmatrix} 0 & 1 & 0 & 1 \\ 1 & 0 & 1 & 1 \\ 1 & 0 & 1 & 1 \\ 0 & 0 & 0 & 1 \end{pmatrix}
$$

Met behuip van de volgende methode worden in drie stappen alle eventuele unitaire oplossingen  $(R_{j1})$  van  $(F_{kj})\otimes (R_{j1})$  =  $(E_{ki})$  bepaald:

- 1. Vind de unitaire matrices (R<sub>ii</sub>) die voldoen aan  $(F_{kj}) \otimes (R_{ji}) \rightarrow (E_{ki}).$
- 2. Vind de unitaire matrices  $(R_{j_1})$  die voldoen aan  $(\mathbf{F}_{kj})\otimes(\mathbf{R}_{\mathtt{ji}})\leftarrow(\mathbf{E}_{\mathtt{ki}})$ . II
- 3. Vind die unitaire matrices die zowel aan implicatie I als aan implicatie I voldoen. Dit zijn unitaire oplossingen van  $(F_{k j}) \otimes (R_{j i}) = (E_{k i})$ .

nullen opsporen  $\begin{array}{cc} F_{0j} \end{array}$  /R<sub>00</sub>  $\cdots$  R<sub>0i</sub>  $\emptyset$   $\vert$  :  $\vert$  =  $\begin{array}{ccccc} \mathbf{F}_{\mathbf{k}\, \mathbf{j}}' & \mathbf{R}_{\mathbf{j}\, \mathbf{0}} & \ldots & \mathbf{R}_{\mathbf{j}\, \mathbf{i}} \end{array}$ ad 1 : Allereerst bepalen we de matrix  $(R_{i\dot{1}})_{a}$  die aan implicatie I voldoet én die zo min mogelijk nullen bevat. Alle gevraagde unitaire oplossingen (R<sub>ji</sub>) van implicatie I voldoen dan aan  $(R_{j1}) \rightarrow (R_{ji})_a$ . Bij de bepaling van  $(R_{i,i})$  gaan we de noodzakelijke R ji moet nul zijn als er een k is waarvoor  $F_{kj} = 1$  en

 $E_{k,i}^{-0} \Leftrightarrow \overline{R}_{j,i} = \frac{1}{k} F_{kj} \cdot E_{ki} \Leftrightarrow (\overline{R}_{ji})_a = (F_{jk}) \otimes (\overline{E}_{ki})$ dus  $(R_{j_i})_a = \sqrt{F_{jk}} \otimes (\overline{E_{ki}})$ 

v.b.1.6 : 
$$
(E_{ki}) = \begin{pmatrix} 0 & 1 \\ 0 & 0 \end{pmatrix}
$$
 en  $(F_{kj}) = \begin{pmatrix} 0 & 1 & 0 & 1 \\ 0 & 1 & 0 & 0 \end{pmatrix}$   
\n $(R_{ji})_a = \begin{pmatrix} 0 & 1 & 0 & 1 \\ 0 & 1 & 0 & 0 \end{pmatrix}^T \otimes \begin{pmatrix} 0 & 1 \\ 0 & 1 \\ 0 & 0 \end{pmatrix} = \begin{pmatrix} 0 & 0 \\ 1 & 1 \\ 0 & 0 \\ 1 & 0 \end{pmatrix} \otimes \begin{pmatrix} 1 & 0 \\ 1 & 1 \\ 1 & 1 \end{pmatrix} = \begin{pmatrix} 0 & 0 \\ 0 & 0 \\ 0 & 0 \\ 1 & 1 \end{pmatrix} = \begin{pmatrix} 1 & 1 \\ 0 & 0 \\ 0 & 0 \\ 0 & 1 \end{pmatrix}$   
\n $(F_{kj}) \otimes (R_{ji})_a = \begin{pmatrix} 0 & 1 & 0 & 1 \\ 0 & 1 & 0 & 0 \\ 0 & 1 & 0 & 0 \end{pmatrix} \otimes \begin{pmatrix} 1 & 1 \\ 0 & 0 \\ 0 & 0 \\ 1 & 1 \end{pmatrix} = \begin{pmatrix} 0 & 1 \\ 0 & 1 \\ 0 & 0 \end{pmatrix}$   
\n $(I_{ij}) = \begin{pmatrix} 0 & 1 \\ 0 & 0 \\ 0 & 0 \end{pmatrix}$   
\n $(I_{ij}) = \begin{pmatrix} 0 & 1 \\ 0 & 0 \\ 0 & 1 \end{pmatrix}$ 

 $\binom{0}{0}$   $\rightarrow$   $\binom{0}{0}$   $\binom{1}{0}$  is implicatie **I** waar. Alle

unitaire matrices (R<sub>ji</sub>) die aan implicatie I en  
\naan (R<sub>ji</sub>) 
$$
\rightarrow
$$
(R<sub>ji</sub>)<sub>a</sub> voldoen zijn :  
\n
$$
\begin{pmatrix} 1 & 1 \\ 0 & 0 \\ 0 & 0 \\ 0 & 0 \end{pmatrix}, \begin{pmatrix} 1 & 0 \\ 0 & 0 \\ 0 & 1 \\ 0 & 0 \end{pmatrix}, \begin{pmatrix} 0 & 1 \\ 0 & 0 \\ 0 & 0 \\ 0 & 1 \end{pmatrix}, \begin{pmatrix} 0 & 0 \\ 0 & 0 \\ 1 & 0 \\ 0 & 0 \end{pmatrix}, \begin{pmatrix} 0 & 0 \\ 0 & 0 \\ 1 & 1 \\ 0 & 0 \end{pmatrix}, \begin{pmatrix} 0 & 0 \\ 0 & 0 \\ 1 & 0 \\ 0 & 1 \end{pmatrix}
$$

ad 2: Implicatie  $\mathbb T$  schrijven we allereerst in een andere vorm :  $(\mathbf{F}_{\mathbf{k} \, \mathbf{j}}) \otimes (\mathbf{R}_{\mathbf{j} \, \mathbf{i}}) \leftarrow (\mathbf{E}_{\mathbf{k} \, \mathbf{i}}) \Leftrightarrow$  $(\overline{F_{kj}}) \otimes (\overline{R_{ji}}) \rightarrow (\overline{E_{ki}}) \Leftrightarrow$  $(\overline{F_{k,i}}) \otimes (R_{i,i}) \rightarrow (\overline{E_{k,i}})$ 

> De laatste gelijkwaardigheid is als voIgt te verklaren: )e laatste gelijkwaardigheid is als volgt te verkla<br>(R<sub>ji</sub>) is een semipermutatiematrix. Bij ( $\overline{\mathrm{F}_{kj}}) \bigotimes (\mathrm{R}_{\mathtt{ji}})$ worden de kolommen van  $(F_{k,j})$  eerst gepermuteerd en daarna gecomplementeerd terwijl bij het uitwerken van  $(\overline{\mathbf{F}_{kj}}) \otimes (\mathbf{R_{ji}})$  deze volgorde juist omgekeerd is. Omdat de volgorde van permuteren en complementeren van kolommen er niet toe doet is  $(\overline{F_{kj}}) \otimes (\overline{R_{ji}}) =$  $(\overline{F_{kj}}) \otimes (R_{j1}).$

> We bepalen nu weer de matrix  $(R_{j_1j})$  die zo min mogelijk nullen bevat en waarvoor geldt :

$$
(\overline{\mathbf{F}_{kj}}) \otimes (\mathbf{R}_{\mathtt{ji}})_{\mathtt{b}} \rightarrow (\overline{\mathbf{E}_{\mathtt{ki}}}) .
$$

Omdat  $(R_{j_1})_b$  zoveel mogelijk enen bevat, voldoen alle unitaire matrices  $(R_{j1})$  aan  $(R_{j1}) \rightarrow (R_{j1})_b$  als ze ook voldoen aan  $(\overline{F_{kj}}) \otimes (\overline{R}_{j1}) \rightarrow (\overline{E_{ki}})$ .

Bij de bepaling van  $(R_{j1})_b$  gaan we de noodzakelijke nullen opsporen van  $(R_{j_1})$  in de vergelijking

$$
\begin{pmatrix}\n\overline{F}_{00} & \cdots & \overline{F}_{oj} \\
\vdots & & \vdots \\
\overline{F}_{k0} & \cdots & \overline{F}_{kj}\n\end{pmatrix}\n\otimes\n\begin{pmatrix}\nR_{00} & \cdots & R_{0i} \\
\vdots & & \vdots \\
R_{j0} & \cdots & R_{ji}\n\end{pmatrix} =\n\begin{pmatrix}\n\overline{E_{00}} & \cdots & \overline{E_{0i}} \\
\vdots & & \vdots \\
\overline{E_{k0}} & \cdots & \overline{E_{ki}}\n\end{pmatrix}
$$
\n
$$
\begin{pmatrix}\nR_{j1} & \cdots & R_{jj} \\
\vdots & & \vdots \\
R_{j1} & \cdots & R_{ji}\n\end{pmatrix} = \begin{pmatrix}\n\overline{E_{00}} & \cdots & \overline{E_{0i}} \\
\vdots & & \vdots \\
\overline{E_{k0}} & \cdots & \overline{E_{ki}}\n\end{pmatrix}
$$
\n
$$
\overline{E_{ki}} = 0 \Leftrightarrow \overline{F_{ji}} = \xi \overline{F_{kj}} \cdot E_{ki} \Leftrightarrow (R_{ji})_b = (F_{jk}) \otimes (E_{ki})
$$
\n
$$
\text{dus } (R_{ji})_b = (F_{jk}) \otimes (E_{ki})
$$

v.b. 1.7 : 
$$
(E_{ki}) = \begin{pmatrix} 0 & 1 \\ 0 & 0 \end{pmatrix}
$$
 en  $(F_{kj}) = \begin{pmatrix} 0 & 1 & 0 & 1 \\ 0 & 1 & 0 & 0 \end{pmatrix}$   
\n $(R_{ji})_b = \frac{\sqrt{F_{jk}} \otimes (E_{ki})}{\begin{pmatrix} 0 & 0 \\ 1 & 1 \\ 0 & 0 \\ 0 & 0 \end{pmatrix}} = \frac{\sqrt{\frac{1}{F_{kj}} \otimes (E_{ki})}}{\begin{pmatrix} 0 & 1 \\ 0 & 0 \\ 0 & 0 \\ 1 & 1 \end{pmatrix}} = \begin{pmatrix} 1 & 1 \\ 0 & 0 \\ 0 & 0 \\ 0 & 1 \end{pmatrix} = \begin{pmatrix} 0 & 1 \\ 0 & 0 \\ 0 & 0 \\ 0 & 0 \end{pmatrix} = \begin{pmatrix} 1 & 0 \\ 0 & 0 \\ 0 & 1 \\ 1 & 1 \end{pmatrix} = \begin{pmatrix} 1 & 0 \\ 1 & 1 \\ 1 & 0 \\ 0 & 0 \end{pmatrix}$   
\n $(F_{kj}) \otimes (R_{ji})_b = \begin{pmatrix} 1 & 0 & 1 & 0 \\ 1 & 0 & 1 & 1 \\ 1 & 0 & 1 & 1 \end{pmatrix} \otimes \begin{pmatrix} 1 & 0 \\ 1 & 1 \\ 1 & 1 \end{pmatrix} = \begin{pmatrix} 1 & 0 \\ 1 & 1 \\ 1 & 1 \end{pmatrix}$   
\n $(R_{ji})_b \otimes (R_{ji})_b = \begin{pmatrix} 1 & 0 & 1 & 0 \\ 1 & 0 & 1 & 1 \\ 1 & 1 & 1 \end{pmatrix} \otimes \begin{pmatrix} 1 & 0 \\ 1 & 1 \\ 1 & 1 \end{pmatrix} = \begin{pmatrix} 1 & 0 \\ 1 & 1 \\ 1 & 1 \end{pmatrix}$   
\n $(R_{ji})_b \text{ violation } zijn :$   
\n $(R_{ji})_b \text{ violation } zijn :$   
\n $\begin{pmatrix} 1 & 0 \\ 0 & 1 \\ 0 & 0 \end{pmatrix} = \begin{pmatrix} 0 & 0 \\ 1 & 1 \\ 1 & 0 \end{pmatrix} = \begin{pmatrix} 0 & 0 \\ 0 & 1 \\ 0 & 0 \end{pmatrix} = \begin{pm$ 

ad 3: a. Als we  $(R_{i_1i})_a$  en  $(R_{i_1i})_b$  berekend hebben en we bepalen de unitaire matrices  $(R_{i,i})$  die voldoen aan zowel  $(R_{j1}) \rightarrow (R_{j1})_a$  als  $(R_{ji}) \rightarrow (R_{ji})_b$  dan hebben we alle unitaire oplossingen  $(R_{i,j})$  van de matrixvergelijking  $(F_{\overrightarrow{k}i}) \otimes (R_{\overrightarrow{i}i}) = (E_{\overrightarrow{k}i})$  gevonden.

v.b. 1.8 :  
\nAls (E<sub>ki</sub>) = 
$$
\begin{pmatrix} 0 & 1 \\ 0 & 0 \end{pmatrix}
$$
 en (F<sub>kj</sub>) =  $\begin{pmatrix} 0 & 1 & 0 & 1 \\ 0 & 1 & 0 & 0 \end{pmatrix}$   
\ndan (R<sub>ji</sub>)<sub>a</sub> =  $\begin{pmatrix} 1 & 1 \\ 0 & 0 \\ 0 & 1 \end{pmatrix}$  en (R<sub>ji</sub>)<sub>b</sub> =  $\begin{pmatrix} 1 & 0 \\ 1 & 1 \\ 1 & 0 \\ 1 & 1 \end{pmatrix}$  (zie v.b.1.6 en 1.7)  
\nDe unitaire matrices  $\begin{pmatrix} 1 & 0 \\ 0 & 0 \end{pmatrix}$  en  $\begin{pmatrix} 0 & 0 \\ 0 & 0 \end{pmatrix}$  voldoen aan

beide voorwaarden ( $R_{j1}$ ) $\rightarrow$ ( $R_{j1}$ )<sub>a</sub> en ( $R_{j1}$ ) $\rightarrow$ ( $R_{j1}$ )<sub>b</sub> en zij zijn dus de oplossingen van  $(\texttt{F}_{\texttt{kj}}) \otimes (\texttt{R}_{\texttt{ji}}) = (\texttt{E}_{\texttt{ki}})$ o 1 | 0 1

0 0 | 1 0

b. Er bestaat ook een kortere manier om, zonder  $(R_{i,j})$ <sub>a</sub> 'en  $(R_{i,i})$ <sub>b</sub> te berekenen, de unitaire oplossingen  $(R_{j,i})$ van  $(F_{k i}) \otimes (R_{i i}) = (E_{k i})$  te bepalen: Voor de unitaire oplossingen  $(R_{i,i})$  van  $(F_{ki}) \otimes (R_{i,i}) =$  $(E_{k,i})$  moeten we eisen : ( R <sub>- i</sub> ) ( $E_{ki}$ ) moeten we eisen :<br>
( $R_{ji}$ )  $\rightarrow$  ( $R_{ji}$ ) a en  $(R_{ji}) \rightarrow$  ( $R_{ji}$ )  $\rightarrow$   $(R_{ji}$ )  $\rightarrow$   $(R_{ji})$  b Het produkt  $(R_{j\,i})_a$ . $(R_{j\,i})_b$  stellen we  $(S_{j\,i})$  en we gaan na hoe  $(s_{j_1})$  afhangt van  $(F_{kj})$  en  $(E_{ki})$ :  $(S_{ji}) = (R_{ji})_a \cdot (R_{ji})_b = (F_{jk}) \otimes (\overline{E_{ki}}) \cdot (\overline{F_{jk}}) \otimes (E_{ki})$  $S_{j1} = \left\{ F_{kj} \cdot \overline{E_{ki}} \right\} \cdot \left\{ F_{kj} \cdot E_{ki} = \pi \left( \overline{F_{kj}} + E_{ki} \right) \cdot \pi \left( F_{kj} + \overline{E_{ki}} \right) = 0 \right\}$  $=\pi_{k}^{T}(\mathbf{F}_{k,j}\cdot\mathbf{E}_{k,i} + \mathbf{F}_{kj}\cdot\mathbf{E}_{k,i}) = \pi_{k}^{T}(\mathbf{F}_{k,j} = \mathbf{E}_{k,i}).$ 

Dus  $S_{j,i} = 1$  als kolom j van  $(F_{k,j})$  gelijk is aan kolom kolom i van  $(E_{ki})$ . Elke unitaire matrix  $(R_{ji})$  waarvoor geldt  $(R_{j1}) \rightarrow (S_{j1})$  is een oplossing van  $(F_{kj}) \otimes (R_{j1}) =$  $(E_{ki})$ .

v.b.1.9 : 
$$
(F_{kj}) = \begin{pmatrix} 0 & 1 & 0 & 1 \\ 0 & 1 & 0 & 0 \end{pmatrix}
$$
  $(S_{ji}) = \begin{pmatrix} 1 & 0 \\ 0 & 0 \\ 0 & 0 \end{pmatrix}$   
\n $(E_{ki}) = \begin{pmatrix} 0 & 1 \\ 0 & 0 \\ 0 & 0 \end{pmatrix}$   $(I_{0})$   
\n $\begin{pmatrix} 1 & 0 \\ 0 & 0 \\ 0 & 0 \\ 0 & 1 \end{pmatrix}$   $(I_{0})$   
\n $\begin{pmatrix} 1 & 0 \\ 0 & 0 \\ 0 & 0 \\ 0 & 1 \end{pmatrix}$   
\n $\begin{pmatrix} 1 & 0 \\ 0 & 0 \\ 0 & 0 \\ 0 & 1 \end{pmatrix}$   
\n $\begin{pmatrix} 0 & 0 \\ 0 & 0 \\ 0 & 1 \end{pmatrix}$   
\n $\begin{pmatrix} 0 & 1 \\ 0 & 1 \end{pmatrix}$   
\n $\begin{pmatrix} 0 & 1 & 0 \\ 0 & 1 & 0 \end{pmatrix}$   
\n $\begin{pmatrix} 0 & 1 & 0 \\ 0 & 1 & 0 \end{pmatrix}$   
\n $\begin{pmatrix} 0 & 1 & 0 \\ 0 & 1 & 0 \end{pmatrix}$   
\n $\begin{pmatrix} 0 & 1 & 0 \\ 0 & 0 & 0 \end{pmatrix}$   
\n $\begin{pmatrix} 0 & 1 & 0 \\ 0 & 0 & 0 \end{pmatrix}$ 

Drie equivalente voorwaarden voor het bestaan van een unitaire oplossing  $(R_{\dot{1}\dot{1}})$  van de matrixvergelijking  $(F_{\dot{K}\dot{J}}) \otimes (R_{\dot{J}\dot{1}}) = (E_{\dot{K}\dot{1}})$ zijn dat :

- 1. elke kolom van  $(E_{ki})$  in  $(F_{kj})$  voorkomt.
- 2. zowel  $(R_{j1})_a$  als  $(R_{ji})_b$  in elke kolom minstens één 1 bevatten.
- 3.  $(S_{ii})$  in elke kolom minstens één 1 bevat.
- v.b.1.10 : Als we willen nagaan of onderstaande realisatie van functie <sup>E</sup> met bouwsteen <sup>F</sup> mogelijk is, lossen we  $(R_{i,i})$  op uit de matrixvergelijking  $(F_{kj}) \otimes (R_{ji}) =$  $(E_{k\texttt{i}})$  waarbij  $(F_{k\texttt{j}})$  en  $(E_{k\texttt{i}})$  gegeven zijn in v.b. 1.1 en 1.2. De unitaire opl. matrices  $(R_{j_1})_v$ voldoen aan  $(R_{j1})_u \rightarrow (R_{ji})$  waarbij  $(R_{ji})$  in v.b.l.3 gegeven is.

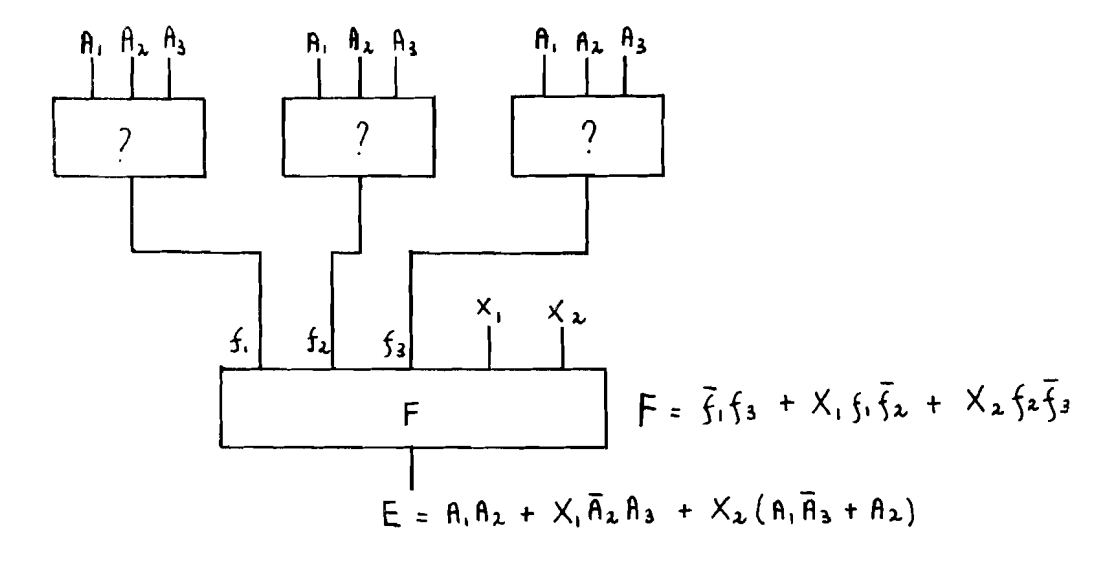

Een van de mogelijke unitaire oplossingen  $(R_{i,j})$  is:  $(R_{j,i})_{u} = \begin{pmatrix} 1 & 0 & 0 & 0 & 0 & 0 & 0 \end{pmatrix}$ 0 0 0 0 0 0 0 0

 0 1 0 0 0 0 0 1 0 0 0 0 1 0 0 0 0 0 0 0 0 1 0 0 0 1 1 0 0 0 0 1 0 0 0 0 0 0 0 0 0 0 0 Uit Bovenstaande  $(R_{\text{ji}})_{\text{u}}$  volgt :  $A_{\text{l}}$  0 1 0 1 0 1 0 1

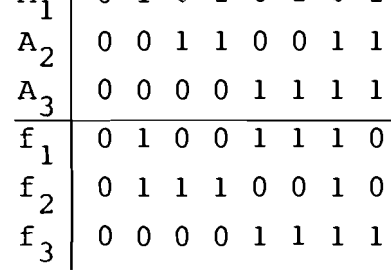

- dus :  $f_1=A_1\overline{A}_2+\overline{A}_1A_3$  $t_2$ =A<sub>1</sub>A<sub>2</sub>+A<sub>1</sub>A<sub>3</sub>  $t_3$ =A<sub>1</sub>A<sub>2</sub>+A<sub>2</sub>A<sub>3</sub>
- 1.3. Het berekenen van de eventuele oplossingen Boole matrixvergelijking  $(F_{kj}) \otimes (R_{ji}) = (E_{ki})$ programma in APL.  $(R_{j\texttt{i}})$  van de m.b.v. een

We willen allereerst matrix  $(S_{j1}) = (R_{j1}) a \cdot (R_{j1}) b$  berekenen. Omdat  $S_{j,i} = \pi$  ( $F_{kj} = E_{ki}$ ) is  $S_{ji} = 1$  als de j-de kolom van ( $F_{kj}$ ) precies gelijk is aan de i-de kolom van  $(E_{ki})$ . Anders is  $S_{j,i} = 0$ . We maken gebruik van het inprodukt van twee matrices en met de statement  $S \leftarrow (\mathcal{Q} F) \wedge . = E$  maken we matrix S. Matrix <sup>F</sup> wordt eerst getransponeerd omdat bij het bovenstaande inprodukt de gelijkheid getoetst wordt van een rij van Q F met een kolom van <sup>E</sup> (Dit is gelijkwaardig met het toetsen van de gelijkheid van een kolom van F met een kolom van E) .

Een voorwaarde voor het bestaan van een unitaire oplossing  $(R_{\text{ji}})$  is dat in  $(S_{\text{ji}})$  in elke kolom minstens één 1 voorkomt. Deze voorwaarde kunnen we ook vertalen door te zeggen dat elke kolom van  $(E_{ki})$  gelijk moet zijn aan een kolom van  $(F_{kj})$ . In APL luidt deze voorwaarde : B $\leftarrow \wedge / \vee / [1] S$ .

Van matrix <sup>8</sup> worden eerst in iedere kolom de elementen logisch opgeteld en de elementen van de zo ontstane rij worden logisch vermenigvuldigd. Als B=1 dan is er minstens één unitaire oplossing  $(R_{j1})$  en als B=0 dan is er geen unitaire oplossing.

v.b.l.l.l: 
$$
(F_{kj}) = \begin{pmatrix} 0 & 0 & 0 & 0 \\ 1 & 0 & 1 & 1 \\ 1 & 1 & 0 & 1 \\ 1 & 1 & 1 & 1 \end{pmatrix}
$$
 en  $(E_{ki}) = \begin{pmatrix} 0 & 0 \\ 0 & 1 \\ 1 & 1 \\ 1 & 1 \end{pmatrix}$   
Uit  $S \leftarrow (\& F) \land .=E$  volgt  $(S_{ji}) = \begin{pmatrix} 0 & 1 \\ 1 & 0 \\ 1 & 0 \\ 0 & 0 \end{pmatrix}$ 

 $S_{31}$ =0 omdat kolom 3 van F niet gelijk is aan kolom 1 van E.  $V/[1] S = 1 1$  $B \leftarrow \wedge / \vee / [1] S = 1$ Er zijn twee unitaire oplossingen  $(R_{i,i})$  namelijk : 0 l\ en /0 0  $\begin{array}{c|c|c|c|c} \hline 1 & 0 & 1 & 0 \end{array}$ 0 0 0 0 0 0 1 0 1

M.b.v. de computer is in de Inspec-file en in de Science Citations Index file naar artikelen gezocht die verband houden met het onderwerp : "Boolean Matrix Equations in Logic Design". De resultaten van dit onderzoek staan hieronder vermeld:

 $\mathbf{H}$ ..  $2^{\frac{1}{2}}$ 11 46 equation part 2: boolean AND matrix AND equation part 3: (switching OR logic) AND matrix AND equation part 4: matrix AND digital AND equation part 5: boolean AND switching AND matrix AND From the Inspec-file since 1971: part 1: (boolean OR switching OR logic) AND (decomposition OR network synthesis OR digital AND matrix) 184 abstacts 6 " From the Science Citations Index file since mid 1972 : part 6: cited author: Brown, F.M. 12 citations

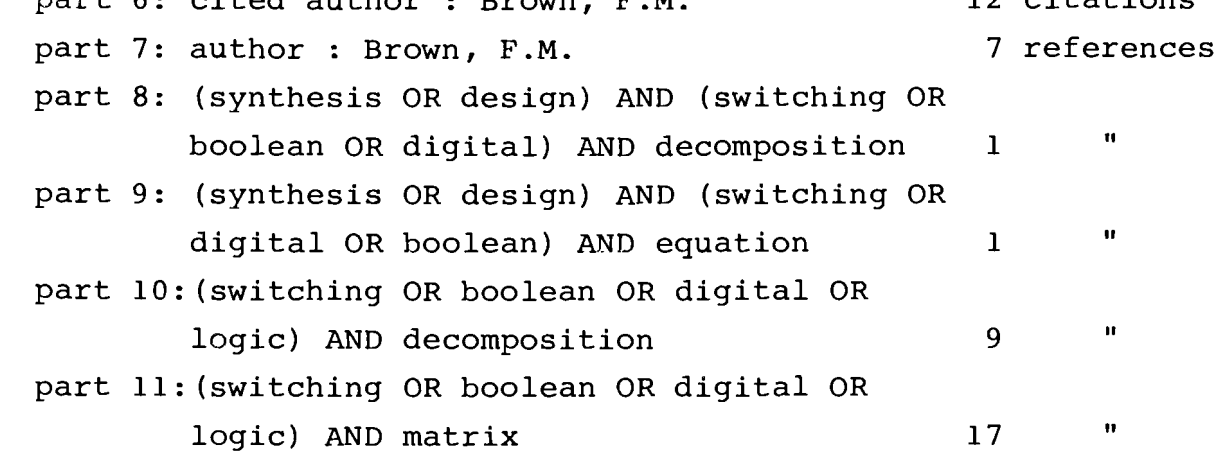

Na bestudering van de abstracts blijkt er geen artikel te zijn dat heel nauw verband houdt met het gegeven onderwerp. WeI zijn er artikelen gevonden die meer inzicht hebben gegeven in de moderne synthese van combinatorische netwerken:

- 1. Matrix Method of Synthesis of Combinational Schemes and Logic Convertors for Finite Automata. S.M. Achasova and O.L. Bandman. (Eng. Cyber.,Vol. 13, 1975, pag. 76).
- 2. On Identification of Redundancy and Symmetry of Switching Functions. S.S. Yau and Y.S. Tang. (IEEE Transactions on Computers, Dec. 1971, pag. 1609).
- 3. <sup>A</sup> Numerical Expansion Technique and its Application to Minimal Multiplexer Logic Circuits. T.F. Tabloski and F.J. Mowle. (IEEE transactions on Computers, july 1976, pag. 684).

Van de artikelen 1 en 2 voIgt nu een samenvatting. Artikel 3 wordt in hoofdstuk 5 behandeld.

ad 1: 1.1 Inleiding :

- De technologie van Large Integrated Circuits (LIC) heeft de ontwikkeling van het ontwerp van digitale schakelingen beinvloed
- De realisatiekosten van een ontwerp worden door het bezette oppervlakte van het kristal bepaald. Ging men vroeger het gebruik van transistoren vanwege de hoge kosten zoveel mogelijk uit de weg; tegenwoordig vertaalt men een schakcling in transistoren omdat deze op het IC de minste plaats innemen.
- De ontwerpkosten overschrijden nu soms zelfs de realisatiekosten van het ontwerp.
- $1.2$  Matrixrepresentatie van loqische functies Gegeven is een verzameling logische functies F=  ${f_1, ..., f_p}$  waarbij f<sub>i</sub> in de disjunctieve normaalvorm gegeven is.

v.b.2.1 : 
$$
f_1 = \overline{X}_1 X_2 X_3 + \overline{X}_1 \overline{X}_2 + X_1 X_2
$$
  
\n $f_2 = X_1 X_2 + \overline{X}_1 \overline{X}_2 \overline{X}_3$   
\nStel Q= {q<sub>1</sub>, ..., q<sub>4</sub>} met q<sub>1</sub> =  $\overline{X}_1 X_2 X_3$ ; q<sub>2</sub> =  $\overline{X}_1 \overline{X}_2$ ;  
\n $q_3 = X_1 X_2$  en q<sub>4</sub> =  $\overline{X}_1 \overline{X}_2 \overline{X}_3$ .

$$
M_{1} = q_{1} \begin{pmatrix} 1 & 1 & 1 \\ q_{2} \end{pmatrix} \begin{pmatrix} 1 & 1 & 1 \\ 1 & 1 & 1 \\ 1 & 1 & 1 \\ 1 & 1 & 1 \end{pmatrix} \begin{pmatrix} M_{2} = q_{1} \begin{pmatrix} 1 \\ q_{2} \end{pmatrix} \begin{pmatrix} 1 \\ q_{3} \end{pmatrix} \begin{pmatrix} 1 \\ q_{4} \end{pmatrix} \begin{pmatrix} 1 \\ q_{5} \end{pmatrix}
$$
  
\n
$$
F = (M_{1} \cdot \overline{X})^{\mathrm{T}} \cdot M_{2} = \begin{pmatrix} 1 & 1 & 1 \\ 1 & 1 & 1 \\ 1 & 1 & 1 \end{pmatrix} \cdot \begin{pmatrix} \overline{X}_{1} \begin{pmatrix} 1 \\ X_{1} \end{pmatrix} \begin{pmatrix} 1 \\ X_{2} \end{pmatrix} \begin{pmatrix} 1 \\ 1 \\ 1 \end{pmatrix} \begin{pmatrix} 1 \\ X_{3} \end{pmatrix}
$$
  
\n
$$
= \begin{pmatrix} \overline{X}_{1} + \overline{X}_{2} + \overline{X}_{3} \\ X_{1} + X_{2} \end{pmatrix} \cdot \begin{pmatrix} 1 \\ 1 \\ 1 \\ 1 \end{pmatrix} = (\overline{X}_{1} X_{2} X_{3} \overline{X}_{1} \overline{X}_{2} X_{1} X_{2} \overline{X}_{1} \overline{X}_{2} \overline{X}_{3}) \cdot \begin{pmatrix} 1 \\ 1 \\ 1 \\ 1 \end{pmatrix} = (\overline{X}_{1} X_{2} X_{3} \overline{X}_{1} \overline{X}_{2} X_{1} X_{2} \overline{X}_{1} \overline{X}_{2} \overline{X}_{3}) \cdot \begin{pmatrix} 1 \\ 1 \\ 1 \\ 1 \end{pmatrix} = (\overline{X}_{1} X_{2} X_{3} + \overline{X}_{1} \overline{X}_{2} X_{1} X_{2} + \overline{X}_{1} \overline{X}_{2} \overline{X}_{3})
$$

Vector <sup>X</sup> is zo gekozen dat na vermenigvuldiging van X met een rij i van de matrix M<sub>1</sub> de gecomplementeerde q<sub>i</sub> ontstaat.

De operatie "matrixvermenigvuldiging" komt overeen met de voorstelling van een functie in de OR-NOT basis en daarom vindt de realisatie van <sup>F</sup> plaats in de vorm van een parallelschakeling van transistoren, waarvan de posities bepaald worden door de verdeling van enen in M<sub>1</sub> en M<sub>2</sub>. Deze matrices moeten beschouwd worden als een formele tabellering van het basiscircuit.

Als de matrices  $M_1$  en  $M_2$  bekend zijn, kunnen we gemakkelijk het basiscircuit schetsen

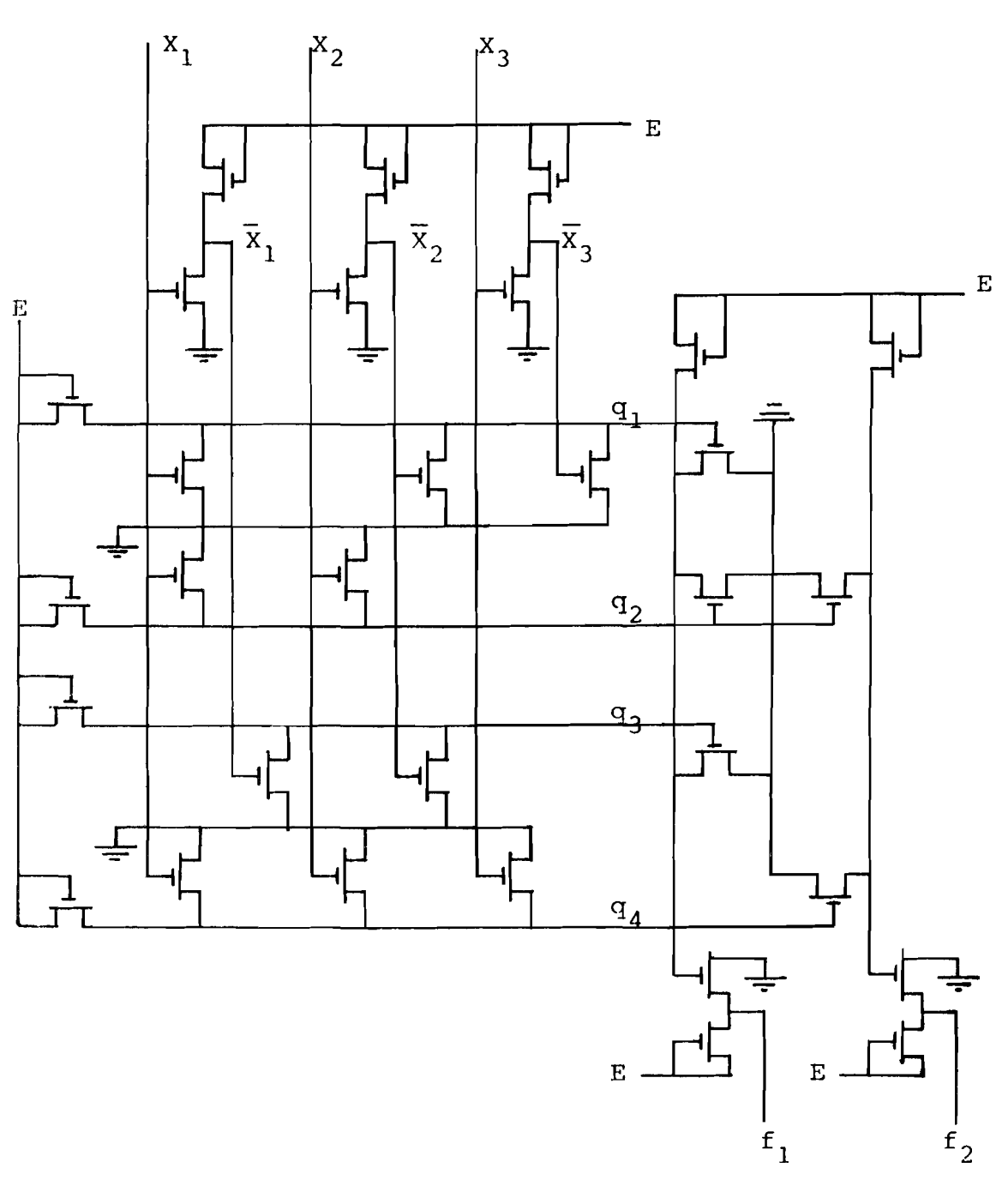

IIet gebruik van matrix methoden verkleint het benod.gde kristaloppervlak met een factor <sup>6</sup> vergeleken bij traditionele methoden.

 $\hat{\mathcal{E}}$ 

Deze algoritmen zijn gebaseerd op de manipulatie van de binaire en decimale vorm van de mintermen in een schakelfunctie.

2.1 : Een variabele  $x_i$  van een functie  $f(x_1, \ldots, x_i, \ldots, x_n)$ is redundant als  $f(x_1, \ldots, x_{i-1}, 0, x_{i+1}, \ldots, x_n) =$  $f(x_1, ..., x_{i-1}, 1, x_{i+1}, ..., x_n).$ 

Het algoritme is:

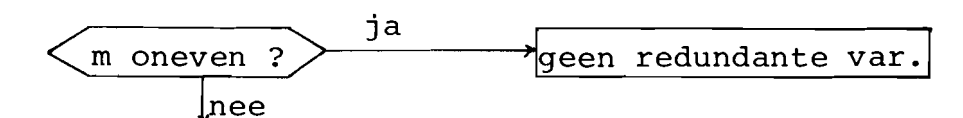

maak tabel met m rijen en n kolommen voor de mintermen in binaire vorm; m is het aantal mintermen, n het aantal var.,  $c_i$  is het aantal enen in kolom i

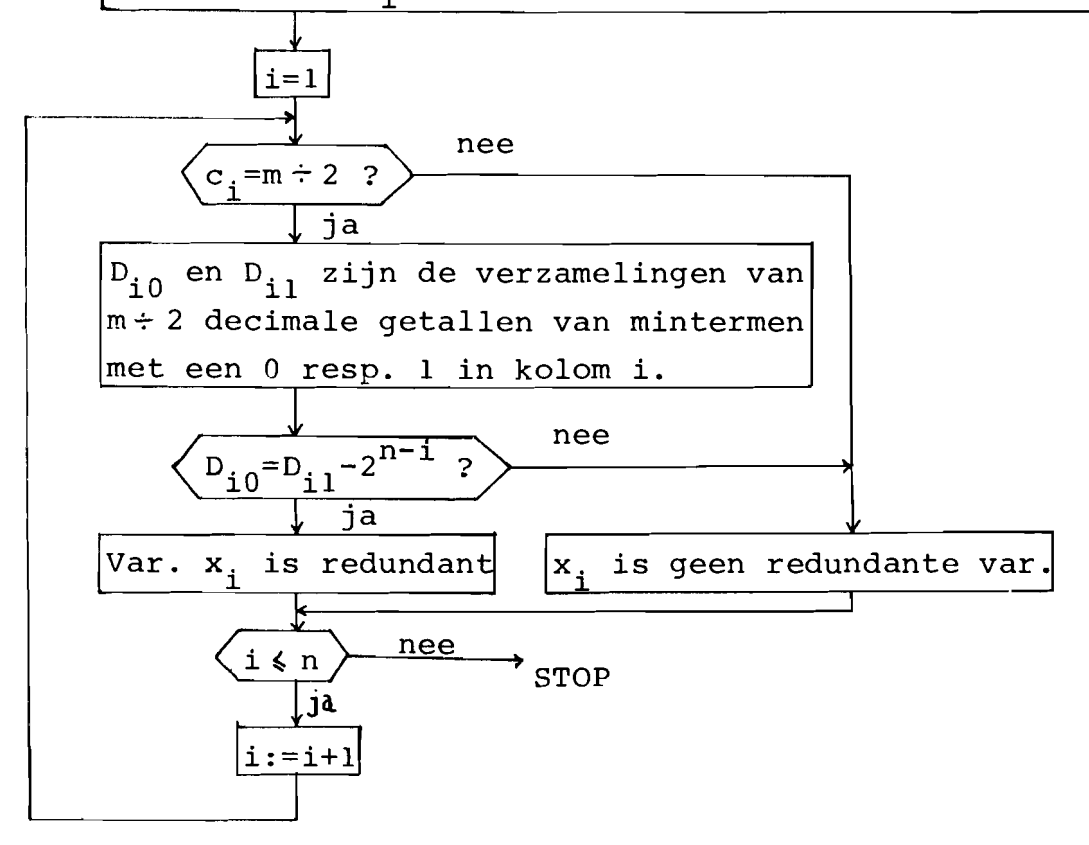

Zie v.b.2.2 ter illustratie van het algoritme voor het identificeren van redundante variabelen.

v.b.2.2: Stel  $f(x_1, ..., x_6) = \xi(1,3,17,19,37,39,53,55)$ . Variabele  $x_1$  heeft de hoogste prioriteit en de mintermen(in decimale vorm) lopen van 0 tot  $2^6-1$ .

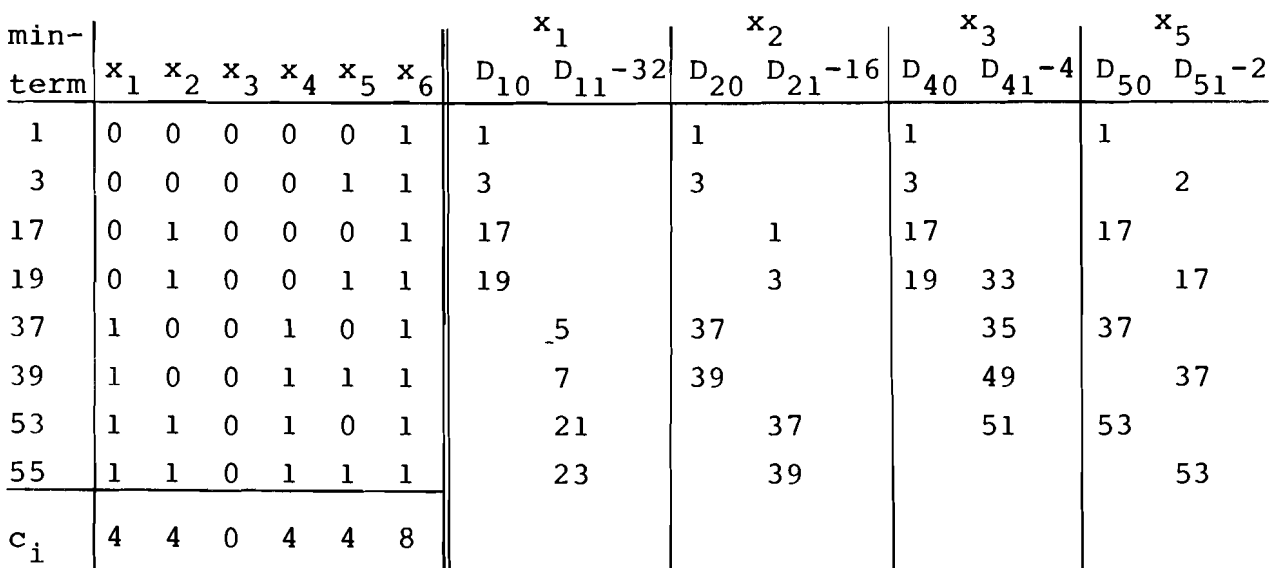

Omdat  $D_{20} = D_{21} - 32$  en  $D_{50} = D_{51} - 2$  zijn de var.  $x_2$  en  $x_5$ redundant.

ad 2.2 : Een algoritme voor de identificatie van totale of gedeeltelijke symmetrie van een schakelfunctie.

> Een schakelfunctie f( $x_1, \ldots, x_j, \ldots, x_j, \ldots, x_n$ ) noemen<br>we symmetrisch m.b.t.  $x_i^0$  en  $x_j^3$  als: (1) en p. Het al dan niet symmetrisch zijn van f m.b.t.  $\mathtt{x}_\mathtt{i}^\mathtt{F}\mathtt{i}$  $f(x_1, ..., x_1^{p_1}, ..., x_j^{p_j}, ..., x_n^{p_j}) = f(x_1, ..., x_j^{p_j}, ..., x_i^{p_i}, ..., x_n^{p_i})$ waarbij  $p_k=0$  of 1,  $x_k^0=x_k$  en  $x_k^1=\overline{x}_k$ .  $\begin{array}{cc} \n F_j^{\ j} & \text{noteren we in het vervolg met } f: x_j^{p_j} \sim x_j^{p_j} & \text{resp.} \end{array}$  $p_i$   $p_i$  $f: x_i \sim x_j$ .

Een schakelfunctie heet "totaal synunetrisch of gewoon symmetrisch als voor elk tweetal x<sub>i</sub> en x<sub>j</sub> geldt dat f: $x_j \sim x_j$  of f: $x_j \sim \overline{x}_j$  waarbij i≠j en  $i,j \in \{1,\ldots,n\}$ . Met andere woorden  $f(x_1,\ldots,x_n)$  is totaal symmetrisch als er<sub>p</sub>een verzameling  $\{P_1,\ldots,P_n\}$ bestaat zodat f( $x_1^{P_1}, \ldots, x_n^{P_n}$ ) onveranderd blijft<br>ondanks welke permutatie van  $x_1^{P_1}, \ldots, x_n^{P_n}$  dan ook. Een totaal symmetrische functie f( $\mathbf{x}_1, \dots \mathbf{x}_n$ ) kan gespecificeerd worden door een verzameling verschillende getallen A={a<sub>l</sub>,.<sub>n</sub>.,a<sub>g</sub>} ,waarbij O<a<sub>h</sub><n en PI q Pn hE{l, ... ,qt, zodat f(x <sup>l</sup> , ... ,xn ) dan en slechts dan gelijk is aan l<sub>n</sub>als de binaire vorm van elke minterm van f( $x_1^{p_1}, \ldots, x_n^{p_n}$ ) precies  $a_h$  enen bevat. De totale symmetrie van f( $x_1, \ldots, x_n$ ) kan daarom genoteerd worden met  $S_{\mathbf{A}}(x_1^{P_1}, \ldots, x_n^{P_n}).$ 

Een schakelfunctie heet partieel symmetrisch als  $f:x_{i}\sim x_{j}$  of  $f:x_{i}\sim\overline{x}_{j}$  geldt voor enkele i's en j's waarbij i#j en i,j $\{1, \ldots, n\}.$ 

Enkele eigenschappen van een symmetrische functie zijn: 1. Stelling: Een schakelfunctie f(x<sub>1</sub>,...,x<sub>n</sub>) is symmetrisch m.b.t.  $x_1^{P_1}$  en  $x_j$  dan en slechts dan als  $f(x_1, \ldots, x_{i-1}, p_i, x_{i+1}, \ldots, x_{i-1}, l-p_i, x_{i+1}, \ldots, x_n)$ =  $f(x_1,\ldots,x_{i-1},1-p_i,x_{i+1},\ldots,x_{j-1},p_j,x_{j+1},\ldots,x_n)$ <br>waarbij  $p_k=0$  of 1,  $x_k^0=x_k$  en  $x_k^1=\overline{x}_k$ . (2)

Bewijs: We expanderen  $f(x_1, \ldots, x_n)$  naar je variabelen  $x_i$  en  $x_j$ :  $f(x_1, \ldots, x_n) = \bar{x}_1 \bar{x}_j R_0 + \bar{x}_1 x_j R_1 + x_1 \bar{x}_j R_2 + x_1 x_j R_3$  (3) met  $R_0 = f(x_1, \ldots, x_{i-1}, 0, x_{i+1}, \ldots, x_{j-1}, 0, x_{j+1}, \ldots, x_n)$  $R_1 = f(x_1, \ldots, x_{i-1}, 0, x_{i+1}, \ldots, x_{j-1}, x_{j+1}, \ldots, x_n)$  $R_2 = f(x_1, \ldots, x_{i-1}, x_{i+1}, \ldots, x_{j-1}, x_{j+1}, \ldots, x_n)$  $R_3 = f(x_1, ..., x_{i-1}, x_{i+1}, ..., x_{i-1}, x_{i+1}, ..., x_n)$ 

p<sub>i</sub> en p<sub>j</sub> kunnen vier waardecombinaties aannemen die we na elkaar zullen bekijken:  $p_{\textbf{\textit{i}}}$ = $\overline{p}_{\textbf{\textit{j}}}$ =0 of  $p_{\textbf{\textit{i}}}$ = $\overline{p}_{\textbf{\textit{j}}}$ =1. Vergelijking (2) is gelijkwaardig met  $\bar{R}_0 = R_3$ . Omdat  $R_0 = R_3$  geldt f: $x_i \sim \overline{x}_j$ -  $p_i = p_i = 0$  of 1. Vergelijking (2) is gelijkwaardig met  $R_1=R_2$ . Omdat  $R_1=R_2$  geldt f: $x_i \wedge x_j$  of  $f:\bar{x}_i\sim\bar{x}_j$ . of  $f: \overline{x}_i \sim x_j$ .

2. Een schakelfunctie f( $x_1, \ldots x_n$ ) is totaal symmetrisch dan en slechts dan als  $\overline{f}(x_1, \ldots, x_n)$  totaal symmetrisch is. Dit is vrij gemakkelijk in te zien als we de expansie van  $\vec{f}(x_1, \ldots, x_n)$  naar  $x_i$  en  $x_i$  bekijken:  $\overline{f}(x_1,\ldots,x_n) = \overline{x}_1 \overline{x}_j \overline{R}_0 + \overline{x}_1 x_j \overline{R}_1 + x_1 \overline{x}_j \overline{R}_2 + x_1 x_j \overline{R}_3$ 

 $\ddot{\cdot}$ 

Uit de bovenstaande eigenschappen volgt

\nAls f:x<sub>i</sub> 
$$
\sim
$$
 x<sub>j</sub><sup>j</sup> en p<sub>i</sub>=p<sub>j</sub> dan R<sub>l</sub>=R<sub>2</sub>.

\nAls f:x<sub>i</sub><sup>p</sup>  $\sim$  x<sub>j</sub><sup>j</sup> en p<sub>i</sub>≠p<sub>j</sub> dan R<sub>o</sub>=R<sub>3</sub>.

Het volgende algoritme test de symmetrie tussen elk tweetal<br>Pi variabelen  $\begin{smallmatrix} \mathbf{p} \ \mathbf{r} \end{smallmatrix}^{\mathbf{p}}$ i en  $\begin{smallmatrix} \mathbf{p} \ \mathbf{s} \end{smallmatrix}^{\mathbf{p}}$  van een schakelfunctie f(x<sub>1</sub>,...,x<sub>n</sub>):

Maak een tabel <sup>T</sup> met <sup>m</sup> rijen en <sup>n</sup> kolommen waarin de <sup>m</sup> mintermen van f( $x_1$ , ..., $x_n$ ) in binaire vorm staan.

als in de k-de rij van T de waarden van x<sub>i</sub> en x<sub>j</sub> resp. 00 01, 10 en <sup>11</sup> zijn. Noem het aantal nullen, ... , drieen inkolom K resp.  $N_1$ ,..., $N_3$ Vorm een kolom K , waarvan het k-de element 0,1,2 of <sup>3</sup> is

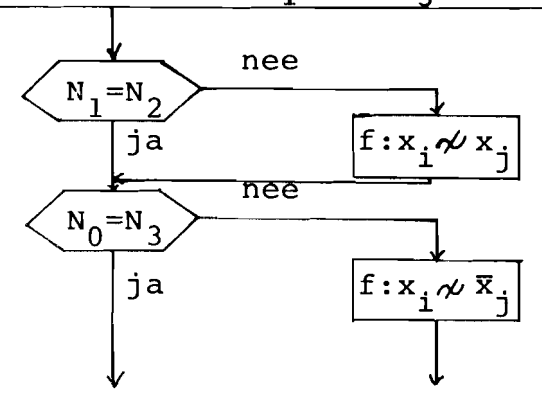

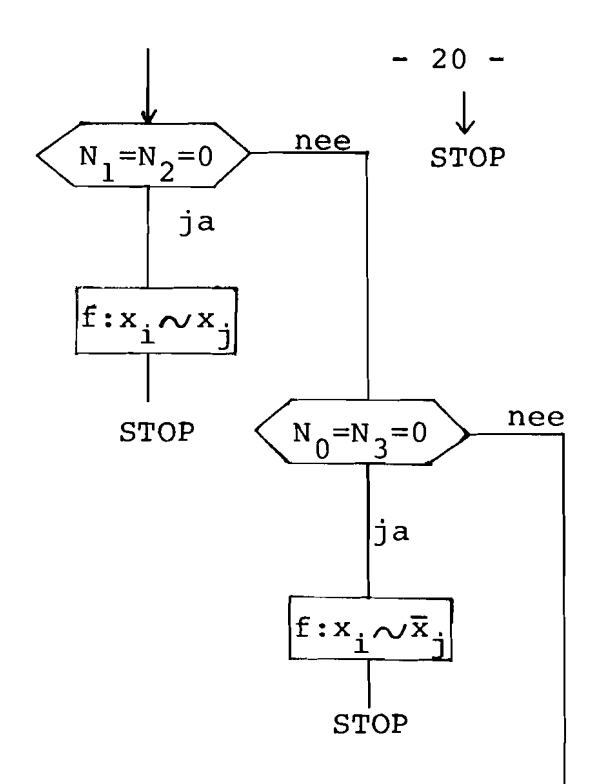

Vorm de verzamelingen  $S_i$ , i $\epsilon$ {0,1,2,3} , waarbij  $S_i$  alle mintermen in decimale vorm bevat, die het element i in kolom K bezitten

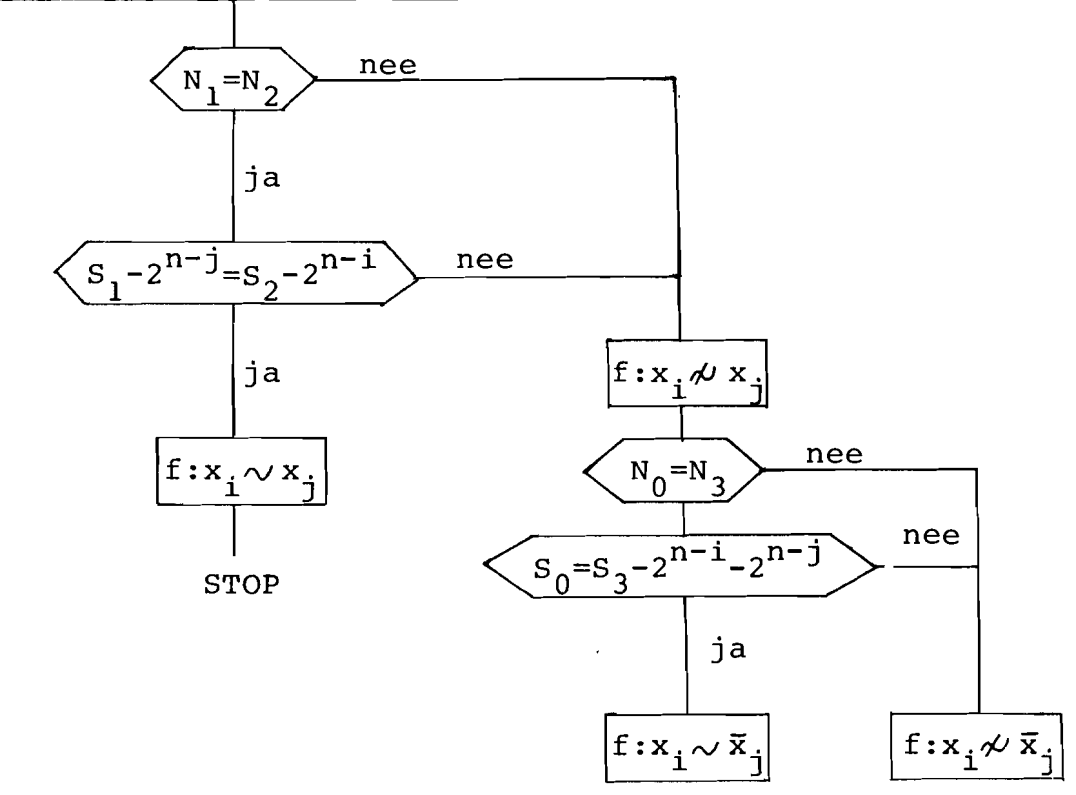

Zie v.b. 2.3 ter illustratie van het bovenstaande algoritme.

v.b.2.3 :Van de functie  $f(x_1, \ldots, x_5) = \frac{1}{2} (2,5,9,12,13,15,16,$ 18,19,22,26,29) gaan we na of  $f:x_1\sim x_2$  of  $f:x_1\sim\bar{x}_2$ . Variabele  $x_1$  heeft de hoogste prioriteit.

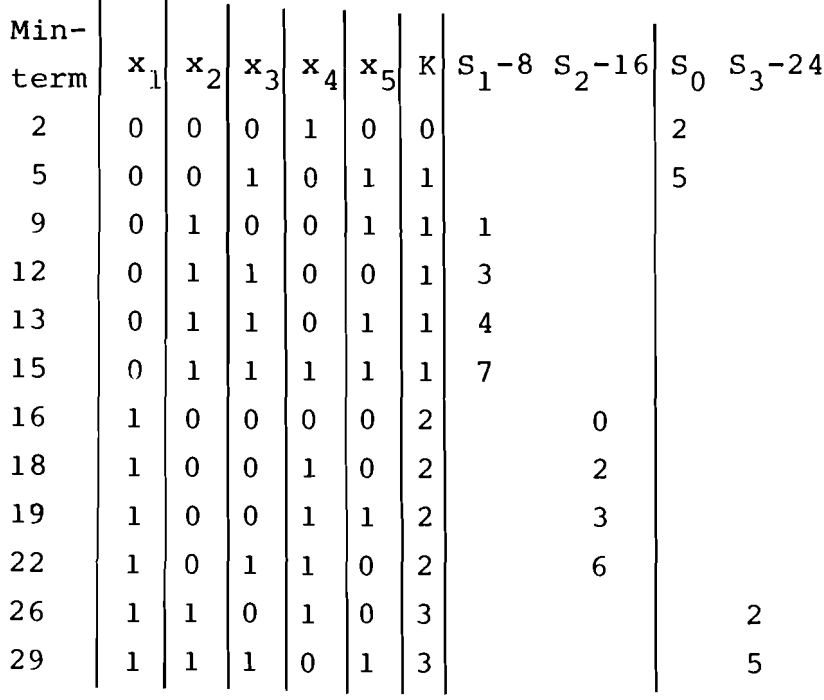

$$
S_0 = \{2, 5\}
$$
  
\n
$$
S_1 = \{9, 12, 13, 15\} \Rightarrow S_1 - 2^{n-1} = S_1 - 2^{5-2} = \{1, 3, 4, 7\}
$$
  
\n
$$
S_2 = \{16, 18, 19, 22\} \Rightarrow S_2 - 2^{n-1} = S_2 - 2^{5-1} = \{0, 2, 3, 6\}
$$
  
\n
$$
S_3 = \{26, 29\} \Rightarrow S_3 - 2^{n-1} - 2^{n-1} = S_3 - 24 = \{2, 5\}
$$

$$
S_1 = N_2 \neq 0
$$
  

$$
S_1 - 8 \neq S_2 - 16
$$
  

$$
S_1^2 - 8 \neq S_2 - 16
$$

Het algoritme voor het identificeren van alle symmetrische paren en een eventuele totale symmetrie van een schakelfunctie bevat de volgende drie stappen:

1. Elimineer aIle redundante variabelen van de schakelfunctie Noem de gereduceerde functie f(x $_1,\ldots$ ,x $_n)$ 

2. Test van de volgende <mark>p</mark>aren vol<mark>g</mark>ens hun symmetrie :  $(x_1, x_2^{F_2})$ , $(x_1, x_3^{F_3})$ ,  $(x_2, x_3^{P_3}), \ldots, (x_2, x_n^{P_n}),$ bovenstaand algoritme ,  $(x_1, x_n^{n})$ ,  $\frac{p_n}{(x_{n-1}, x_n^{n})}$ .

Zodra we zien dat f: $x_i \sim x_j$  of f: $x_i \sim \bar{x}_j$ , i<j, kunnen we alle paren elimineren die  $x_j$  of  $x_j^{F,J}$  bevatten omdat de relatie "symmetrie" transitief is. Dit wil zeggen: Als  $f: x_{i} \sim x_{j}$  en  $f: x_{j} \sim x_{k}$  dan  $f: x_{i} \sim x_{k}$ . Dus als we weten  $f:x_i\sim x_i$  en we testen  $f:x_i\sim x_k$  dan weten we ook de symmetrie tussen  $x_i$  en  $x_k$ . Als alle paren getest of geëlimineerd zijn, hebben we aIle variabelen verdeeld in groepen, z6, dat aIle variabelen of hun complementen in dezelfde groep symmetrisch zijn en aIle variabelen of hun complementen in verschillende groepen niet symmetrisch zijn.

- 3. Als in stap 2 slechts één groep gevonden wordt die de hele verzameling variabelen bevat dan is  $f(x_1, \ldots, x_n)$ totaal symmetrisch. Dan geldt:  $f:x_1 \sim x_j$  of  $f:x_1 \sim \bar{x}_j$  , j=2,3,...,n. Er bestaat dus een verzameling  $\{P_1=0, P_2, \ldots, P_n\}$ zodat f: $\mathrm{x_{1}}\sim\mathrm{x_{2}^{p_{2}}}\sim\ldots\sim\mathrm{x_{n}^{p_{n}}}$ . Tot slot bepalen we van f( $\mathrm{x_{1}},\ldots,\mathrm{x_{n}}$ ) de symmetrische vorm  $S_A(x_1, x_2^p, ..., x_n^p)$ .
- v.b.2.4 :Zie de functie van v.b.2.3. Er zijn geen redundante variabelen. Bij het testen van de paren op hun symmetrie vinden we :  $x_1 \sim \bar{x}_2$  (zie v.b.2.3),  $x_1 \sim \bar{x}_3$ ,  $x_1 \sim x_4$ ,  $x_1 \sim \bar{x}_5$ . Dus de functie is totaal symmetrisch en er geldt :  $f:x_1^N \sim \overline{x}_2 \sim \overline{x}_3 \sim x_4 \sim \overline{x}_5$ Voor het bepalen van de verzameling A bepalen we de tabel T, die de mintermen van f(x<sub>1</sub>,x<sub>2</sub>,x<sub>3</sub>,x<sub>4</sub>,x<sub>5</sub>) bevat in binaire vorm.

tabel  $T'$ 

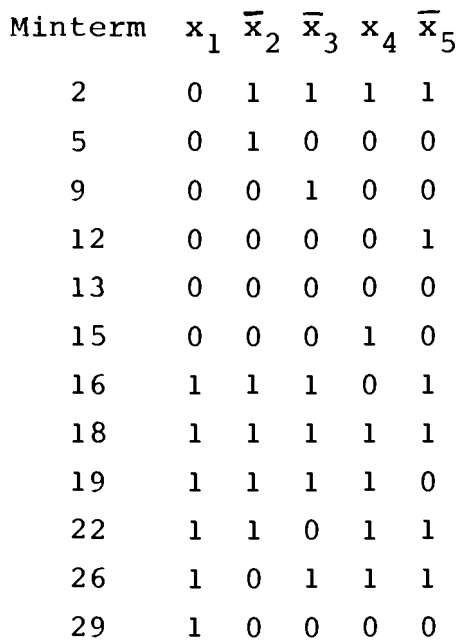

A is de verzameling van de sommen van de nullen en enen van elke minterm uit tabel T'. Dus A= $\{0, 1, 4, 5\}$ Dus:  $f(x_1, x_2, x_3, x_4, x_5) = S_{0,1,4,5} (x_1, \overline{x}_2, \overline{x}_3, x_4, \overline{x}_5)$ 

IIoofdstuk 3 De algemene opbouw van een combinatorisch netwerk met gebruikmaking van ULM's, mctrixvergelijkingen en programma's in APL.

3.1 Inleiding

We gaan uit van een schakelfunctie  $E(x_1, \ldots, x_n)$  die we villen realiseren met een bouwsteen van één bepaald type (ULM). We kiezen een bouwsteen met één output en M inputs waarvan de outputfunctie  $F(y_1, \ldots, y_M)$  is. Om gebruik te kunnen maken van matrixvergelijkingen bij dit realisatieprobleem is het noodzakelijk na te gaan of er een variabele  $x_i$  van E af te splitsen is  $(i=1,...,N)$ . In dit geval verkrijgen we de realisatie van <sup>E</sup> volgens fig. 3.1.

$$
\frac{\zeta_{1}(x_{1},...,x_{i-1},x_{i+1},...,x_{N}) \underline{y_{i}}}{\dot{x}_{i} \underline{y_{i}}}
$$
\n
$$
\frac{\underline{E}(x_{1},...,x_{N})}{\dot{x}_{i} \underline{y_{i}}}
$$
\n
$$
\frac{\underline{E}(x_{1},...,x_{N})}{\dot{x}_{i} \underline{y_{i}}}
$$

# fig.3.1 De realisatie van <sup>E</sup> met bouwsteen <sup>F</sup> als een var. x<sub>;</sub> where  $\begin{array}{c} \begin{array}{c} \hline \end{array} \end{array}$ <br>alisatie van E met bouwsteer<br> $\begin{array}{c} \kappa_{\mathbf{i}} \end{array}$  afgesplitst is  $(\dot{\mathbf{x}}_{\mathbf{i}} \end{array}$  is  $\mathbf{x}_{\mathbf{i}}$ afgesplitst is  $(\dot{x}_i$  is  $x_i$  of  $\bar{x}_i$ ).

Of er een input  $y_i$  van bouwsteen F is waarop we de afgesplitste variabele  $x_i$  of  $\bar{x}_i$  kunnen aansluiten, zodat aan de output de functie <sup>E</sup> beschikbaar is, onderzoeken we door een matrixvergelijking op te lossen  $(j=1,...,M)$ . Als één variabele af te splitsen is, onderzoeken we of een tweede variabele af te splitsen is. Dit wil zeggen: We onderzoeken of naast de variabele  $x_i$  een tweede variabele  $x_i$  afgesplitst kan worden zodat  $y_j = \dot{x}_i$  en  $y_k = \dot{x}_1$ . De functie E kan nu volgens fig.3.2<br>gevormd worden (i, l=1,..., N en i≠1 ;  $\dot{x}_i$  is  $x_i$  of  $\overline{x}_i$ ) gevormd worden (i,l=l,...,N en i≠l ;  $\dot{\mathbf{x}}^{\top}$  is  $\mathbf{x}^{\top}$  of  $\overline{\mathbf{x}}^{\top}$ )

$$
\begin{array}{ccc}\n\zeta_1(x_1, \ldots, x_{i-1}, x_{i+1}, \ldots, x_{k-1}, x_{k+1}, \ldots, x_N) & \xrightarrow{y_i} \\
\vdots & \vdots & \vdots \\
\xrightarrow{x_i} & \xrightarrow{y_k} & F \\
\xrightarrow{F} & \xrightarrow{E(x_1, \ldots, x_N)} \\
\xrightarrow{x_{i-1}, x_{i+1}, \ldots, x_{k-1}, x_{k+1}, \ldots, x_N) & \xrightarrow{y_m}\n\end{array}
$$

- fig. 3.2: De realisatie van de functie E met bouwsteen F waarbij twee variabelen  $x_1$  en  $x_1$  afgesplitst zijn.
- N.B. Er is een programma om na te gaan of er één variabele afgesplitst kan worden maar bij het programma om na te gaan of er twee variabelen afgesplitst kunnen worden, wordt niet eerst na gegaan of er één afgesplitst kan worden.

#### 3.2 Het afsplitsen van één variabele van een schakelfunctie.

#### 3.2.1 Theorie:

Gegeven zijn een functie  $E(x_1, \ldots, x_N)$  en een bouwsteen  $F(y_1, ..., y_M)$ . We gaan na voor welke waarden van i en j een variabele  $x_i$  afgesplitst kan worden zodat  $y_j = x_i$  of  $y_j = \overline{x}_i$ . Op de overige inputs dienen functies aangesloten te worden die niet afhangen van  $x_i$ . Om later met Boole matrices te kunnen rekenen, schrijven we de functies F en E als Loole vectoren t.o.v. de basis van de inputs  $y_1, ..., y_M$  resp. de basis van de variabelen  $x_1, \ldots, x_N$ .

v.b.3.1 : Stel  $E(x_1, x_2, x_3) = x_3 + x_1x_2$ of  $E = \{(4, 5, 6, 7, 8)$  als we de 8 mogelijke mintermen nummeren van 1 t/m 8.

of E= 0 0 0 1 1 1 1 1  

$$
\frac{\overline{x}_1 x_1 \cdots}{\overline{x}_2 x_2 \cdots}
$$

$$
\frac{\overline{x}_2 x_3 \cdots}{x_3}
$$

Bij elke <sup>0</sup> of <sup>1</sup> in de laatste notatie van <sup>E</sup> hoort dus een waarde van  $x_1, x_2$  en  $x_3$ .

Stel 
$$
F(y_1, y_2, y_3, y_4) = \overline{y}_4 (\overline{y}_3 (\overline{y}_2 + y_1) + y_3 y_2 \overline{y}_1) + y_4 (\overline{y}_3 (\overline{y}_2 + \overline{y}_1) + y_3 (\overline{y}_2 + y_1).
$$

\nof  $F = \{(1, 2, 4, 7, 9, 10, 11, 13, 14, 16\})$ 

\nof  $F = 1$  1 0 1 0 0 1 0 1 1 1 0 1 1 0 1

\n $\frac{\overline{y}_1 y_1 \cdots}{\frac{\overline{y}_2 y_2 \cdots}{\frac{\overline{y}_2 \cdots}{\frac{\overline{y}_2 \cdots}{\$ 

$$
\frac{\overbrace{\overbrace{\overline{y}_3}}^{\overbrace{\overbrace{\overline{y}_3}}^{\overbrace{\overbrace{\overline{y}_4}}^{\overbrace{\overbrace{\overline{y}_4}}^{\overbrace{\overbrace{\overline{y}_4}}^{\overbrace{\overbrace{\overline{y}_4}}^{\overbrace{\overbrace{\overline{y}_4}}^{\overbrace{\overbrace{\overline{y}_4}}^{\overbrace{\overbrace{\overline{y}_4}}^{\overbrace{\overbrace{\overbrace{\overline{y}_4}}^{\overbrace{\overbrace{\overline{y}_4}}^{\overbrace{\overbrace{\overbrace{\overline{y}_4}}^{\overbrace{\overbrace{\overbrace{\overline{y}_4}}^{\overbrace{\overbrace{\overbrace{\overline{y}_4}}^{\overbrace{\overbrace{\overbrace{\overline{y}_4}}^{\overbrace{\overbrace{\overbrace{\overline{y}_4}}^{\overbrace{\overbrace{\overbrace{\overline{y}_4}}^{\overbrace{\overbrace{\overbrace{\overline{y}_4}}^{\overbrace{\overbrace{\overbrace{\overline{y}_4}}^{\overbrace{\overbrace{\overbrace{\overline{y}_4}}^{\overbrace{\overbrace{\overbrace{\overline{y}_4}}^{\overbrace{\overbrace{\overbrace{\overline{y}_4}}^{\overbrace{\overbrace{\overbrace{\overline{y}_4}}^{\overbrace{\overbrace{\overbrace{\overline{y}_4}}^{\overbrace{\overbrace{\overline{y}_4}}^{\overbrace{\overbrace{\overbrace{\overline{y}_4}}^{\overbrace{\overbrace{\overbrace{\overline{y}_4}}^{\overline{\overbrace{\overbrace{\overline{y}_4}}^{\overline{\overbrace{\overbrace{\overline{y}_4}}^{\overline{\overbrace{\overbrace{\overline{y}_4}}^{\overline{\overbrace{\overbrace{\overline{y}_4}}
$$

Vervolgens wordt de functie E geëxpandeerd naar een variabele  $\mathbf{x_{i}}$ . Uit de Boole vector E ontstaat dan een Boole <mark>matrix al</mark>s we alle nullen en enen, die bij  $x_{\texttt{i}}$  behoren in de eerste en die bij  $\overline{x}_i$  behoren in de tweede rij plaatsen

v.b.3.2 : Stel E= 0 0 0 1 1 1 1 1

$$
\begin{array}{c|cccc}\n0 & 0 & 0 & 1 & 1 & 1 & 1 & 1 \\
\hline\n\overline{x}_1 & x_1 & \cdots & \overline{x}_2 & \cdots & \overline{x}_3 & \cdots & \overline{x}_3 & \cdots\n\end{array}
$$

de eerste vier Als we E naar  $\mathbf{x}_{\mathbf{3}}^{\top}$  expanderen komen elementen van de Boole vector E in rij l en de laatste vier elementen in rij 2. E als matrix ziet er dan als volgt uit: E= o o 1 1  $\overline{x}_2$   $x_2$ 

De functie  $E(x_1, ..., x_N)$  expanderen we naar elk van de variabelen  $x_1$ ,..., $x_N$ . Zo ontstaan N matrices met 2 rijen<br>en 2<sup>N-1</sup> kolommen, welke de eerste zijn van een array EA met 2N matrices waarin matrix N+i ontstaat uit matrix i door het verwisselen van de rijen. De functie f $(y_1, \ldots, y_M)$  expanderen we naar elk van de inputs  $y_1$ ,..., $y_M$ . Zo ontstaan M matrices die we gaan verenigen in het array FA.

v.b.3.3 : Stel E= 0 0 0 1 1 1 1 1 en  
\n
$$
\frac{\frac{x_1 x_1}{x_2} \dots}{\frac{x_2 x_2}{x_3}} \dots
$$
\nF= 1 1 0 1 0 0 1 0 1 1 1 0 1 1 0 1  
\n
$$
\frac{\frac{y_1 y_1}{y_2} \dots}{\frac{y_2}{x_3}}
$$
\n
$$
EA = \frac{x_1}{x_1} \begin{pmatrix} 0 & 0 & 1 & 1 \\ 0 & 1 & 1 & 1 \end{pmatrix}
$$
\n
$$
F = \frac{y_1}{y_1} \begin{pmatrix} 1 & 0 & 0 & 1 & 1 \\ 1 & 1 & 0 & 0 & 1 \end{pmatrix}
$$
\n
$$
\frac{x_2}{x_2} \begin{pmatrix} 0 & 0 & 1 & 1 \\ 0 & 1 & 1 & 1 \end{pmatrix}
$$
\n
$$
F = \frac{y_2}{y_1} \begin{pmatrix} 1 & 0 & 0 & 1 & 1 & 1 & 1 \\ 1 & 1 & 0 & 0 & 1 & 0 & 1 & 1 \end{pmatrix}
$$
\n
$$
\frac{x_2}{x_3} \begin{pmatrix} 0 & 0 & 0 & 1 \\ 1 & 1 & 1 & 1 \end{pmatrix}
$$
\n
$$
F = \frac{y_2}{y_1} \begin{pmatrix} 1 & 0 & 0 & 1 & 1 & 1 & 1 \\ 1 & 1 & 0 & 0 & 1 & 0 & 1 & 1 \end{pmatrix}
$$
\n
$$
\frac{x_3}{x_3} \begin{pmatrix} 0 & 0 & 0 & 1 \\ 1 & 1 & 1 & 1 \end{pmatrix}
$$
\n
$$
F = \frac{y_2}{y_3} \begin{pmatrix} 1 & 1 & 0 & 1 & 1 & 1 & 1 & 0 \\ 0 & 0 & 1 & 0 & 1 & 1 & 0 & 1 \end{pmatrix}
$$
\n
$$
\frac{x_1}{x_1} \begin{pmatrix} 0 & 1 & 1 & 1 \\ 0 & 0 & 1 & 1 \end{pmatrix}
$$
\n
$$
F = \frac{y_1}{y_2} \begin{pmatrix} 1 & 1 & 0 & 1 & 1 & 1 & 1 \\ 0
$$

Om de waarden van <sup>i</sup> en <sup>j</sup> te vinden zodat onderstaande realisatie van de functie <sup>E</sup> met bouwsteen <sup>F</sup> mogelijk is, berekenen we de oplossingen R van de matrixvergelijking  $FA(j)$   $Q$  R=EA(i) (FA(j) is de j-de matrix van array FA en EA(i) de i-de matrix van array EA). Bet bestaan van unitaire oplossingen van de matrixvergelijking FA(j)@ R=EA(i) is gelijkwaardig met het bestaan van een realisatie van <sup>E</sup> volgens fig.3.1. Als de matrixvergelijking een unitaire oplossing <sup>R</sup> bezit dan kan  $Y_{i}$  aangesloten worden op  $x_{i}$  als i $\leq N$  en op  $\overline{X}_{i-N}$  als i>N. Dit betekent dat we zo de variabele x<sub>imodN</sub> af kunnen splitsen.

v.b.3.4 : Stel E= 0 0 0 1 1 1 1 1 en  
\n
$$
\frac{\overline{x}_1 x_1 \cdots}{\overline{x}_2 x_2 \cdots}
$$
\nF= 1 1 0 1 0 0 1 0 1 1 1 0 1 1 0 1  
\n
$$
\frac{\overline{y}_1 y_1 \cdots}{\overline{y}_2 y_2 \cdots}
$$
\n
$$
\frac{\overline{y}_2 y_2 \cdots}{\overline{y}_3 \cdots}
$$

We onderzoeken nu of  $E(x_1, x_2, x_3)$  gerealiseerd kan worden volgens fig.3.3.

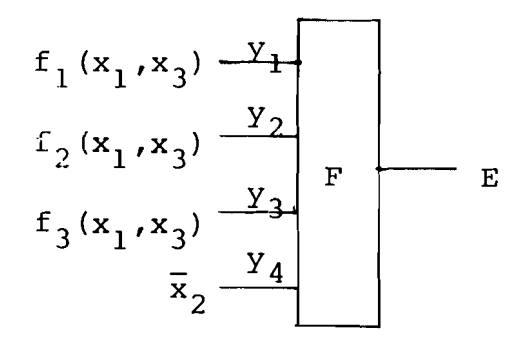

fig.3.3 : Realisatie van  $E(x_1, x_2, x_3)$  als var.  $x_2$  afgesplitst is en  $y_A = \overline{x}_2$ .

De var.  $x_2$  is van E afgesplitst en  $y_4 = \overline{x}_2$ .

We lossen R op uit : FA(4) @ R=EA(5). Verklaring: Bij de eerste rijen van Fa(4) en EA(5) behoren  $\overline{Y}_4$  en  $x_2$  ( $\overline{Y}_4=x_2 \Longleftrightarrow y_4=\overline{x}_2$ ). De unitaire oplossingen R van de matrixvergelijking FA(4)<sup>8</sup> R=EA(5) voldoen aan R~5 waarbij matrix 5 bepaald wordt door: S<sub>ji</sub>=l als kolom j van matrix FA(4) gelijk is aan rij i van matrix EA(5). (S<sub>ji</sub>=  $\text{Tr}(\text{FA}_{kj}(4) = \text{EA}_{ki}(5))$  $S_{\dot{1}\dot{1}}=0$  in alle andere gevallen.

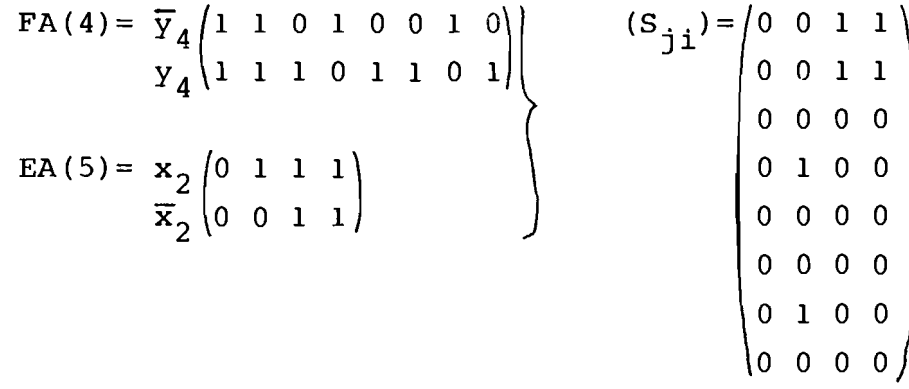

Omdat matrix <sup>5</sup> niet in aIle kolommen een <sup>1</sup> heeft, zijn er geen unitaire oplossingen <sup>R</sup> van de matrixvergelijking FA(4)@ R=EA(5). De functie E kan dus niet gerealiseerd worden met bouwsteen F als  $y_4 = \bar{x}_2$ en  $y_i = f_i(x_1, x_3)$ ,  $i=1,2,3$  (volgens fig.3.3).

Uitgaande van de functie  $E(x_1, \ldots, x_N)$  en de bouwsteen f(y<sub>1</sub>, ... ,y<sub>M</sub>) zijn er 2NXM manieren om x<sub>i</sub> of  $\bar{x}_i$  op y<sub>j</sub> aan te sluiten zodat variabele x<sub>i</sub> afgesplitst kan worden van de functie  $E(x_1, \ldots, x_N)$  (i=1,...,N en j=1,...,M). We lossen de bijbehorende 2NXM matrixvergelijkingen op en in een tabel met M rijen en 2N kolommen geven we met een  $0$  of 1 aan of bij de aansluiting  $y_{\tt j}$ = $\mathbf{x}_{\tt i}$  of  $y_{\tt j}$ = $\overline{\mathbf{x}}_{\tt i}$  de variabele  $\mathbf{x}_i$  resp. niet of wel afgesplitst wordt.

## 3.2.2 Programma's in APL voor het afsplitsen van een var. van een schakelfunctie.

In deze paragraaf worden vijf programma's besproken PARENI, G AR V, G ARH V, EV P en OV P.

De programma's OV(Oneven Vector) en EV(Even Vector) geven als output een vector met resp. oneven en even getallen van  $1, \ldots, P$ . OV en EV worden gebruikt in de programma's AR(ARray) en ARH(ARray Helft). Het programma AR wordt gebruikt voor het vormen van het array EA. <sup>V</sup> is de vector bestaande uit decimale getallen die de mintermen zijn van de functie E. <sup>G</sup> stelt het aantal variabelen N van E voor.

In het programma ARH wordt het array FA gevormd. Dit programma is volkomen identiek aan het eerste gedeelte van het programma AR. AR en ARH worden gebruikt in het programma PAREN1. In PAREN1 wordt bepaald voor welke waarden van i en j de variabele  $x_i$  van E( $x_i$ , ..., $x_N$ ) afgesplitst kan worden. Dit houdt twee dingen in:

1.  $y_j = x_i$  of  $y_i = \bar{x}_i$  (j=1,...,M en i=1,...,N)

2. Op de overige inputs  $y_k$  van de bouwsteen  $F(y_1, \ldots, y_M)$ kunnen functies aangesloten worden die niet afhangen van  $x_i$  (k=1, ..., M en k $\neq j$ ).

De programma's PAREN1, G AR V, G ARH V, EV P en OV P en hun resultaten worden nu gedetailleerd besproken:

#### Het programma PAREN1:

In het programma PAREN1 worden de waarden berekend van i en j bij de realisatie volgens fig.3.1 van de functie  $E(x_1, ..., x_N)$ met bouwsteen  $F(y_1, \ldots, y_M)$  waarbij de variabele  $x_i$  afgesplitst is. Bij het aanroepen van PAREN1 wordt gevraagd naar de waarde van N,M en naar de mintermen, als decimale getallen, van de functie E en F. Deze getallen mogen de waarden aannemen tussen 1 en resp.  $\overline{2}^\mathbf{N}$  en  $\overline{2}^\mathbf{M}.$  Het resultaat van PAREN1 is een tabel met <sup>M</sup> rijen en 2N kolommen. Bij de <sup>M</sup> rijen horen de resp. inputs  $y_1'$ ,..., $y_M$  en bij de 2N kolommen horen de resp. variabelen  $x_1, \ldots, x_N, \overline{x}_1, \ldots, \overline{x}_N$ . Elk element  $T_{ji}$  van de tabel T is 0 of 1. Als  $T_{j,i}=1$  en i<N dan kan  $x_i$  op  $y_i$  aangesloten worden en als i>N dan kan  $\bar{x}_i$  (=Nx<sub>i</sub>) op y<sub>j</sub> aangesloten worden. Als  $T_{i,i} = 0$  dan zijn deze aansluitingen niet mogelijk mits we <sup>E</sup> volgens fig.3.1 willen realiseren.

Blokschema van programma PAREN1:

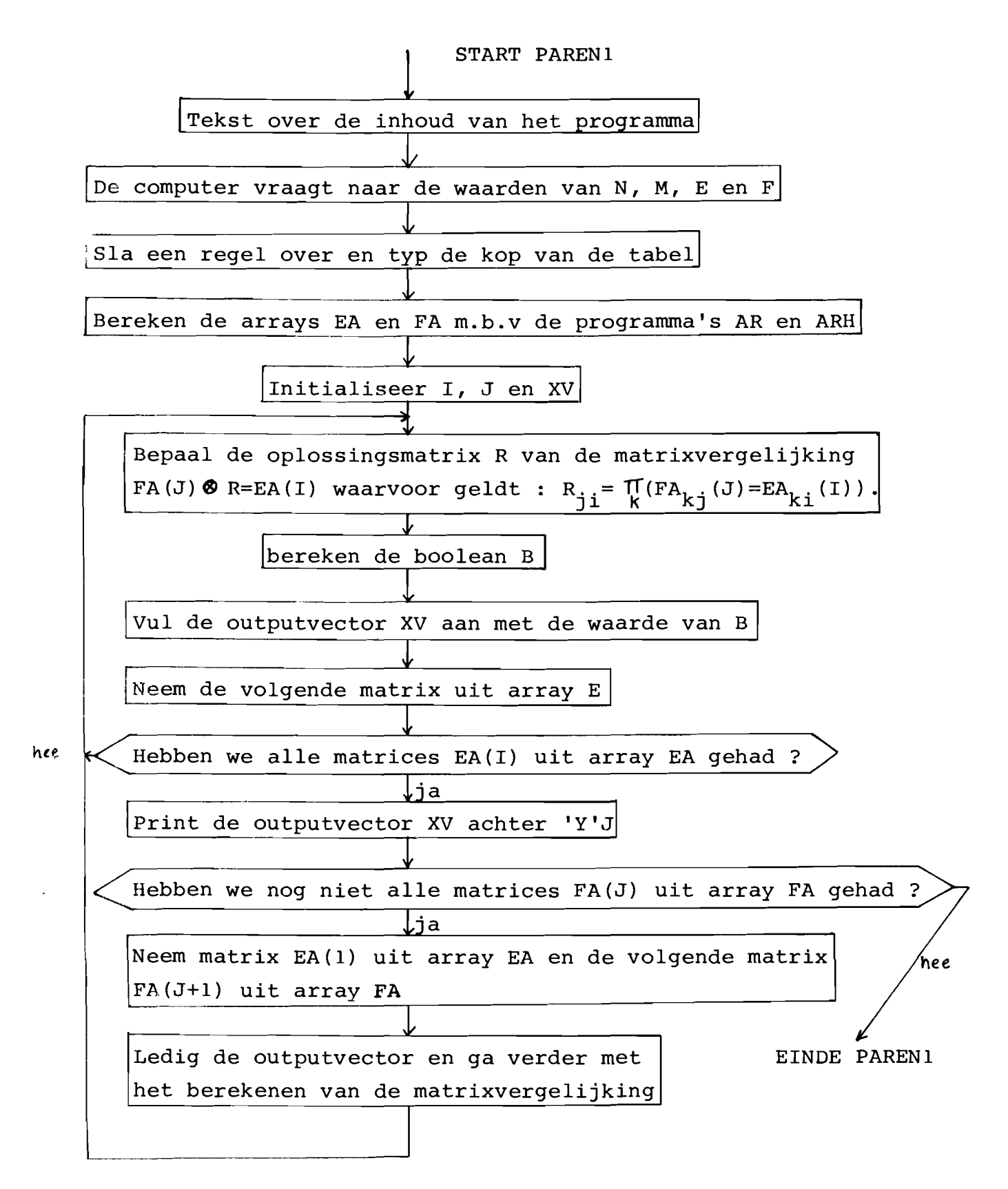

Listing van het programma PAREN1:

```
V PARENT STILLE
       'M.B.V. DEZE FUNCTIE WORDT BEFAALD VOOR WELKE WAARDEN!
0.10C2J
       'VAN I EN J DE VARTABELE X(I) VAN E(X1,...,XN) AFGESPLITST!
       'KAN WORDEN , DIT HOUDT TWEE DINGEN IN :
C33
       11.7 (U)=X(I) OF Y(U)=NX(I) , U=1,...,M EN I=1,...,MM
L4JOF DE OVERIGE INFUTS Y(K) , K=1,..., M EN KgU, KUNNEN '
       ^{\rm 1.22} .
C53
       \mathbf{r}^{\left(1\right)}FUNCTIES AANGESLOTEN WORDEN DIE NIET AFHANGEN VAN X(I).
f.61
177\mathbf{t}=\mathbf{t} .
       TITE HET AARTAL VARIABELEN VAN DE FUNCTIE E INT
E8JE91日石田
       'TYP HET AANTAL INPUTS VAN DE BOUWSTEEN F IN'
ELO?
       M {- []
TIIJ
f121TITE DE MINTERMEN , ALS DECIMALE GETALLEN , VAN E INT
131医石门
       TITE DE MINTERMEN , ALS DECIMALE GETALLEN , VAN F INT
[14]C157
       机石油
       \mathbf{1} , \mathbf{1}C16J'MOGELIJKE AANSLUITINGEN VAN X(I) OF NX(I) OP T(J) !'
01700.187\mathbf{H}^{\mathrm{max}}X_1 = X_2 ... X_1 and X_2 and X_3 ... NX! an
       EACH AR E
E193
       FAEM ARH F
E203
       Jein J IS DE TELLER VAN DE INFUTS VAN DE GEGEVEN BOUWSTEEN F
0.211It In I IS DE TELLER VAN DE VAR, VAN DE TE REALISEREN FUNCTIE E
0221E231 BY6108 XV IS DE OUTPUTVECTOR
C24J BERIRE(NFACU$$3)A. EEACI$$3
0.251- 料布スノマノドキコ食
1261XVEXV, B
1271\mathbb{T} \leftarrow \mathbb{T} \leftarrow \mathbb{T} \leftarrow \mathbb{T}F281
      \rightarrow (xI-2xH) \phiBER, FRINT, BER
L293 PPINT: "T'SUS" "19XV
      \rightarrow (XJ-M) \phiOyOyVRA ALS J(M GA DAN NAAR DE VOLGENDE REGEL(VR)
E 30 J
E313 VR:IG1
£32J
      ال 4 مالي ما
      -89610C331\rightarrow EEE
F341
     \mathbf{C}
```
Resultaten van PAREN1:

**PARENT** M.B.V. DEZE FUNCTIE WORDT BEPAALD VOOR WELKE WAARDEN VAN I EN J DE VARIABELE X(I) VAN E(X1,..,XN) AFGESPLITST KAN WORDEN , DIT HOUDT TWEE DINGEN IN :  $1.7.7(3)$  =X(I) OF  $\Upsilon(3)$  =NX(I)  $\rightarrow$  J=1,...,M EN I=1,...,N OF DE OVERIGE INFUTS T(K) , KEI, ..., M EN KEJ, KUNNEN  $2.7$ FUNCTIES AANGESLOTEN WORDEN DIE NIET AFHANGEN VAN X(I). TYP HET AANTAL VARIABELEN VAN DE FUNCTIE E IN  $\mathbf{J}$ : 3 TYP HET AANTAL INFUTS VAN DE BOUWSTEEN F IN П÷ 4 TYP DE MINTERMEN , ALS DECIMALE GETALLEN , VAN E IN  $\mathbf{u}$ 4 5 6 7 8 TYP DE MINTERMEN , ALS DECIMALE GETALLEN , VAN F IN  $H^2$  $1 \t2 \t4 \t7 \t9 \t10 \t11 \t13 \t14 \t16$ MOGELIJKE AANSLUITINGEN VAN X(I) OF NX(I) OF T(J):  $\times1$   $\times2$  ...  $\times3$  M $\times1$  M $\times2$  ... M $\times3$  $\mathbf{1} \qquad \mathbf{1} \qquad \mathbf{1} \qquad \mathbf{1} \qquad \mathbf{1} \qquad \mathbf{1} \qquad \mathbf{1}$  $x_{\perp}$  $\mathbf{1}$  $\begin{array}{ccccccccc} 1 & 1 & 1 & 1 & 1 & 1 \\ 0 & 0 & 1 & 0 & 0 & 1 \end{array}$  $12$  $r_{3}$  $\in \mathcal{A}$  $0 \t 0 \t 1 \t 0 \t 0 \t 1$ 

In de bovenstaande tabel kunnen we lezen dat in de derde rij en de zesde kolom een 1 staat. Deze 1 betekent dat de volgende realisatie van  $E(x_1, x_2, x_3)$  mogelijk is:

$$
\begin{array}{ccc}\n f_1(X_1, X_2) & y_1 \\
 f_2(X_1, X_2) & y_2 \\
 & \overline{X}_3 & y_3 \\
 & \overline{X}_4 & \overline{X}_5\n \end{array}\n \quad \text{F} \quad \begin{array}{c}\n E(X_1, X_2, X_3) \\
 & \overline{X}_4\n \end{array}
$$

We kunnen de functies  $f_1, f_2$  en  $f_4$  bepalen maar dit stellen we uit want we proberen eerst( in het tweede gedeelte van dit hoofdstuk) twee var. i.p.v. één van E af te splitsen.
### Het programma G AR V:

,---- L

I

r

In het programma PARENI wordt gebruik gemaakt van de arrays FA en EA. Array FA maken we m.b.v. het programma **ARH en** array EA m.b.v. het programma AR.

Blokschema van AR: (We gaan uit van een functie V van G var.)

Maak van de vector V met decimale getallen een digitale $\mid$ vector DV

Bepaal het aantal matrices X van array FA en het aantal kolommen Y van iedere matrix

Bepaal de dimensie Z van het te vormen array A en initialiseer A

Bepaal de dimensie <sup>Z</sup> van een matrix van A en maak de G-de matrix A[G; ;] van array A

> Initialiseer I .I

 $\overline{\mathbf{r}}$ 

 $\downarrow$ 

 $I-G<sub>0</sub>$ ?  $'$  ja

Bepaal de elementen X en Y van de vector U  $\c1$ 

Bepaal de vector Z met alle oneven getallen van 1,...,X  $\Gamma$ 

n e e

Vorm matrix P door van vector DV een matrix te malen met <sup>X</sup> rijen en <sup>M</sup> kolommen en daarvan de oneven kolommen te nemen.

Bepaal de vector Z met alle even getallen van  $1, \ldots, X$  $\sqrt{\phantom{.}}$ 

Ivorm matrix <sup>Q</sup> door van vector DV een matrix te maken met dimensie U en daarvan de even kolommen te nemen  $\bf\downarrow$ 

Vorm vector S door van de matrices P en Q vectoren te maken en deze te koppelen I

/

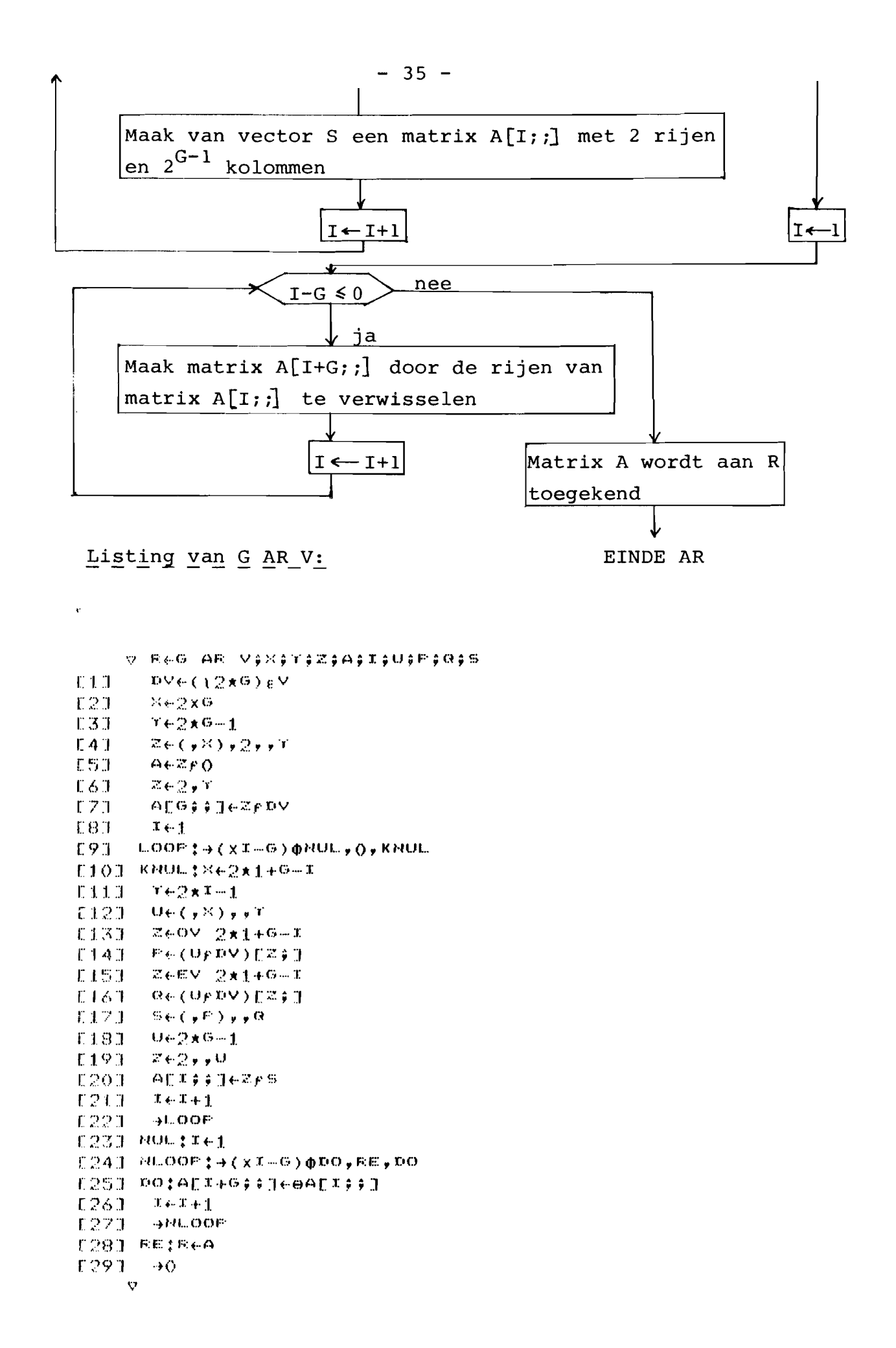

Resultaten\_van\_het\_programma\_G\_AR\_V:

Toelichting:

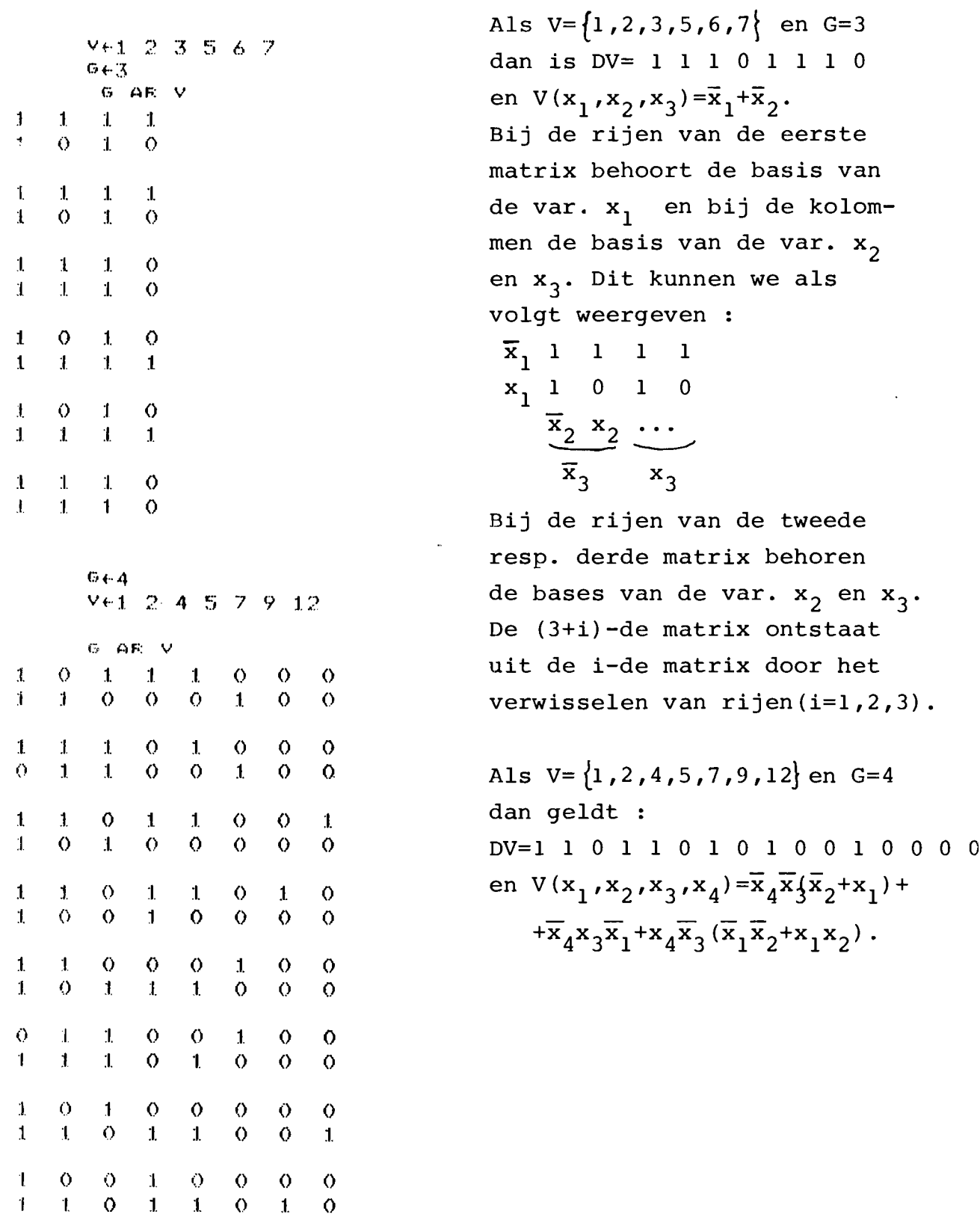

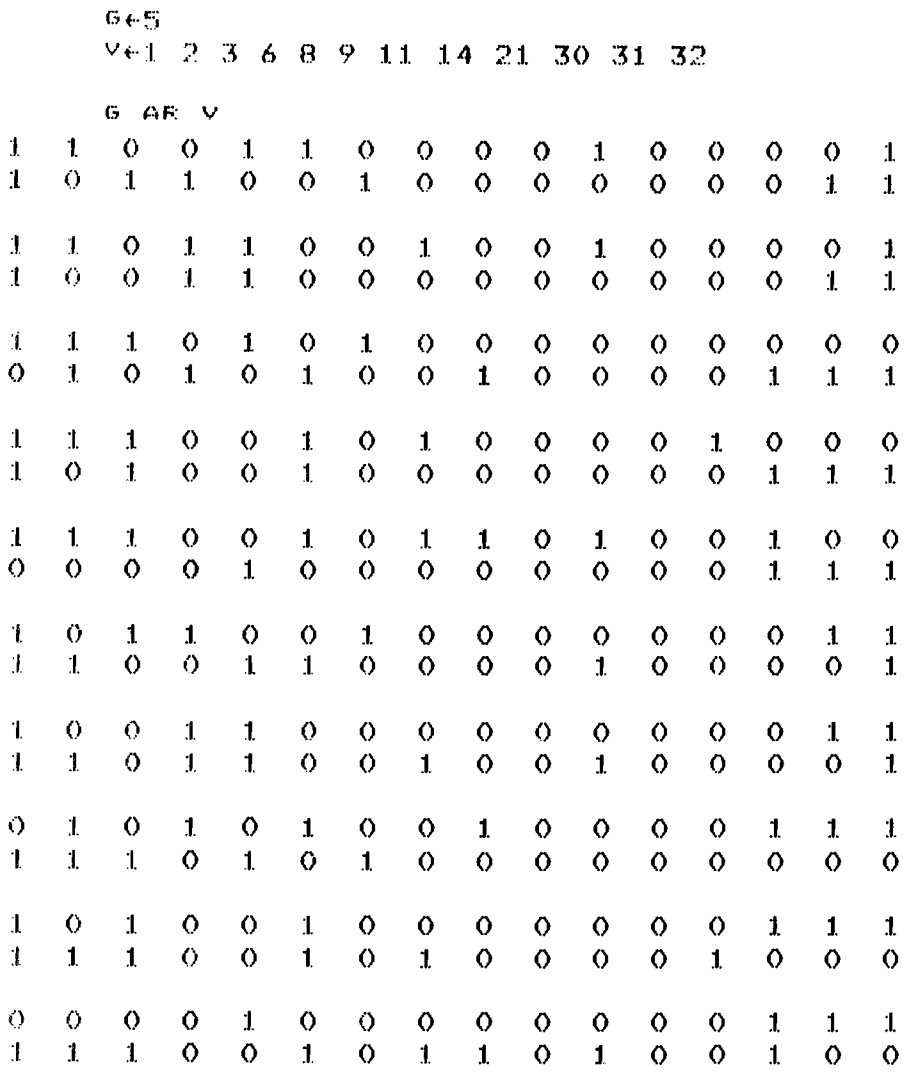

Als *V={1,2,3,6,a,g,11,14,21,30,31,32}* en G=S dan geldt DV=l 1 1 0 0 1 0 1 1 0 1 0 0 1 0 0 0 0 0 0 1 0 0 0 0 0 0 0 0 1 1 1 en  $V(x_1, ..., x_5) = \overline{x}_5(\overline{x}_4(\overline{x}_3(\overline{x}_1+\overline{x}_2)+x_3x_1)+x_4(\overline{x}_3\overline{x}_1+x_3\overline{x}_2x_1)) +$  $+x_5(\bar{x}_4x_3\bar{x}_2\bar{x}_1+x_4x_3(x_1+x_2))$ 

Het programma G ARH V :

ARH dient voor het vormen van array FA. ARH is gelijk aan het eerste gedeelte van AR. Als we <sup>G</sup> en <sup>V</sup> voor ARH en AR hetzelfde nemen dan is de output van <sup>G</sup> ARH <sup>V</sup> gelijk aan de eerste <sup>G</sup> matrices van programma G AR V.

Listing van G ARH V :

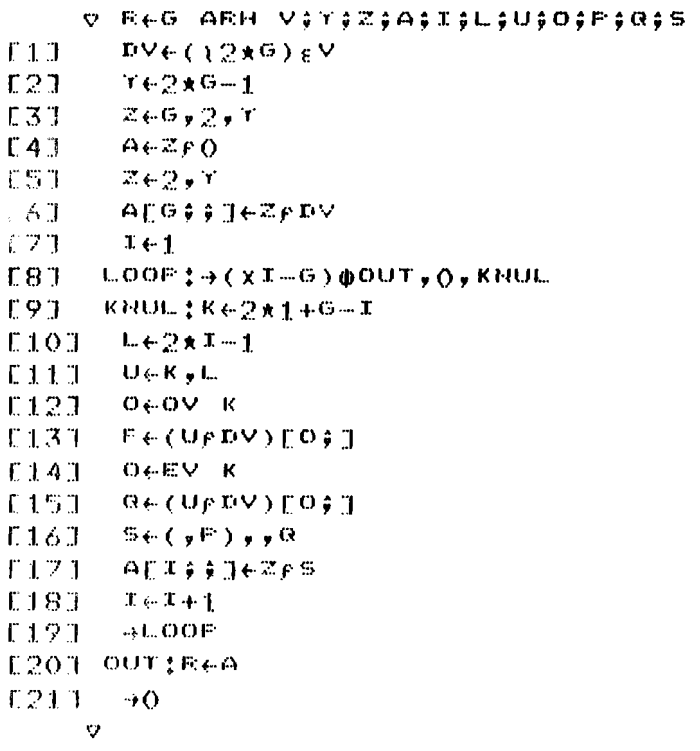

Resultaten\_van\_G\_ARH\_V\_:

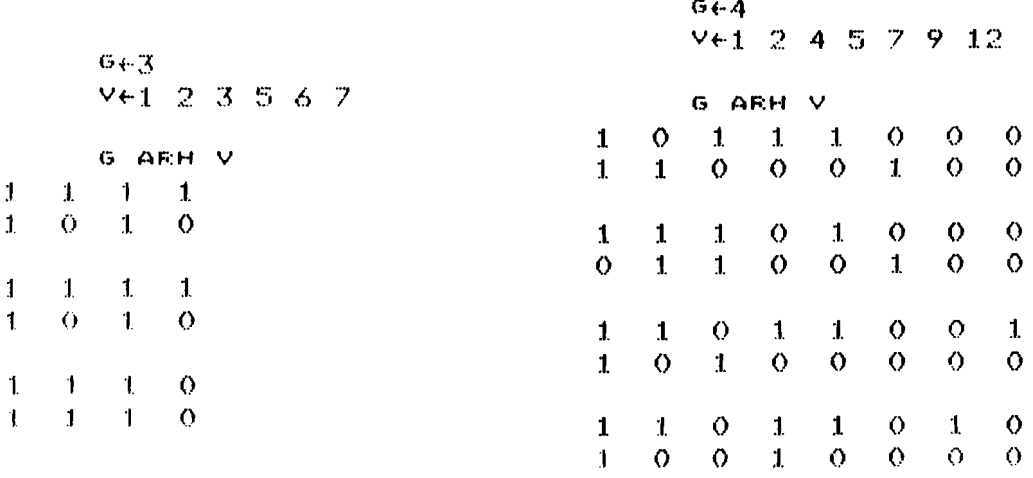

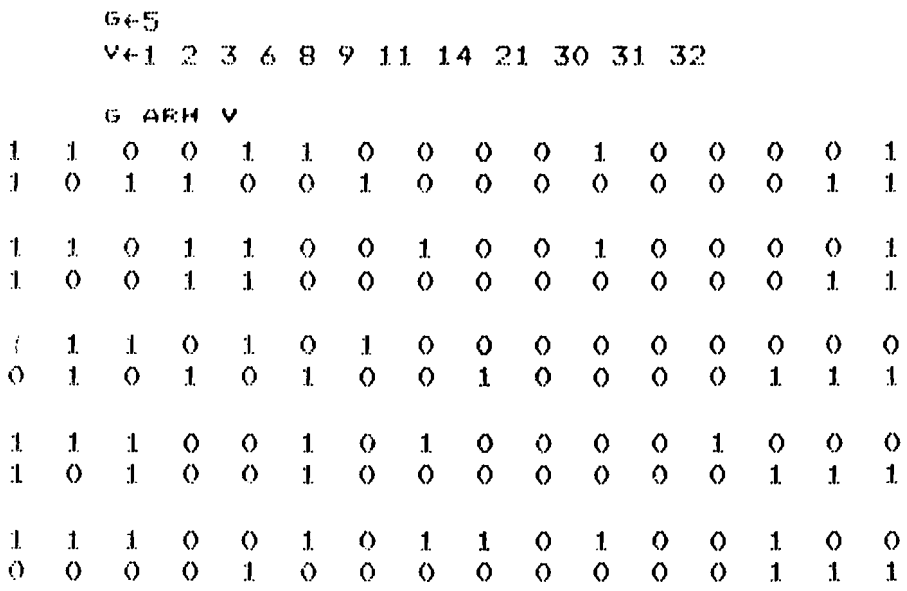

## De programma's EV P en OV P:

EV P en OV P , waarbij P een natuurlijk getal is , bestaan slechts uit één statement. Zij worden gebruikt in de programma's G ARH V en G AR V.

Listing en resultaten van EV P\_en OV P\_ \_:

```
\phi:\mathbb{R}\!\in\!\mathbb{O}\!\times\mathbb{R}111 - Re(211F)/1FE23 A OV IS DE VECTOR MET ONEVEN GETALLEN VAN 19.119
     \mathcal{L}_{\mathcal{F}}-0 \vee -71 - 3 - 5 - 7-0V-81 - 3 - 5 - 7Q - E \leftarrow E \nabla - FFECO=211F)/T^2[11]A EV IS DE VECTOR MET EVEN GETALLEN VAM 1,..., P
0.21\mathcal{D}EV 16
\mathcal{D} = 4 - 6 - 810 12 14 16ev = 132 - 4 - 6 - 810 - 12
```
3.2.3. Discussie:

Bij het controleren van de resultaten van PARENI kunnen we opmerken dat, als matrix FA(J) de vier verschillende kolommen 0 , 0 , 1 , 1 bevat, rij J van de tabel slechts<br>0 1 0 1 enen bevat.

Het zou zinvol zijn, voordat we het programma PARENI starten, na te gaan of de functie  $E(x_1, \ldots, x_N)$  redundante variabelen bevat. Deze zijn gemakkelijk te detekteren als we met het programma N AR E array EA hebben gevormd. (Als namelijk matrix EA(I) twee identieke rijen bevat, dan is variabele  $x_{\tau}$  redundant  $(I=1, \ldots, N)$ )

v.b.3.5 : Als  $E = \{1, 2, 3, 5, 6, 7\}$  en N=3 dan  $EA = \overline{x}_1 \begin{pmatrix} 1 & 1 & 1 & 1 \end{pmatrix}$ xl 1 0 1 0  $\bar{x}_2\begin{pmatrix} 1 & 1 & 1 \\ 1 & 2 & 1 \end{pmatrix}$  $\mathbf{x}_2 \backslash 1$  0 1 0/  $\bar{x}_3\begin{pmatrix} 1 & 1 & 1 \\ 1 & 1 & 1 \end{pmatrix}$  $x_3(1 \ 1 \ 1 \ 0)$  $\mathbf{x}_1 \begin{pmatrix} 1 & 0 & 1 \end{pmatrix}$  $\overline{\mathbf{x}}_1 \left( 1 \quad 1 \quad 1 \quad 1 \right)$  $\ddot{\phantom{a}}$ omdat EA(3) twee gelijke rijen bevat is variabele  $x_3$  redundant. We kunnen functie E nu vereenvoudigen tot  $E = \{1, 2, 3\}$  en N=2

Voor het uitvoeren van het programma PARENI moet  $E(x_1, \ldots, x_N)$ een functie zijn van minimaal één var. en bouwsteen  $F(y_1, \ldots, y_M)$ minimaal één input bevatten.

We hebben de beperkingen van PARENI onderzocht en gevonden dat de uitvoering van PARENI ongeveer 10 minuten duurt. als N=6 en M=10 of N=M=7. Als N=3 en M=10 bedraagt deze tijd ongeveer 5 seconden.

### 3.3 Het afsplitsen van twee variabelen van een schakelfunctie

3.1 Theorie :

expanderen naar de expanderen naar de We gaan uit van een functie  $E(x_1, \ldots, x_N)$  die we willen realiseren met een bouwsteen  $F(y_1, \ldots, y_M)$ . Als er twee variabelen van <sup>E</sup> afgesplitst kunnen worden wil dat zeggen dat een realisatie van <sup>E</sup> volgens fig. 3.2 mogelijk is. In matrixtaal betekent deze realisatie dat we de functie <sup>F</sup> variabelen  $y_j$  en  $y_k$  en de functie E deze realisatie dat we de functie r<br>variabelen  $y_j$  en  $y_k$  en de functie E<br>variabelen  $x_i$  en  $x_i$  ( $x_i$  is  $x_i$  of  $\overline{x}_i$ ).<br>zijn de matrices FM en EM uit resp. Door deze expansies zijn de matrices FM en EM uit resp. <sup>F</sup> en <sup>E</sup> ontstaan die beiden vier rijen bevatten.AIs de matrixvergelijking FM <sup>8</sup> R=EM tenminste een unitaire oplossing <sup>R</sup> heeft dan is de realisatie van <sup>E</sup> volgens fig.3.2 mogelijk.

v.b. 3.6 :E={4,5,6,7,8}  $\iff$  E(x<sub>1</sub>,x<sub>2</sub>,x<sub>3</sub>)=x<sub>3</sub>+x<sub>1</sub>x<sub>2</sub> $\iff$  E=0 0 0 1 1 1 1 1  $F = \{2 \space 3 \space 4 \space 7 \space 8 \space 10 \space 12 \space 14 \space 15 \space 16 \} \Longleftrightarrow$ F= 0 1 1 1 0 0 1 1 0 1 0 1 0 1 1 1 We vragen ons af of de onderstaande realisatie van <sup>E</sup> mogelijk is.

$$
\begin{array}{ccc}\n\overline{x}_1 & y_1 \\
x_3 & y_2 \\
\overline{y}_3(x_2) & y_3 \\
\overline{y}_4(x_3) & y_4\n\end{array} \begin{array}{c}\n\overline{y}_1 \\
\overline{y}_2 \\
\overline{y}_3\n\end{array}
$$

Hiertoe expanderen we E naar de variabelen  $x_3$  en  $\overline{x}_1$ :  $E=\bar{x}_3x_1(x_2) + \bar{x}_3\bar{x}_1(0) + x_3x_1(1) + x_3\bar{x}_1(1)$ 

Deze expansie kunnen we ook in de volgende Boole matrix EM uitdrukken : EM=  $\{x.\{0\}$  1)

$$
\begin{array}{c}\n \mathbf{x}_1 \\
 \hline\n \mathbf{x}_3\n \begin{pmatrix}\n \mathbf{x}_1 & 0 & 1 \\
 \hline\n \mathbf{x}_1 & 0 & 0 \\
 \mathbf{x}_2 & \mathbf{x}_2 & \mathbf{x}_2\n \end{pmatrix}\n \end{array}
$$

Bij de rijen van EM hoort dus de basis van de variabelen  $x_3$ en  $\overline{x}_1$  en bij de kolommen de basis van de resterende variabele  $\mathbb{Z}_2$ . Net zo expanderen we F naar de variabelen  $\mathbb{Y}_2$  en  $\mathbb{Y}_1$ :

$$
F = \overline{Y}_{2}\overline{Y}_{1}(0) + \overline{Y}_{2}Y_{1}(\overline{Y}_{3}+Y_{4}) + Y_{2}\overline{Y}_{1}(Y_{3}+\overline{Y}_{4}) + Y_{2}Y_{1}(1)
$$

In een matrix FM uitgedrukt wordt dit

 ${\rm FM} = \frac{\sqrt{y}}{\sqrt{x}}$   $\begin{pmatrix} 0 & 0 & 0 & 0 \end{pmatrix}$  $Y$  2  $\left(Y_1 \middle| 1 \quad 0 \quad 1 \quad 1\right)$  $Y_2 \backslash \cdot$ 1 1 0 1 1 1 1 1  $\frac{\overline{y}_3 \ \overline{y}_3 \ \cdots}{\overline{y}_1}$ 

Als de matrixvergelijking FMØR=EM tenminste een unitaire oplossing <sup>R</sup> heeft is bovenstaande realisatie mogelijk. We weten dat aIle unitaire oplossingen voldoen aan R-S waarbij matrix S als volgt berekend wordt :  $S_{\dot{j}\dot{1}} = \pi$  (FM  $_{\dot{j}k}$ =EM  $_{\rm ki})$  of te wel  $S_{i,i}$ =1 als de j-de kolom van FM gelijk is aan de i-de kolom van EM. Anders is  $S_{j,i}=0$ .

Dus  $S = \begin{pmatrix} 0 & 0 \\ 0 & 0 \\ 0 & 0 \end{pmatrix}$ 1 0 0 0 0 0

Omdat matrix S in de tweede kolom geen 1 bevat, bestaat er geen unitaire oplossing <sup>R</sup> en de bovenstaande realisatie van <sup>E</sup> is niet mogelijk.

Op hoeveel verschillende manieren kunnen we twee variabelen van  $E(x_1, \ldots, x_N)$  afsplitsen zodat de realisatie van E volens fig.3.2 mogelijk is ? Op $\begin{pmatrix} M \\ 2 \end{pmatrix}$  manieren kunnen we twee inputs Yj en Yk uit de <sup>M</sup> aanwezige inputs kiezen. Op 2N manieren kunnen we  $x_i$  of  $\bar{x}_i$  (i=1,...,N) kiezen om aan te sluiten op  $y_i$  (de var.  $x_i$  is nu afgesplitst). Er zijn 2N-2 mogelijkheden om  $x_1$  of  $\overline{x}_1$  (1=1,...,i-1,i+1,...,N) aan te sluiten  $\{P, P, Y_k\}$ . Het totale aantal mogelijke aansluitingen is dus:  $\binom{M}{2}$  . 2N. (2N-2) = 2N(N-1)M(M-1). Dit betekent dat als we onderzoeken of  $E(x_1, \ldots, x_N)$  m.b.v.  $F(y_1, \ldots, y_M)$  volgens fig.3.2 gerealiseerd kan worden we maximaal 2N(N-l)M(M-l) matrixvergelijkingen hoeven op te lossen. We creeren nu twee arrays FAA en EAA die resp. M(M-l) en 2N(N-l) matrices bevatten. Het vormen van FAA kunnen we splitsen in de volgende <sup>M</sup> stappen : stap 1 : Maak 1 matrix waarin geldt dat de basis van de variabelen  $y_2$  en  $y_1$  bij de vier rijen behoort. stap 2 : Maak 2 matrices waarvoor geldt dat bij hun resp. rijen de bases van de variabelen  $y_3$  en  $y_1$  resp. 2 horen. stap M-1 : Maak M-1 matrices waarvoor geldt dat bij hun resp. rijen de bases van de variabelen  $Y_M$  en  $Y_1$  resp. ... $M-1$ horen. stap M : Matrix FAA(1/2M(M-1) +j) ontstaat uit matrix FAA(j) door het verwisselen van de tweede en derde :ij. Dit betekent dat als de basis van y<sub>a</sub> en y<sub>b</sub> bij de rijen van FAA(j) behoort, de basis van  $y_{\stackrel{\sim}{b}}$ en  $y_{\stackrel{\sim}{c}}$ 

behoort bij de rijen van FAA(1/2M(M-l)+j).  $(j=1, \ldots, 1/2M(M-1))$ 

$$
v.b.3.7 : Set  $F = \{2,3,4,7,8,10,12,14,15,16\}$   
\n
$$
F = 0 1 1 1 0 0 1 1 0 1 0 1 0 1 1 1
$$
  
\n
$$
\frac{\overline{y}_{1} y_{1} \cdots}{\overline{y}_{3} y_{3} \cdots}
$$
  
\n
$$
\frac{\overline{y}_{2} y_{2} \cdots}{\overline{y}_{3} y_{3} \cdots}
$$
  
\n
$$
v_{4}
$$
  
\n
$$
x_{1} \equiv \sqrt{\frac{1}{2} \left( \frac{1}{2} \right) \left( \frac{1}{2} \right) \left( \frac{1}{2} \
$$
$$

Matrix EAA kunnen we maken in N+2 stappen waarbij de cerste N-1 stappen hetzelfde verlopen als de eerste M-1 bij het creeren van FAA. De laatste drie stappen, waarin C=1/2N(N-1) en  $i=1,\ldots,C$ , zijn:

- stap N : Matrix EAA(C+i) ontstaat uit matrix EAA(i) door het verwisselen van de eerste en tweede rij en van de derde en vierde rij.
- stap N+1 : Matrix EAA(2C+i) ontstaat uit matrix EAA(i) door het verwisselen van de eerste en tweede rij en de derde en vierde rij.
- stap N+2 : Matrix EAA(3C+i) ontstaat uit matrix EAA(i) door de volgende transformatie van rijen : Rij a+l van matrix EAA(i) wordt rij (4-a) van matrix EAA(3C+i)  $(a=0,1,2,3)$ .

$$
v.b.3.8 : \text{Stel } E = \{4,5,6,7,8\} \qquad E = 0 \qquad 0 \qquad 0 \qquad 1 \qquad 1 \qquad 1 \qquad 1
$$
\n
$$
\frac{\overline{x}_{1} \times 1}{\overline{x}_{2} \times \overline{x}_{2}} \cdot \cdots
$$
\n
$$
EAA = \overline{x}_{2} \left( \frac{\overline{x}_{1}}{x_{1}} \begin{pmatrix} 0 & 1 \\ 0 & 1 \\ 0 & 1 \end{pmatrix} - \frac{\overline{x}_{2}}{x_{2}} \begin{pmatrix} \frac{\overline{x}_{1}}{x_{1}} & 0 & 1 \\ \frac{\overline{x}_{2}}{x_{1}} & 0 & 1 \\ 0 & 1 & 1 \end{pmatrix} - \frac{\overline{x}_{2}}{x_{2}} \begin{pmatrix} \frac{\overline{x}_{1}}{x_{1}} & 0 & 1 \\ \frac{\overline{x}_{1}}{x_{1}} & 1 & 1 \\ 0 & 1 & 1 \end{pmatrix} - \frac{\overline{x}_{2}}{x_{2}} \begin{pmatrix} \frac{\overline{x}_{1}}{x_{1}} & 0 & 1 \\ \frac{\overline{x}_{1}}{x_{1}} & 1 & 1 \\ 0 & 1 & 1 \end{pmatrix} - \frac{\overline{x}_{2}}{x_{2}} \begin{pmatrix} \frac{\overline{x}_{1}}{x_{1}} & 0 & 1 \\ \frac{\overline{x}_{1}}{x_{1}} & 1 & 1 \\ 0 & 1 & 1 \end{pmatrix} - \frac{\overline{x}_{2}}{x_{2}} \begin{pmatrix} \frac{\overline{x}_{1}}{x_{1}} & 0 & 1 \\ \frac{\overline{x}_{1}}{x_{1}} & 1 & 1 \\ 0 & 1 & 1 \end{pmatrix} - \frac{\overline{x}_{2}}{x_{2}} \begin{pmatrix} \frac{\overline{x}_{1}}{x_{1}} & 0 & 1 \\ \frac{\overline{x}_{1}}{x_{1}} & 1 & 1 \\ 0 & 1 & 1 \end{pmatrix} - \frac{\overline{x}_{2}}{x_{2}} \begin{pmatrix} \frac{\overline{x}_{1}}{x_{1}} & 1 & 1 \\ \frac{\overline{x}_{1}}{x_{1}} & 1 & 1 \\ 0 & 1 & 1 \end{pmatrix} - \frac{\overline{x}_{2}}{x_{2}} \begin{pmatrix} \frac{\overline{x}_{1}}{x_{1}} & 1 & 1 \\ \frac{\
$$

Als we de functie E uit v.b.3.8 willen maken met bouwsteen F uit v.b.3.7 volgens fig.3.2 dan dient de matrixvergelijking FAA(j) & R=EAA(i) een unitaire oplossing R te hebben voor tenminste één i en één j  $(i=1,...,2N(N-1))$  en j=1,..., $M(M-1))$ . Dan kunnen we bepalen, door het vergelijken van de basis van FAA(j) met die van EAA(i) , welke variabelen op welke inputs aangesloten dienen te worden.

v.b.3.9 : Zie v.b.3.7 en v.b.3.8 voor EAA en FAA. De matrixvergelijking FAA(3) @ R=EAA(1) heeft een unitaire oplossing  $R = \begin{pmatrix} 0 & 0 \end{pmatrix}$  $\begin{pmatrix} 0 & 0 \\ 1 & 0 \\ 0 & 1 \end{pmatrix}$ Daarom kunnen er twee variabelen van E afgesplitst worden. De basis van FAA(3) is  $y_3$  en  $y_2$  en die van EAA(1) is  $x_2$  en  $x_1$ . De aansluitingen zijn nu :  $y_3 = x_2$  en  $y_2 = x_1$ .

De variabelen  $x_1$  en  $x_2$  zijn dus van E afgesplitst en <sup>E</sup> is met <sup>F</sup> volgens onderstaand volgens onderstaand schema te realiseren.

$$
f_1(x_3) = \frac{y_1}{x_1 - \frac{y_2}{x_2}}
$$
\n
$$
x_2 = \frac{y_3}{x_3}
$$
\n
$$
f_1(x_3) = \frac{x_1}{x_1}
$$

De functies  $f_1(x_3)$  en  $f_4(x_3)$  kunnen we m.b.v matrix <sup>R</sup> bepalen maar dit gebeurt pas in hoofstuk 4.

# 3.3.2 Programma's in APL voor het afsplitsen van twee variabelen van een schakelfunctie.

In deze paragraaf worden vijf programma's besproken PAREN2, MAARF F, NAARE E, MMAFAA3 AA en GV N. Het programma PAREN2 geeft als output 6f de twee aansluitingen  $y_j = x_i$  en  $y_k = x_1$  of de tekst "kan niet" als er geen twee variabelen van  $E(x_1, \ldots, x_N)$  afgesplitst kunnen worden. Voor het starten van PAREN2 moeten de functies  $E(x_1, ..., x_N)$  en  $F(y_1, \ldots, y_M)$  en de waarden van N en M bekend zijn. In PAREN2 worden eerst de arrays EAA en FAA gevormd m.b.'". resp. de progranuna's N AARE E en M AARF F. Het programma <sup>M</sup> MAFAA3 AA (MAak FAA) wordt in de twee laatsgenoemde programma's gebruikt voor het vormen van een matrix van array EAA of FAA. De waarden van G en I moeten voor het starten van MAFAA3 bekend zijn. Zij zijn resp. de hoogste en laagste waarde van die variabelen waarvan de basis bij de rijen van de gevormde matrix behoort. Als b.v. een matrix van EAA gevormd wordt dan luidt het aanroepen van MAFAA3 : <sup>N</sup> MAFAA3 EA waarbij <sup>N</sup> en EA gedefinieerd moeten zijn. Bet programma GV N(Gekke Vector) wordt in M MAFAA3 AA aange-

roepen en maakt een vector waarin de getallen 1,..., N in een bepaalde volgorde voorkomen. Dit wordt later besproken.

Er volgt nu een gedetailleerde beschrijving van de blokschema's, listingen en resultaten van de genoemde vijf programma's.

Het programma GV N :

Blokschema: Vorm de vector met de getallen  $1, \ldots, N$  $- 0$  $I^+$ nee I<N ja verwissel  $X(2+I)$  en  $X(3+I)$ Verhoog I met 4  $R \leftarrow X$ EINDE GV N

Listing:

V REGV NOXOI  $1.1.1$  $-246.1H$  $E23$  $\mathcal{X} \leftarrow \bigcirc$  $131$  $L$ OOF: $\rightarrow$  (xI-H)  $\phi$ OUT, O, VERA  $\Gamma$  4.1 VERAIXE2+IJeXE3+IJ  $E53$  $M03 + J36 M2 + J - 1$ E61  $\mathbf{I} \leftarrow \mathbf{I} + \mathbf{A}$  $\rightarrow$  L.OOP  $EZJ$  $E81$ **OUTIREX**  $E9.1$  $\partial$ v.

Resultaten:

 $-GV-A$  $-3$   $2$   $4$  $\mathbf{1}$  $\mathbb{G}\wedge \mathbb{G}$  .  $3 \t2 \t4 \t5 \t7 \t6 \t8$  $\mathbf{1}$  $69 - 16$  $\mathbf{1}$  $13-$ 15 14 16

Het programma M MAFAA3 AA :

Als we b.v. van array FAA de eerste 1/2N (N-1) matrices willen maken dan kunnen we dit splitsen in de volgende M-1 stappen :

1. Bij stap 1 maken we de matrices waarvan de basis, behorende bij de rijen, bestaat uit de variabelen  $x_M$  en  $x_L$  (I=1,2,..., M-1). Deze matrices kunnen we maken m.b.v. de statement :

 $(2 \times 2 \times M - 2 \times FA[I; :]) [GV 2 \times 2;]$ 

Dit betekent : Neem de I-de matrix uit array FA en verander de vorm ervan zodanig dat er vier rijen en  $2^{M-2}$  kolommen ontstaan. Van deze laatste matrix verwisselen we tenslotte nog de tweede en derde rij.

v.b. 3.10 : Stel M=4 en F={2,3,4,7,8,10,12,14,15,16} G en I zijn de indices van de variabelen die bij de rijen behoren. G=4 en I=1,2 of 3. De volgende groep matrices wordt gevormd :

$$
\overline{x}_{4}\begin{pmatrix} \overline{x}_{1} & 0 & 1 & 0 & 1 \\ x_{1} & 1 & 1 & 0 & 1 \\ 0 & 0 & 0 & 1 & 0 \\ 0 & 0 & 0 & 1 & 0 \\ 0 & 0 & 0 & 1 & 0 \\ 0 & 0 & 0 & 0 & 0 \\ 0 & 0 & 0 & 0 & 0 \\ 0 & 0 & 0 & 0 & 0 \\ 0 & 0 & 0 & 0 & 0 \\ 0 & 0 & 0 & 0 & 0 \\ 0 & 0 & 0 & 0 & 1 \end{pmatrix} \quad \overline{x}_{4}\begin{pmatrix} \overline{x}_{2} & 0 & 1 & 0 & 0 \\ x_{2} & 1 & 1 & 1 & 1 \\ x_{2} & 0 & 1 & 0 & 1 \\ 0 & 1 & 0 & 1 & 1 \\ 0 & 1 & 1 & 1 & 1 \end{pmatrix} \quad \overline{x}_{4}\begin{pmatrix} \overline{x}_{3} & 0 & 1 & 1 & 1 \\ x_{3} & 0 & 0 & 1 & 1 \\ 0 & 1 & 0 & 1 & 1 \\ 0 & 1 & 1 & 1 & 1 \end{pmatrix}
$$
\n
$$
G=4 \quad T=1
$$

2. Bij stap 2 maken we matrices waarvan de bases, behorende bij de rijen, bestaan uit de variabelen  $x_{M-1}$  en  $x_{I}$  (I=1,2,... M-2). Deze matrices kunnen we maken m.b.v. de volgende statement :

$$
(2 \times 2 \times M - \lambda \circ (2 \times 3 \times 2 \times M - \lambda \circ FRLI))
$$
 [GV 2\*3;J) [GV 2\*2;J]

v.b.3.11 : Als M=4 en F=
$$
\{2,3,4,7,8,10,12,14,15,16\}
$$
  
dan bestaat de groep matrices uit :

 $\ddot{\cdot}$ 

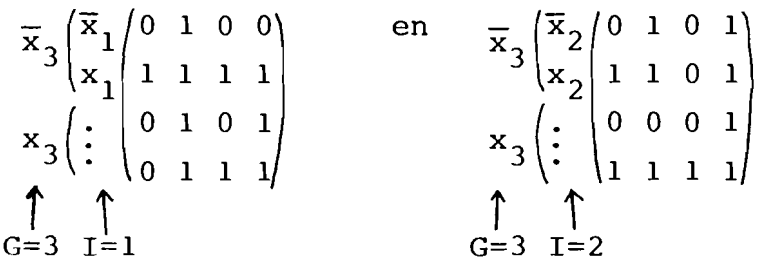

M-1. Bij stap M-1 maken we 1 matrix waarvan de basis van  $x_2$ en x<sub>1</sub> bij de rijen hoort. Deze matrix maken m.b.v. de statement :

$$
(2*\overline{2}*\overline{M-2}g(2*\overline{3}*\overline{M-3}g(\cdots(2*\overline{M} 2*\overline{O}gFH[i,j])[6V2*M,j] \cdots
$$
  
+1 ...)[6V 2\*3,j][6V 2\*2]  
-1

v.b.3.12 : Als  $M=4$  en  $F = \{2, 3, 4, 7, 8, 10, 12, 14, 15, 16\}$ dan vormen we met de laatst genoemde statement de volgende matrix :

$$
\overline{x}_{2} \begin{pmatrix} \overline{x}_{1} & 0 & 0 & 0 & 0 \\ x_{1} & 1 & 0 & 1 & 1 \\ x_{2} & \cdots & \cdots & \cdots & \cdots \\ \vdots & \vdots & \vdots & \vdots & \vdots & \vdots \\ x_{2} & \cdots & \cdots & \cdots & \cdots & \cdots \\ x_{n} & 1 & 1 & 1 & 1 & 1 \end{pmatrix}
$$
\n
$$
G=2 \quad T=1
$$

Bovengenoemde statements worden in MAFAA3 uitgewerkt voor die waarden van G en I waarvoor geldt : G>I en I, G=1,..., M. Het verlagen van G van M tot 2 en het bij elke G aanroepen van G-1 maal MAFAA3 (voor I=1,..., G-1) gebeurt in de programma's AARE of AARF.

# Blokschema van MAFAA3:

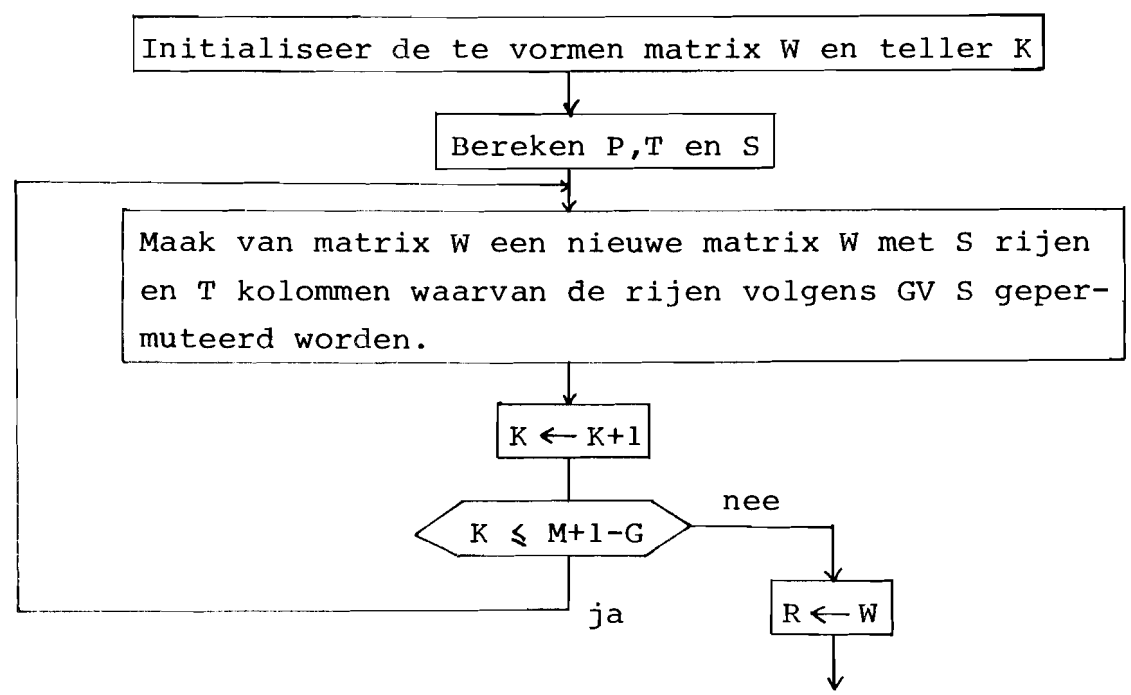

EINDE MAFAA3

Listing van MAFAA3:

```
V EEM MAFAA3 AA
          WEAALIFFI
0.101123\mathbf{K}\leftarrow \mathbf{I}L DOP E PeG+K-3
E31T \in 2 \times F[4]E50
          E+2xM-F
E63
          W \leftarrow ((S, T) \wedge W)[GV S)]
E71K \leftarrow K + 1\rightarrow (XK-M+1-G) \PhiLOOF, YR, LOOF
E8D.
E90
       - VR‡ReW
E10T
          \rightarrow 0
       \hat{\nabla}
```
## Resultaten van MAFAA3 :

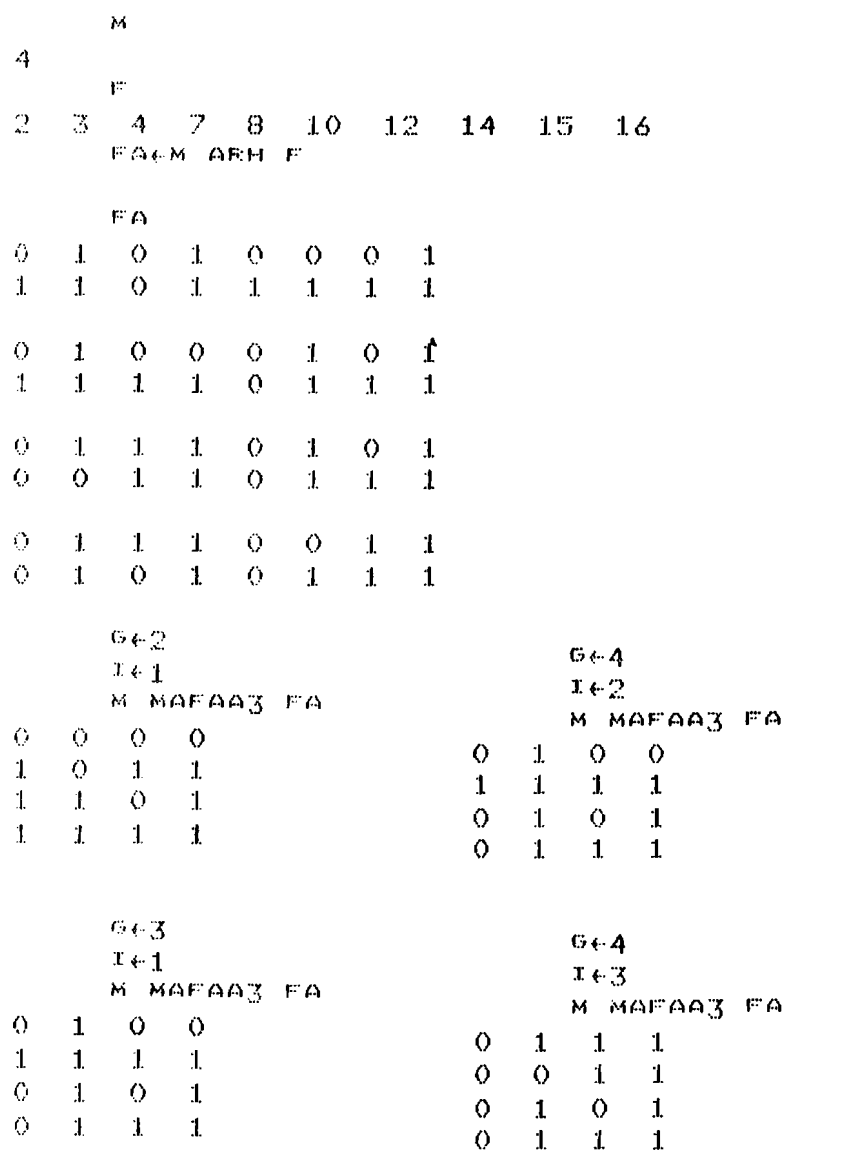

## Het programma M AARF F :

M.b.v. M AARF F wordt het array FAA gevormd. Stel G en I zijn de indices van de grootste resp. kleinste variabele van de basis die bij de rijen hoort van een matrix van FAA. We vragen ons nu af hoe we de matrices, die door M MAFAA FA gevormd zijn, in FAA zullen opbergen, afhankelijk van de waarden van G en I. Als we de matrices op willen bergen moals in v.b.3.7 is gebeurd dan gaat dat als volgt :

 $\mathcal{D}^{\mathbb{C}}$ 

Bercken  $a=1/2(G-1)(G-2) + I$ .

De matrix, die door <sup>M</sup> MAFAA3 FA gevormd wordt, komt te staan op plaats a in array FAA. Behalve het creeren van array FAA wordt in M AARF F ook een matrix VARF(VARiabelen F) gevormd. In rij <sup>a</sup> van VARF staan de waarden van <sup>G</sup> en <sup>I</sup> waarvoor geldt dat de basis van de variabelen  $x_G$  en  $x_I$  bij de rijen van matrix FAA $[a; j]$  hoort( $a=1, \ldots, 1/2M(M-1)$ ).

 $v.b.3.13$  : Stel VARF[9;] =2 3 (dit is de negende rij van VARF) dan geldt :  $\bar{y}_2$  hoort bij rij 1 en 2 van FAA[9;;]  $y<sub>2</sub>$  hoort bij rij 3 en 4 van FAA [9;;]  $\overline{y}_3$  hoort bij rij 1 en 3 van FAA [9;;]  $y_3$  hoort bij rij 2 en 4 van FAA[9; ;]

Blokschema van M AARF F:

Breken het aantal kolommen X van iedere matrix van FAA |<br>
V

Bereken array FA en getal Y. <sup>Y</sup> is de helft van het totaal aantal matrices van FAA

Initialiseer het array FAA, de matrix VARF en de tellers $\big\vert$  $|G, J \text{ en } I$ 

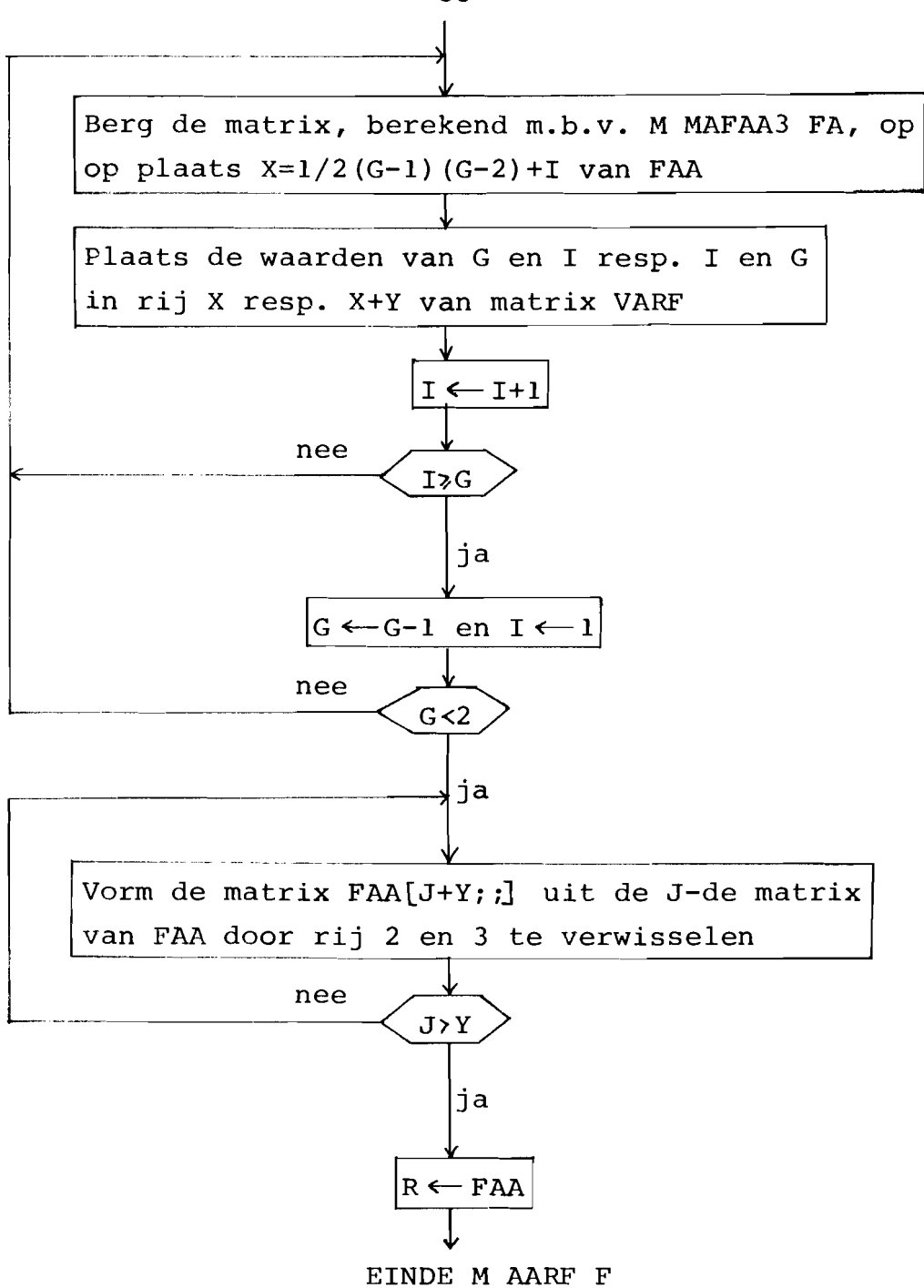

Listing van M AARF F :

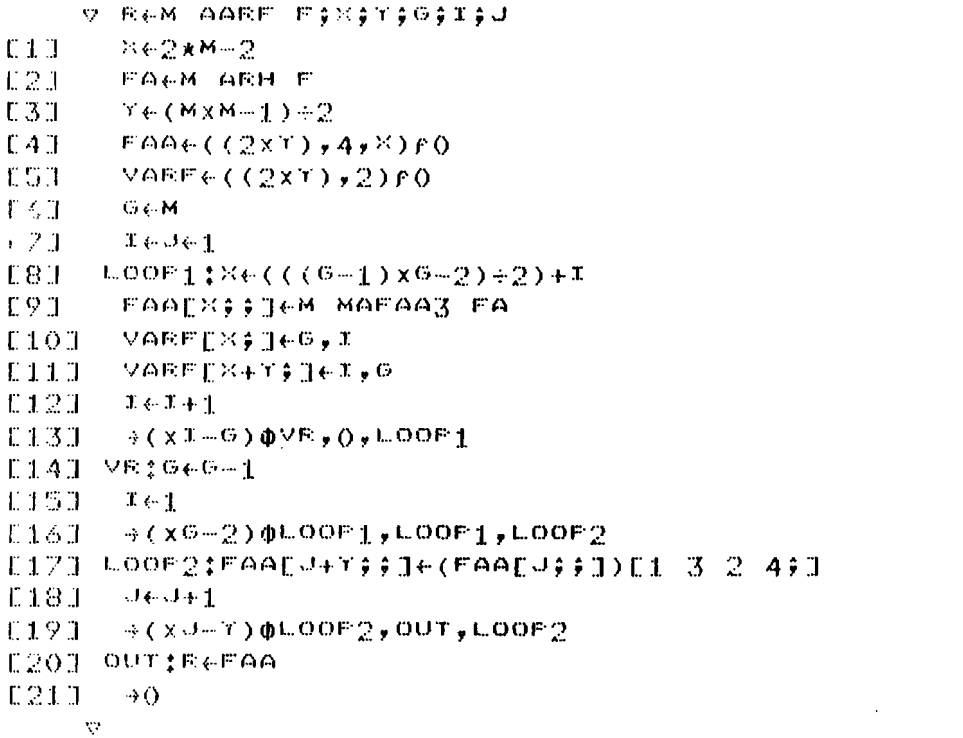

Resultaten\_van\_M\_AARF F :

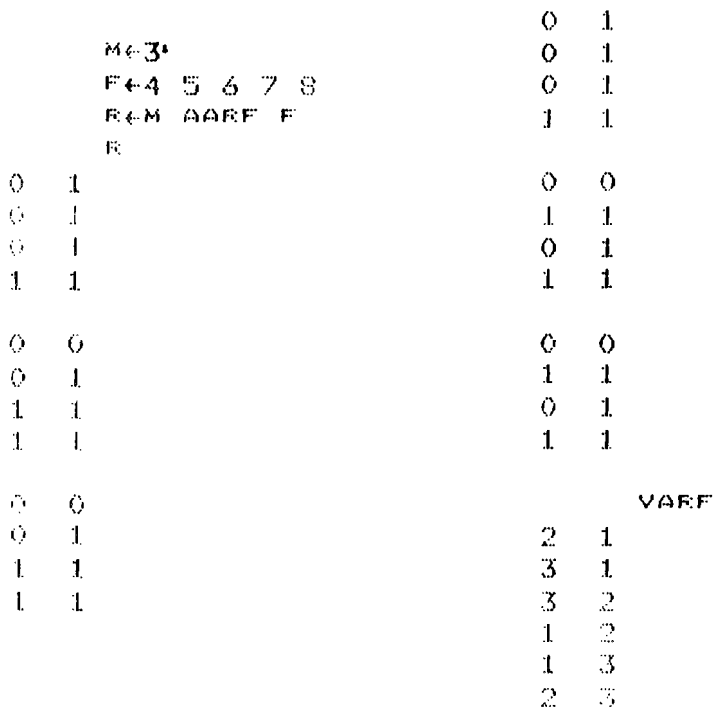

 $M \leftarrow 4$ F+2 3 4 7 8 10 12 14 15 16 M AARE E  $\circ$  $\circ$  $\ddot{\rm{o}}$  $\ddot{\mathrm{o}}$  $\mathbf{1}$  $\circ$  $\mathbf{1}$  $\mathbf{1}$  $1$  $\mathbf{1}$  $\circ$  $\mathbf{1}$  $\Lambda$  $\mathbf{1}$  $\mathbf{1}$  $\mathbf{1}$  $\circ$  $\mathbf{1}$  $\circ$  $\bullet$  $1\,$  $\mathbf{1}$  $\mathbf{1}$  $1$   $\,$  $\mathbf O$  $\mathbf{1}$  $\bullet$  $\circ$  $\mathbf O$  $\mathbf{1}$  $\mathbf{o}$  $\mathbf{1}$  $\circ$  $\mathbf{1}$  $\bullet$  $\mathbf{1}$  $\mathbf{1}$  $\pmb{1}$  $\bf{1}$  $\pmb{1}$  $\circ$  $\mathbf{1}$  $\mathbf{1}$  $\mathbf{1}$  $\mathbf O$  $\mathbf{1}$  $\mathbf{1}$  $\mathbf{1}$  $\ddot{\mathbf{0}}$  $\mathbf{1}$  $\ddot{\mathrm{o}}$  $\mathbf{1}$  $\ddot{\mathbf{0}}$  $\mathbf{1}$  $\mathbf{1}$  $\mathbf{1}$  $1\,$  $\mathbf{1}$  $\circ$  $\mathbf{1}$  $\mathbf{o}$  $\mathbf{1}$  $\circ$  $\mathbf O$  $\Omega$  $\mathbf{1}$  $\circ$  $\mathbf{1}$  $\circ$  $\mathbf{1}$  $\mathbf{1}$  $\theta$  $\mathbf{1}$  $\mathbf{I}$  $\bf{1}$  $\mathbf{1}$  $\circ$  $\bf 1$  $\mathbf{1}$  $1\,$  $\ddot{\rm{O}}$  $1\,$  $\circ$  $\mathbf{1}$ VARE  ${\bf 1}$  $\bar{1}$  $\mathcal{O}$  $1\,$  $\langle \cdot \rangle$  $\bullet$  $\circ$  $1\,$  $\mathbb{C}$  $\mathbf{1}$  $\frac{3}{3}$  $\mathbf{J}$  $\pmb{\downarrow}$  ${\bf 1}$  $\mathbf{1}$  $\mathbf{1}$  $\overline{2}$  $\bullet$  $\mathbf{1}$  $\overline{O}$  $\circ$  $\ddot{q}$  $\mathbf{1}$  $\frac{2}{3}$  $\mathbf{1}^{\top}$  $1\,$  $\bar{1}$  $\mathbf{1}$  $\pmb{\Lambda}$  $\boldsymbol{A}$  $\bullet$  $\mathcal{O}$  $\mathbf{1}$  $\mathbf{1}$  $\circ$  $\mathbf{L}$  $\mathbf{1}$  $\mathbf{1}$  $\pmb{1}$  $\,2\,$  $\mathfrak{B}$  $\mathbf{1}$  $\overline{2}$  $\overline{O}$  $\mathbf{3}$  $1\,$  $1\,$  $\mathbf{1}$  $\mathbf 1$  $\langle \rangle$  $\Diamond$  $\mathbf{1}$  $\bf 1$  $\boldsymbol{\Lambda}$  $\frac{2}{3}$  $\bullet$  $\mathbf{1}$  $\Omega$  $1$  $\boldsymbol{A}$  $\bullet$  $\mathbf{1}$  $\mathbf{1}$  $\mathbf{1}$  $\mathcal{A}$  $\bar{\rm O}$  $\bullet$  $\circ$  $\circ$  $\bf 1$  $\mathbf{1}$  $\bullet$  $\bf 1$  $\circ$  $\mathbf{1}$  $\mathbf{1}$  $1\,$  $\mathbf{1}$  $\mathbf{1}$  $\mathbf{1}$  $1\,$  $\bullet$  $\mathbf 1$  $\circ$  $\bullet$  $\bullet$  $\bullet$  $\mathbf{I}$  $\mathbf{1}$ M.b.v. deze resultaten kunnen  $1\,$  $1\,$  $\mathbf 1$  $\mathbf{I}$ we array FAA van v.b.3.7  $\cal{O}$  $\mathbf{1}$  $1\,$  $1\,$ reconstrueren.  $\ddot{\text{o}}$  $\bullet$  $\mathbf{1}$  $\mathbf{1}$  $\overline{O}$  $\circ$  $\bullet$  $\mathbf{1}$  $\mathbf{1}$  $\mathbf{1}$  $\Omega$  $\,1\,$  $\mathbf{1}$  $1$  $\mathbf{1}$  $\mathbf{1}$  $\bullet$  $\mathbf{1}$  $\bullet$  $\mathbf{1}$  $\bullet$  $\bullet$  $\bullet$  $\,1\,$  $\mathbf{1}$  $\bullet$  $1\,$  $\pmb{1}$  $\mathbf 1$  $1\,$  $\pmb{1}$  $\,$   $\,$   $\,$ 

M.b.v. dit programma wordt het array EAA gemaakt. Ook wordt er een matrix VARE gevormd met 2N(N-1) rijen en 4 kolemmen. In rij B van VARE (VARiabelen E) staan in de eerste en derde kolom de indices van de variabelen, waarvan de basis hoort bij de rijen van matrix EAA(B); (B=1,..., 2N(N-1)). In kolom 2, rij B staat een 0 of 1. Deze 0 of 1 betekent dat de var. waarvan de index in kolom 1, rij B staat resp. wel of niet geinverteerd moet worden. Eveneens geldt dat een 0 of 1 in kolom 3, rij B staat, resp. wel of niet geïnverteerd moet worden.

v.b.3.14 : Bij elke functie  $E(x_1, x_2)$  hoort de volgende matrix VARE :

$$
\begin{pmatrix}\n2 & 1 & 1 & 1 \\
2 & 1 & 1 & 0 \\
2 & 0 & 1 & 1 \\
2 & 0 & 1 & 0\n\end{pmatrix}
$$

Stel  $E = \{1, 2, 4\}$ . EAA met de bases behorende bij de rijen ziet er dan als volgt uit :

$$
\overline{x}_2 \begin{pmatrix} \overline{x}_1 \\ x_1 \end{pmatrix} \begin{pmatrix} 0 \\ 1 \\ 1 \end{pmatrix} \qquad x_2 \begin{pmatrix} \overline{x}_1 \\ x_1 \end{pmatrix} \begin{pmatrix} 0 \\ 0 \\ x_1 \end{pmatrix}
$$
\n
$$
x_2 \begin{pmatrix} \vdots \\ \overline{x}_1 \end{pmatrix} \begin{pmatrix} 0 \\ 0 \\ 1 \end{pmatrix} \qquad \overline{x}_2 \begin{pmatrix} \vdots \\ \overline{x}_1 \end{pmatrix} \begin{pmatrix} 0 \\ 1 \\ 1 \end{pmatrix}
$$
\n
$$
\overline{x}_2 \begin{pmatrix} x_1 \\ x_1 \end{pmatrix} \begin{pmatrix} 1 \\ 1 \\ 0 \end{pmatrix} \qquad x_2 \begin{pmatrix} x_1 \\ x_1 \end{pmatrix} \begin{pmatrix} 0 \\ 0 \\ 1 \end{pmatrix}
$$
\n
$$
x_2 \begin{pmatrix} \vdots \\ \vdots \\ 0 \end{pmatrix} \qquad \overline{x}_2 \begin{pmatrix} \vdots \\ \vdots \\ 1 \end{pmatrix}
$$

Omdat het blokschema van N AARE E nagenoeg identiek is met dat van M AARF F beperken we ons tot het geven van de listing en de resultaten van N AARE E.

Listing van N AARE\_E\_:

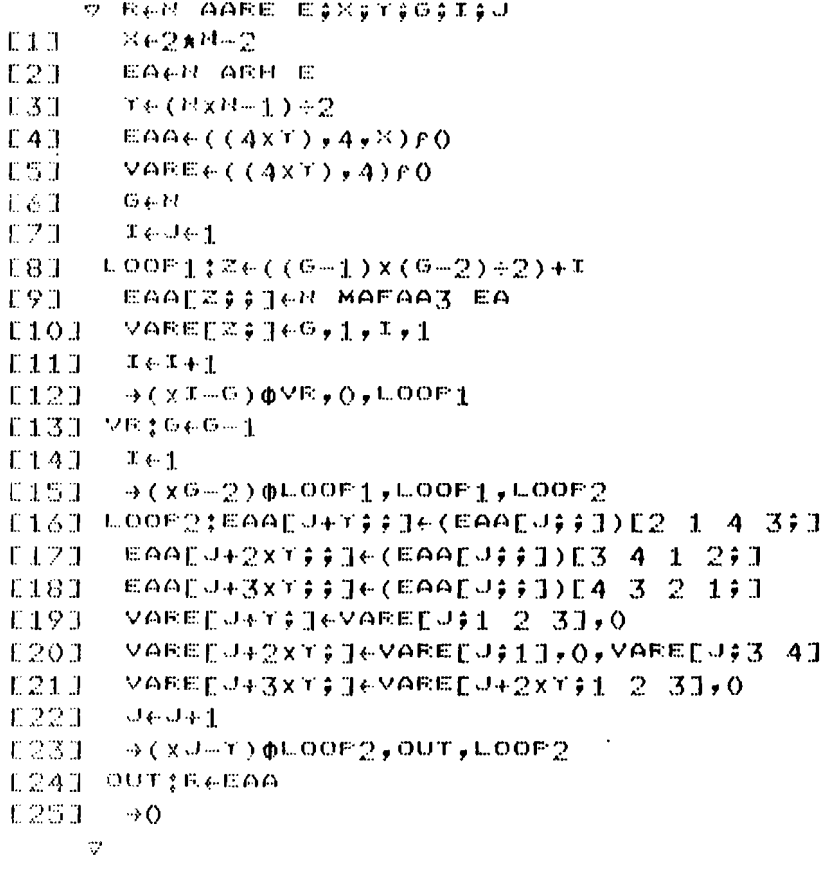

Resultaten\_van\_N\_AARE E :

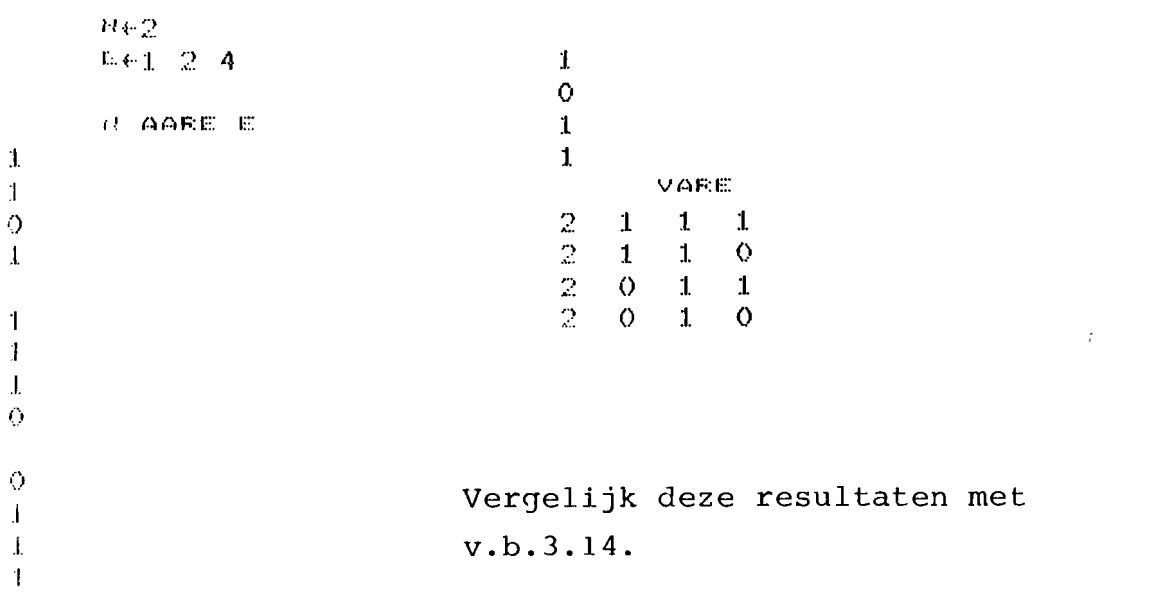

 $H \in \mathfrak{Z}$ .  $E \in 4$  5 6 7 8 **H AARE E**  $\bullet$  $\blacksquare$  $\mathcal{O}^+$  $\vert 1 \vert$  $\mathcal{O}$  $\mathbf{1}$  $1 - 1$  $1^{\circ}$  $\sim 1$  $1$  .  $\mathbf{1}$  $\mathsf{O}$  $\mathbf{1}$  $\bullet$  $\sim$  0  $0 - 0$  $\bullet$  $\sim 1$  $\mathbf{1}$  $\Lambda$  $\mathbf{1}$  $\mathbf 1$  $1\,$  $1\,$  $1\,$  $\mathbf{1}$  $\mathsf{O}$  $\mathbf{1}$  $\hat{\mathbf{O}}$  $\bullet$  $\bullet$  $\circ$  $\mathcal{C}^{\mathbb{C}}$  $\mathbb{R}$ VARE.  $\mathbf{L}$  $\mathbf{1}$  $23323$ <br> $333$  $1^{\circ}$  $\mathcal{X}$  $\mathbf{1}$  $\mathbf{1}$  $\mathbf{1}$  $\mathbf{1}$  $\pmb{1}$  $1\,$  $\mathbb{Q}^+$  $\mathbf{1}$  $\mathbf{1}$  $\boldsymbol{2}$  $\mathbf{1}$  $\tilde{C}$  $\mathbf{1}$  $\mathbf{1}$  $\mathbf{1}$  $\circ$  $\Gamma$  $\mathbf{T}$  $\mathbf{1}$  ${\bf 1}$  $\circ$  $\Omega$  $\mathbb{R}^n$  $\mathbf{1}$  $2 - 0$  $\begin{array}{c} 2 \\ 3 \\ 2 \end{array}$  $\overline{O}$  $1$  $\mathbf{1}$  $\Delta$  $-1$  $\overline{O}$  $1\,$  $\mathbf{1}$  $\bullet$ .  $\overline{O}$  $\mathbb{C}$  $\langle \cdot \rangle$  $\mathbf{1}$  $1\,$  $\mathbf{1}$  $\mathsf{O}$  $\blacksquare$  $\bullet$  $\overline{3}$  $\mathbf{1}$  $1\,$  $\overline{O}$  $\mathbf{1}$  $\circ$  $\overline{2}$  0  $\overline{3}$  $\circ$  $\circ$  $\mathbf{1}$  $\overline{O}$  $\bullet$  0  $\mathbf{I}$  $\mathbf{L}$  $\mathbf{J}$  $\mathbf{1}$  $\cal{O}$  $\sim 1$  $\mathbf{L}$  $\pm 1$ M.b.v. deze resultaten kunnen  $\bullet$  $\sim1$  $\bullet$  $\mathbf{1}$ we array EAA van v.b.3.8 reconstrueren.  $\mathbb{L}$  $1\,$  $\mathbf{L}$  $1\,$  $\Omega_{\rm c}$  $\sim$  0  $\circ$  $\sim 1$  $\bar{\rm L}$  $\Lambda$  $\mathbf{L}$  $\pm$  $\mathbf{O}$  $\circ$  $O = 1$  $\mathcal{X}$  $\blacksquare$  $0 - 1$  $\alpha$  $\mathcal{A}$  $\mathcal{O}(\epsilon)$  $-1$ 

#### Het programma PAREN2:

Bij het starten van PAREN2 gaan we er van uit dat  $E(x_1, \ldots, x_N)$ , F(Y <sup>1</sup> '."'YM)' <sup>N</sup> en <sup>M</sup> bekend zijn. Om na te gaan of **er twee** variabelen ( $x_i$  en  $x_l$ ) afgesplitst kunnen worden van functie  $E(x_1, \ldots, x_N)$  m.b.v. de aansluitingen  $y_j = x_i$  en  $y_k = x_1$  doen we het volgende : We nemen de eerste matrix EAA [1;;] uit EAA en FAA $[B; j]$  uit FAA  $(B=1, \ldots, M(M-1))$ . IJe zoeken zo lang tot dat een van de matrixvergelijkingen  $FAA[B;;]\otimes R=EAA[1;;]$  tenminste één unitaire oplossing heeft. Vinden we een oplossing dan zoeken we in de eerste re3p. B-de rij van VARE resp. VARF welke variabelen op welke inputs aangesloten dienen te worden. Vinden we geen oplossing dan nemen we de volgende matrix  $EAA[2;;]$  en lossen we de matrixvergelijkingen FAA $[B;;]\;$   $\otimes$  R=EAA $[2;;]$  met B=1,...,M(M-1) op. Het programma PAREN2 stopt als we een unitaire oplossing gevonden hebben of als blijkt dat er in het geheel geen unitaire oplossing is.

v.b.3.15 : Stel F(y<sub>1</sub>, y<sub>2</sub>, y<sub>3</sub>) = {4, 5, 6, 7, 8}  
\nF= 0 0 0 1 1 1 1 1  
\n
$$
\frac{y_1 y_1}{y_2}
$$
  
\n
$$
\frac{y_2}{y_2}
$$
  
\n
$$
\frac{y_3}{y_3}
$$
  
\n
$$
FAA = \frac{0}{y_2} \begin{pmatrix} \frac{0}{y_1} & 0 & 1 \\ \frac{0}{y_2} & \frac{0}{y_3} \end{pmatrix}
$$
  
\n
$$
y_1 = \frac{0}{y_1} \begin{pmatrix} \frac{0}{y_2} & \frac{0}{y_3} \\ \frac{0}{y_3} & \frac{0}{y_3} \end{pmatrix}
$$
  
\n
$$
y_2 = \left(\frac{0}{y_1} \begin{pmatrix} 0 & 1 \\ 0 & 1 \\ 1 & 1 \end{pmatrix} \right)
$$
  
\n
$$
y_3 = \frac{0}{y_3} \begin{pmatrix} \frac{0}{y_1} & \frac{0}{y_2} \\ \frac{0}{y_1} & \frac{0}{y_3} \end{pmatrix}
$$
  
\n
$$
y_3 = \frac{0}{y_3} \begin{pmatrix} \frac{0}{y_1} & \frac{0}{y_2} \\ \frac{0}{y_1} & \frac{0}{y_3} \end{pmatrix}
$$
  
\n
$$
y_3 = \frac{0}{y_3} \begin{pmatrix} \frac{0}{y_2} & \frac{0}{y_3} \\ \frac{0}{y_2} & \frac{0}{y_3} \end{pmatrix}
$$
  
\n
$$
y_3 = \frac{0}{y_3} \begin{pmatrix} \frac{0}{y_2} & \frac{0}{y_3} \\ \frac{0}{y_3} & \frac{0}{y_3} \end{pmatrix}
$$
  
\n
$$
y_3 = \frac{0}{y_3} \begin{pmatrix} \frac{0}{y_3} & \frac{0}{y_3} \\ \frac{0}{y_3} & \frac{0}{y_3} \end{pmatrix}
$$
  
\n
$$
y_3 = \frac{0}{y_3} \begin{pmatrix} \frac{0}{y_3} & \frac{0}{y_3} \\ \
$$

Stel E(x<sub>1</sub>,x<sub>2</sub>)= $\overline{x}_2+x_1 = \{1,2,4\}$  is de te realiseren functie. EAA=  $E= 1 1 0 1$ 

We lossen achtereenvolgens de matrixvergelijkingen FAA[J;;] $\otimes$  R= IAA[I;;] op waarbij I varieert van 1 *t/m* 4 en bij één bepaalde I, <sup>J</sup> varieert van <sup>1</sup> *tim* 6. Als we op deze manier de waarden van J en I doorlopen vinden we de eerste matrixvergelijking met een unitaire oplossingsmatrix R voor I=3 en J=2.

Gegeven is verder nog: VARE= 2 1 1 1 en VARE= 2 1

\n

| 2 1 1 0                                                              | 3 1 |
|----------------------------------------------------------------------|-----|
| 2 0 1 1                                                              | 3 2 |
| 2 0 1 0                                                              | 1 2 |
| 1 3                                                                  | 2 3 |
| I=3 ==> Uit de derde rij van VARE leiden we $\bar{x}_2$ en $x_1$ af. |     |

J=2 == $\Rightarrow$  Uit de tweede rij van VARF leiden we  $y_3$  en  $y_1$  af.

Hieruit volgt dat de aansluitingen  $y_{3} = x_{2}$  en  $y_{1} = x_{1}$  mogelijk zijn. <sup>E</sup> is dus op onderstaande wijze te realiseren.

$$
\begin{array}{c|c}\nX_1 & \xrightarrow{y_1} & \\
0 & \theta_1 & 1 \xrightarrow{y_2} & \\
\hline\n\overline{X}_2 & \xrightarrow{y_3} & \\
\end{array}
$$
\n
$$
F(y_1, y_2, y_3) = y_3 + y_1 y_2
$$

Op  $y_2$  moeten we een functie aansluiten van nul variabelen dus de constanten 0 of 1. (De preciese aansluiting komt in hoofdstuk <sup>4</sup> ter sprake)

Blokschema van PAREN2

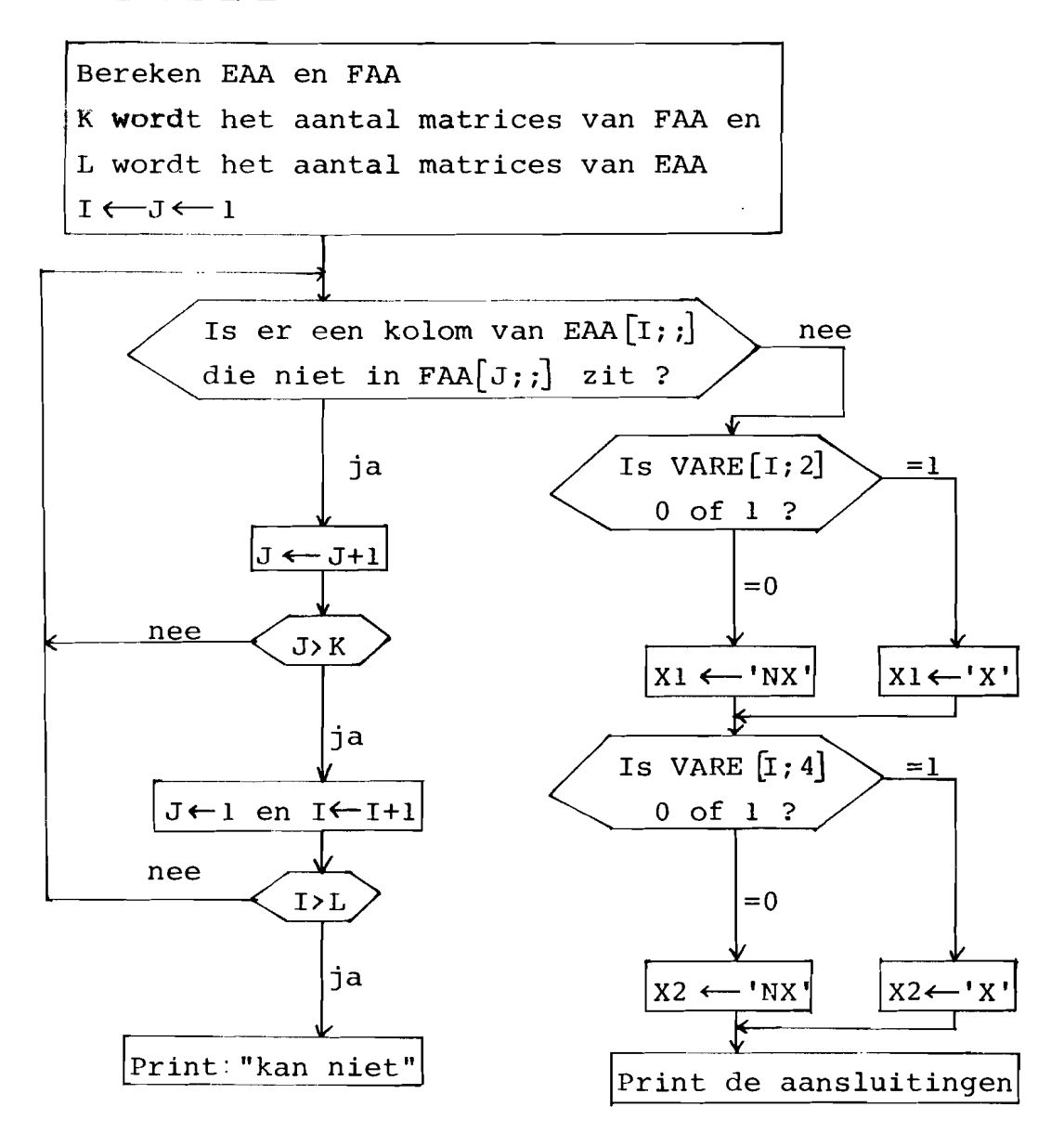

Listing van PAREN2 :

```
\bigtriangledown \bigtriangledown \mathbb{P} \bigtriangledown \varphi \bigtriangledown \bigtriangleup \mathbb{R} \bigtriangleup \mathbb{R} \bigtriangledown \bigtriangledown \varphi \bigtriangleup \varphi \bigtriangleup \varphi \bigtriangleup \varphi \bigtriangleup \varphi \bigtriangleup \bigtriangleup \varphi \bigtriangleup \bigtriangleup \varphi \bigtriangleup \bigtriangleup \varphi \bigtriangleup \bigtriangleup \varphi \bigtriangleup \bigtriangleup \varphi \bigtriangleup \bigtriangleup \varphi \bigtriangleup \bigtriangleup \varphi \bigtriangleup \bigtriangleup \varphi \bigtriangleup \bigtriangleup \varphi \bigtriangleup \bigtriangleup \bigtriangleup \varphi \bigtriangleup \bigtriangleup \bigtriangleup \varphi \E \perp TEAACH AARE E
E23 -FAA&M AABL F
                                                                                 \sim 100\Gamma \mathbb{R} \mathbb{T}KEMXM 1
             \qquad \qquad \mathbb{L} \leftarrow 2 \mathbf{X} \mathbf{R} \mathbf{X} \mathbf{B} \cdots \mathbf{1}EAM\mathcal{X} \oplus \mathcal{A} \oplus \mathcal{X}CSU
E60 LOOP1:Re(WEARU);D)A, EEAADT;;D
EZD BEAZVZEIDB
               \rightarrow ( \times E ) \phi VE , STOF , \Diamond0.81 -[9] VR:JeJ41
[101 - x(x) + K) \phiLOOP \phiyr \phiLOOP \phiEIIT VR1:I4I41
121 - 441[13] \rightarrow (x1+1) \phiLOOP1, OUT, LOOP1
[144] STOP: *(x \vee A \triangle E \triangle 2)) \phi \vee R \triangle_7 \vee R \triangle_7 ()
E15J VR2:X16/HDO
              \rightarrow VF(31)
E160E173 VR3:816'8'
E18J VR31: +(XVAREEI;4J) @VR4, VR5, 0
E193 VR4:X26 NXT
『ウO1 →VR馬1
E213 VE5:X26'X'
0.223 VR51:P6'Y',(*VARFDJ),' = ',(*X1),(*VAREDI),' = ','(*VA
1231 - P+Py(*YARFIJ)23),'='',(*)(2),*YARE[I}33]
E241 \rightarrow 0E253 OUTIFE KAN HIET!
                                                                                                                                                                          \bar{\star}\sim 10
```
Resultaten van PAREN2 :

 $M \leftarrow \mathbb{Z}$ .  $F + 4$  5 6 7 8 只有会。  $E + 1 - 2 - 4$ **PAREN2**  $\lambda$   $3 = 30$   $\sqrt{5}$   $\lambda$   $\sqrt{4}$   $\approx$   $\sqrt{4}$ 

Voor controle en betekenis van deze resultaten zie v.b.3.15.

```
M \leftarrow AT+2 3 4 7 8 10 12 14 15 16
               具有器。
               545678
               PAREM2
\lambda = 2 \quad = \quad \lambda \quad \text{S} \quad \text{S} \qquad \lambda \quad \text{S} \qquad \text{S} \qquad \text{S} \qquad \text{S} \qquad \text{A} \qquad \text{T}
```
3.3.3 Discussie :

De functies PAREN2, N AARE E en M AARF F kunnen gebru:kt worden voor elke functie  $E(x_1, \ldots, x_N)$  en  $F(y_1, \ldots, y_M)$  van twee of meer variabelen. Dus N>2 en M>2. De maximale waarde van <sup>N</sup> is <sup>8</sup> en van <sup>M</sup> is 9. Als N78 of M>9 krijgen we een space limit.

De duur van het uitvoeren van het programma PAREN2 bedraagt <sup>2</sup> min. als N=8 en *M=4* en als de output "kan niet" is. Dan zijn namelijk alle mogelijke  $2N(N-1)M(M-1)=2.8.7.4.3=1344$ matrixvergelijkingen opgelost. Verkleinen we N of M met 1 dan halveert deze tijd als de output "kan niet" is. Als N=8 en M=4 en de output bestaat uit de aansluitingen van de afgesplitste var. op de inputs dan bedraagt de executietijd slechts een gedeelte van die 2 min.

We hebben een aanzet gemaakt voor het onderzoek of het zinvol is de resultaten van PARENI te gebruiken bij PAREN2. Uit wordt nu aan de hand van een voorbeeld besproken : Gegeven is de te realiseren functie  $E(x_1,x_2,x_3)=x_3+x_1x_2$ en de bouwsteen  $F(y_1, y_2, y_3, y_4) = \overline{y}_4(\overline{y}_3(\overline{y}_2+y_1)+y_3y_2\overline{y}_1)+$  $Y_4(\overline{Y}_3(\overline{Y}_2+\overline{Y}_1)+Y_3(\overline{Y}_2+Y_1))$ .

Bet resultaat van PARENI is de volgende tabel:

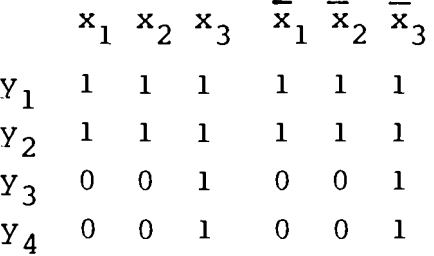

Er bestaan dus 8 verschillende aansluitingen  $(y_j, \dot{x}_i)$  waarvoor geen variabele  $x_i$  van E( $x_1$ , $x_2$ , $x_3$ ) afgesplitst kan worden. Dit gegeven gebruiken we om het maximale aantal op te lossen matrixvergelijkingen bij PAREN2 te reduceren. Zowel array FAA als EAA bevat 12 matrices waarvan de resp. bases gelijk zijn aan die van v.b.3.7 resp. 3.8. Uit bovenstaande tabel volgt b.v. dat aansluiting  $(y_3,x_1)$  niet mogelijk is. Omdat

in b.v. EAA(1)  $x_1$  bij rij 2 en 4 hoort en in b.v. FAA(8) Y3 ook bij rij <sup>2</sup> en <sup>4</sup> hoort, heeft de matrixvergelijking FAA(8)  $&$  R=EAA(1) geen unitaire oplossing R. Deze conclusie is gebaseerd op het feit dat er tenminste één kolom van EAA(I) bestaat die niet in FAA(8) voorkomt. M.b.v. het resultaat van PARENI kan de matrixvergelijking FAA(8)@ R= EAA(1) geëlimineerd worden.

 $\sqrt{m}$  te achterhalen voor welke A en B de matrixvergelijking  $FAA(A)~\otimes$  R=EAA(B) geëlimineerd kan worden hanteren we de tabel op pag  $65(A=1,...,M(M-1))$  en  $B=1,...,2N(N-1))$ .

Verdeel de vier rijen van FAA (A) of EAA(B) als voigt in vier groepen

> groep <sup>I</sup> rij <sup>I</sup> en <sup>2</sup> groep <sup>2</sup> rij <sup>3</sup> en <sup>4</sup> groep <sup>3</sup> rij <sup>I</sup> en <sup>3</sup> groep  $4:rij 2 en 4$

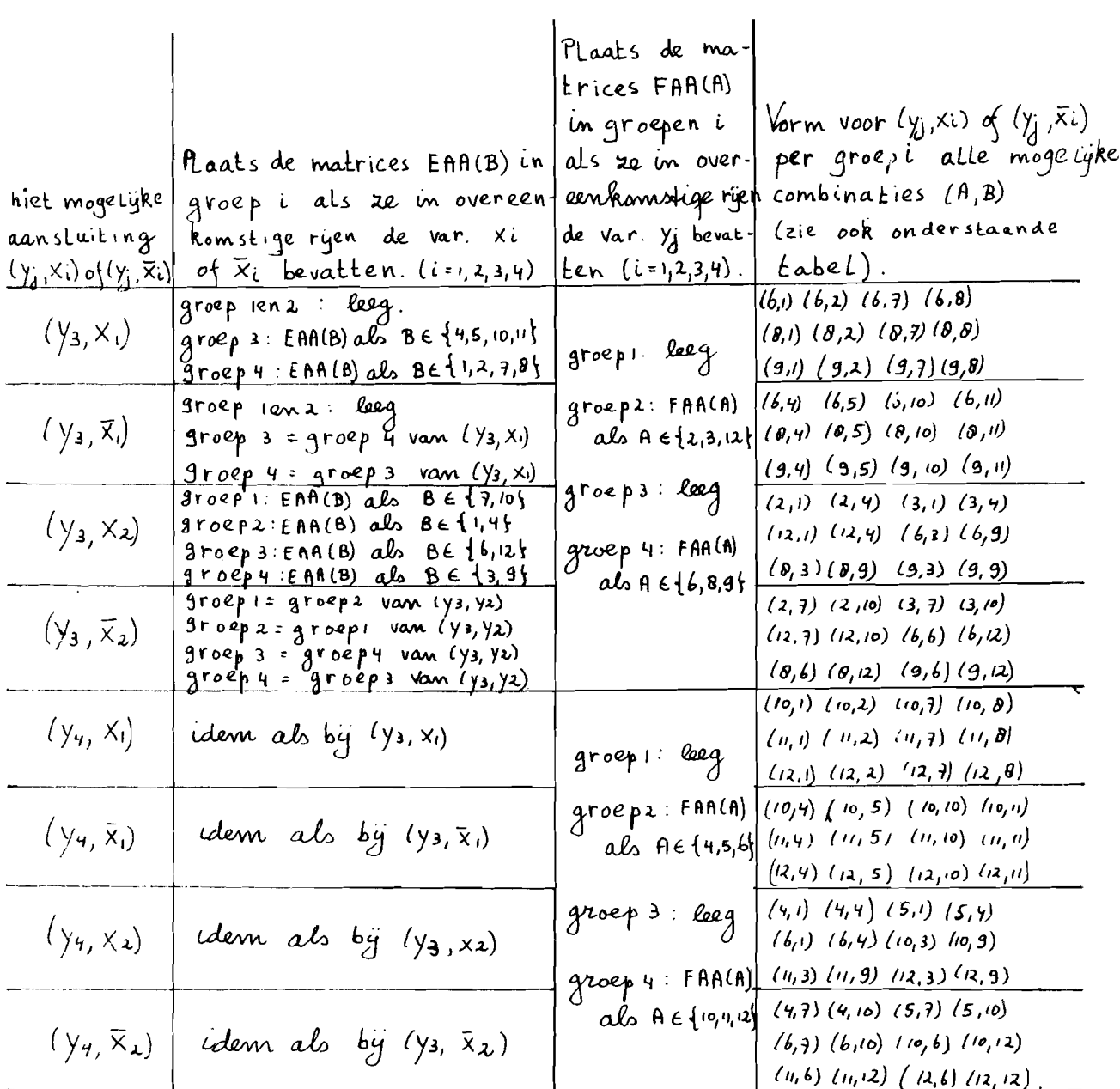

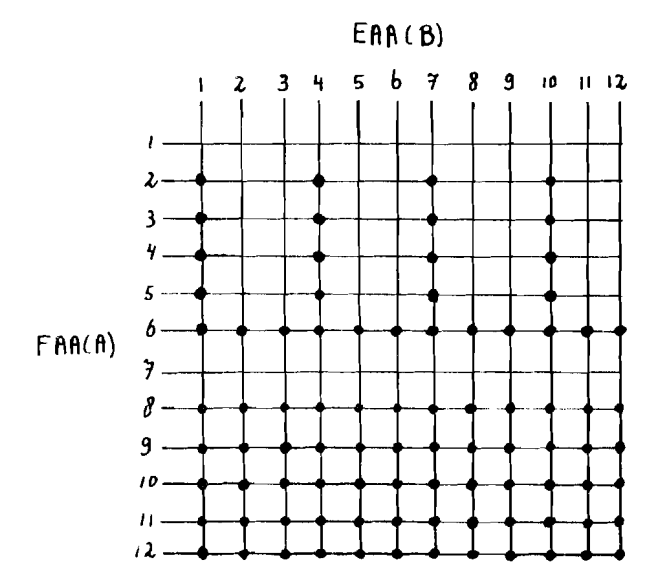

Als hed kruispunt van<br>EAA(B) en FAA(A) "verbonden"<br>is, heeft de bijbehorende<br>matrixvergelijking geen<br>imitaire oplossing.

# 4.1 Inleiding.

I'st hoofdelement van de Dreloba serie is een dubbelmembraan-\_elais dat dient voor het sehakelen van luehtvermogens. Fig. 4.1 geeft een sehematisehe doorsnede van dit element. Het element bestaat uit vijf kamers waarvan de bovenste en onderste door membranen van de andere kamers gescheiden worden. Deze beide membranen zijn door een stift met elkaar verbonden zodat ze samen bewegen. Door deze beweging kunnen, naar keuze, telkens twee van de drie middelste kamers met elkaar verbonden worden, terwijl de derde kamer dan afgesloten wordt.

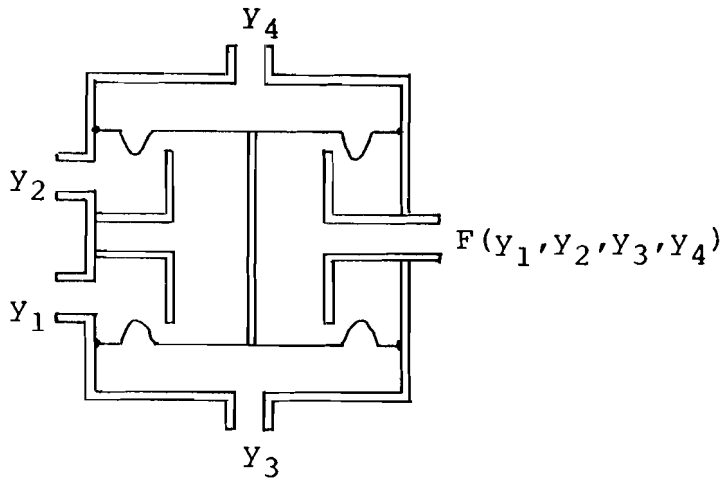

Fig.4.1 Sehematisehe doorsnede van het hoofdelement van de Dreloba serie

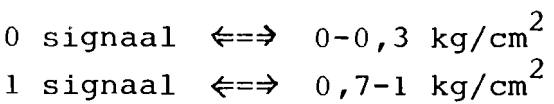

We kunnen bovenstaande pneumistor besehouwen als een digitale bouwsteen met de volgende waarheidstabel :

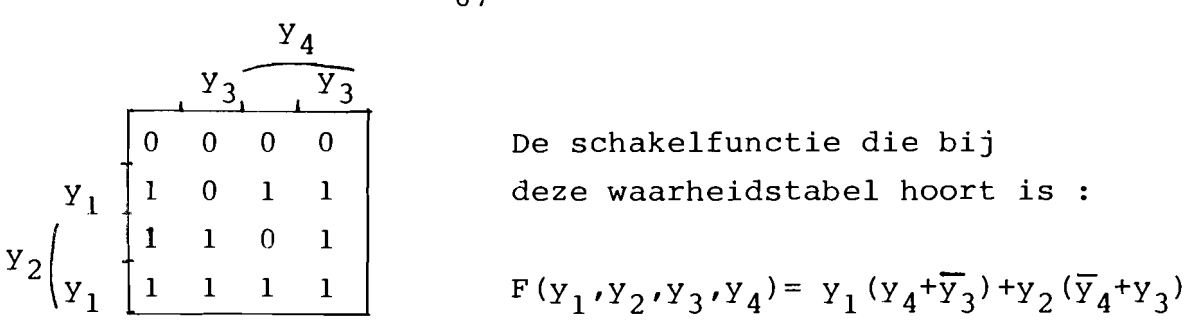

Bet dubbelmembraanrelais zullen we in het vervolg beschouwen als een digitale bouwsteen met 4 inputs en één output zoals in fig. 4.2 geschetst is.

$$
\begin{array}{c|c}\nY_1 \\
Y_2 \\
Y_3 \\
Y_4 \\
\hline\n\end{array}
$$

Fig.4.2 : Digitale bouwsteen als equivalent van het hoofdelement van de Dreloba serie.

We ontwikkelen een programma PAREN3 dat nagaat of een gewenste functie Evan twee of drie variabelen te realiseren is met één bouwsteen F. Zo ja, dan bepaalt dit programma op welke inputs van F de variabelen van E aangesloten moeten worden.

Voor meer informatie over pneumistoren in het algemeen en het dubbelmembraanelement inhet bijzonder zie het blad "Bedrijfsmechanisatie-kern", jaargang 19, 1969, nr. 5, pag 105.

Bij het zoeken naar een ULM is de keuze gevallen op bovenstaand element omdat dit element in de handel is en de theorje van hoofdstuk 3 over het afsplitsen van één en twee var. van een schakelfunctie hiermee goed toepasbaar is.

 $- 67 -$ 

We gaan uit van de bouwsteen van fig.4.2. Een functie  $E(x_1, x_2, x_3)$ is te realiseren met één bouwsteen  $F(y_1, y_2, y_3, y_4)$  als we van <sup>E</sup> twee variabelen kunnen afsplitsen. Dit betekent dat er twee inputs moeten zijn waarop we twee verschillende variabelen of hun complementen kunnen aansluiten en dat op de overige twee inputs de functies van de resterende variabele aangesloten kunnen worden.

v.b.4.1 : De functie  $E(x_1, x_2, x_3) = \bar{x}_3 + x_1x_2$  kan met één bouwsteen  $F(y_1, y_2; y_3, y_4) = y_1(y_4 + \overline{y}_3) + y_2(\overline{y}_4 + y_3)$  gemaakt worden door de variabelen  $x_2$  en  $x_1$  af te splitsen en aan te sluiten op resp.  $y_3$  en  $y_2$ . Op de overige inputs  $y_1$  en  $y_4$  worden dan nog functies aangesloten van de resterende variabele  $x_i^*$ . kunnen nu vaststellen dat  $y_1 = \bar{x}_3$  en  $y_4 = 1$ . Zo verkrijgen we de volgende realisatie van <sup>E</sup> m.b.v. F:

$$
\begin{array}{r}\n\overline{x}_3 \stackrel{y_1}{\longrightarrow} \\
x_2 \stackrel{y_2}{\longrightarrow} \\
x_3 \stackrel{y_3}{\longrightarrow} \\
x_1 \stackrel{y_4}{\longrightarrow} \\
x_4\n\end{array}
$$

Om de 144 mogelijke afsplitsingen van twee variabelen van E te kunnen onderzoeken vormen we van de functie  $F(y_1, y_2, y_3, y_4) = y_1 (y_4 + \overline{y}_3) + y_2 (\overline{y}_4 + y_3)$  een array FAA van 12 matrices met <sup>4</sup> rijen en <sup>4</sup> kolommen

$$
FAA = \begin{pmatrix} 0 & 0 & 0 & 0 \\ 0 & 0 & 0 & 0 \\ 0 & 1 & 1 & 0 \\ 0 & 0 & 0 & 1 \end{pmatrix} \begin{pmatrix} 0 & 1 & 0 & 1 \\ 1 & 1 & 0 & 1 \\ 0 & 0 & 0 & 1 \\ 0 & 0 & 0 & 1 \end{pmatrix} \begin{pmatrix} 0 & 0 & 0 & 0 \\ 1 & 1 & 0 & 1 \\ 0 & 0 & 0 & 1 \\ 0 & 0 & 0 & 1 \end{pmatrix} Y_{1} \begin{pmatrix} 0 & 0 & 0 & 0 \\ 1 & 1 & 0 & 1 \\ 1 & 0 & 1 & 1 \\ 1 & 0 & 1 & 1 \end{pmatrix} Y_{2} \begin{pmatrix} 0 & 0 & 0 & 0 \\ 1 & 1 & 0 & 1 \\ 1 & 0 & 1 & 1 \\ 0 & 1 & 1 & 1 \end{pmatrix} Y_{1} \begin{pmatrix} 0 & 0 & 0 & 0 \\ 0 & 1 & 0 & 1 \\ 0 & 0 & 1 & 1 \\ 0 & 1 & 1 & 1 \end{pmatrix} Y_{2} \begin{pmatrix} 0 & 0 & 0 & 0 \\ 0 & 1 & 0 & 0 \\ 0 & 1 & 0 & 1 \\ 0 & 1 & 1 & 1 \end{pmatrix} Y_{3} \begin{pmatrix} 0 & 1 & 0 & 0 \\ 0 & 1 & 0 & 1 \\ 0 & 1 & 1 & 1 \end{pmatrix} Y_{2} \begin{pmatrix} 0 & 1 & 0 & 0 \\ 0 & 1 & 0 & 1 \\ 0 & 1 & 1 & 1 \end{pmatrix} Y_{4} \begin{pmatrix} 0 & 1 & 0 & 0 \\ 0 & 1 & 0 & 1 \\ 0 & 0 & 1 & 1 \end{pmatrix} Y_{2} \begin{pmatrix} 0 & 1 & 0 & 0 \\ 0 & 1 & 0 & 1 \\ 0 & 1 & 1 & 1 \end{pmatrix} Y_{2} \begin{pmatrix} 0 & 1 & 0 & 1 \\ 0 & 1 & 0 & 1 \\ 0 & 1 & 1 & 1 \end{pmatrix} Y_{3} \begin{pmatrix} 0 & 0 & 0 & 1 \\ 0 & 0 & 0 & 1 \\ 0 & 0 & 0 & 1 \end{pmatrix} Y_{4} \begin{pmatrix} 0 & 1 & 1 & 1
$$

Van de gewenste functie  $E(x_1, x_2, x_3)$  vormen we ook een array<br>EAA dat 12 matrices met vier rijen en 2 kolommen bevat :

 $\tilde{\mathbf{A}}$
Bet onderzoek naar de mogelijke afsplitsing van twee variabelen van  $E(x_1, x_2, x_3)$  verloopt als volgt : We berekenen of de matrixvergelijking FAA[J;;] & R=EAA[I;;] tenminste één unitaire oplossing RN heeft. <sup>I</sup> doorloopt de waarden 1, ... ,12 en hij elke I varieert J van 1,..., 12 totdat we een I en J gevonden hebben waarbij bovenstaande matrixvergelijking tenminste één unitaire oplossing RN heeft.

.b.4.3 : Als  $E=x_2+x_1\overline{x}_3$  (zie v.b.4.2) dan heeft de matrixvergelijking FAA [1 *<sup>i</sup> i]* R=EAA [1 *<sup>i</sup> i]* tenminste een unitaire oplossing RN omdat elke kolom van *EAA*[1;;] in FAA $[1; j]$  voorkomt. We bepalen nu de oplossingen van FAA [1; *;*] ⊗ R=EAA [1; *;*] . Deze voldoen aan RN→R en voor element R<sub>ji</sub> van matrix R geldt het volgende R<sub>ji</sub>=1 als de j-de kolom van FAA[l;;] identiek is aan de i-de kolom van EAA  $[1; j]$  . Anders is R<sub>ji</sub>=0

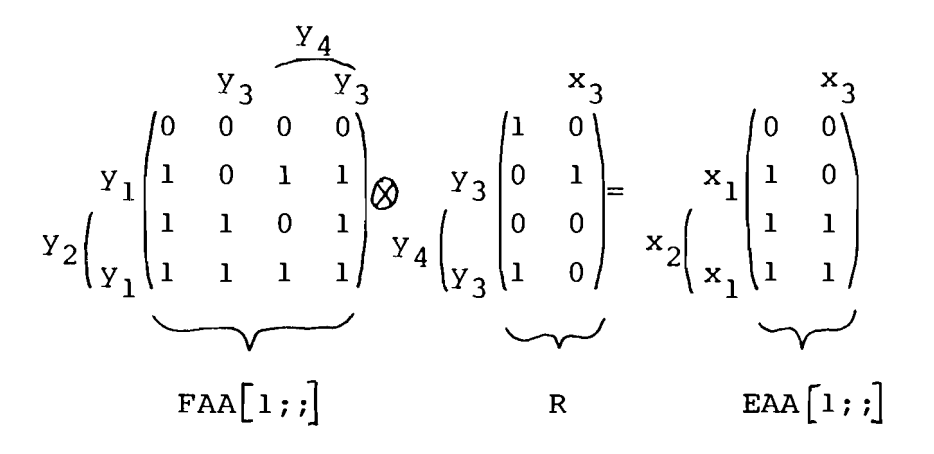

Er zijn twee unitaire oplossingen RN die voldoen aan RN $\rightarrow$ R. Deze zijn : 10 en 00  $0$  1  $0$  1 o 0 0 0 o 0 1 0

Door de y waarden die horen bij de rijen van FAA $[1; j]$ te vergelijken net de x waarden die horen bij de rijen van EAA $[1; j]$  volgt dat de twee afgesplitste variabelen  $x_1$  en  $x_2$  aangesloten dienen te worden op resp.  $y_1$  en  $y_2$ .

Kiezen we b.v. de unitaire oplossing RN=

 $x^3$ l 0\ van  $Y_3 \begin{vmatrix} 0 & 1 \end{vmatrix}$ 0 0  $\binom{4}{y}_3$  0 0

v.b. 4.3 dan volgt daaruit de tabel

$$
\begin{array}{c|cc}\n x_3 & 0 & 1 \\
 \hline\n Y_4 & 0 & 0 \\
 Y_3 & 0 & 1\n\end{array}
$$

waaruit we afleiden :  $y_4=0$  en  $y_3=x_3$ . We kunnen dus  $E(x_1,x_2,x_3)=x_2+x_1\overline{x}_3$  volgens fig.4.3 realiseren :

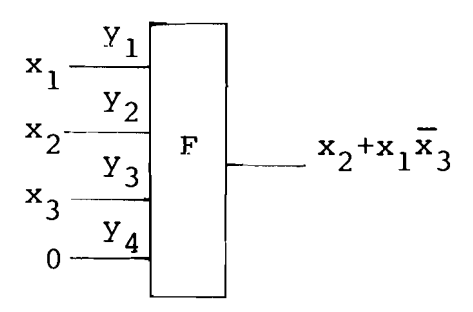

fig.4.3 : Realisatie van  $E(x_1,x_2,x_3)=x_2+x_1\overline{x}_3$  met bouwsteen  $F(y_1, y_2, y_3, y_4) = y_1 (y_4 + y_3) + y_2 (y_4 + y_3)$ .

4.3 Het programma PAREN3.

Het programma PAREN3 bepaalt of een gewenste functie E van twee of drie variabelen gerealiseerd kan worden met één bouwsteen F. Vóór het starten van PAREN3 moeten de functies E en F, het aantal variabelen N van E en het aantal inputs <sup>M</sup> van bouwsteen <sup>F</sup> bekend zijn.

 $\lambda$ ls voor een bepaalde waarde van I en J de matrixvergelijking *FAA*[J;;] @ R=EAA [I;;] tenminste een unitaire oplossing RN heeft, dan bepalen we RN uit de algemene oplossingsmatrix R door in elke kolom van R de bovenste één te kiezen en aIle andere enen van <sup>R</sup> door nullen te vervangen.

v.b.4.4 : Stel R=
$$
\begin{pmatrix} 1 & 0 \\ 0 & 1 \\ 0 & 0 \\ 1 & 0 \end{pmatrix}
$$
 dan is RN= $\begin{pmatrix} 1 & 0 \\ 0 & 1 \\ 0 & 0 \\ 0 & 0 \\ 0 & 0 \end{pmatrix}$ 

PAREN3 is een uitbreiding als een speciaal geval van het programma PAREN2 : Een speciaal geval omdat bij PAREN3 slechts  $N=2$  of  $N=3$  en  $M=4$  mogen zijn; een uitbreiding omdat als er twee variabelen afgesplitst kunnen worden van functie <sup>E</sup> de aan te sluiten functies op al de vier inputs van <sup>F</sup> bekend worden.

Er volgt nu het blokschema, de listing en de resultaten van PAREN3.

Blokschema\_van\_PAREN3 :

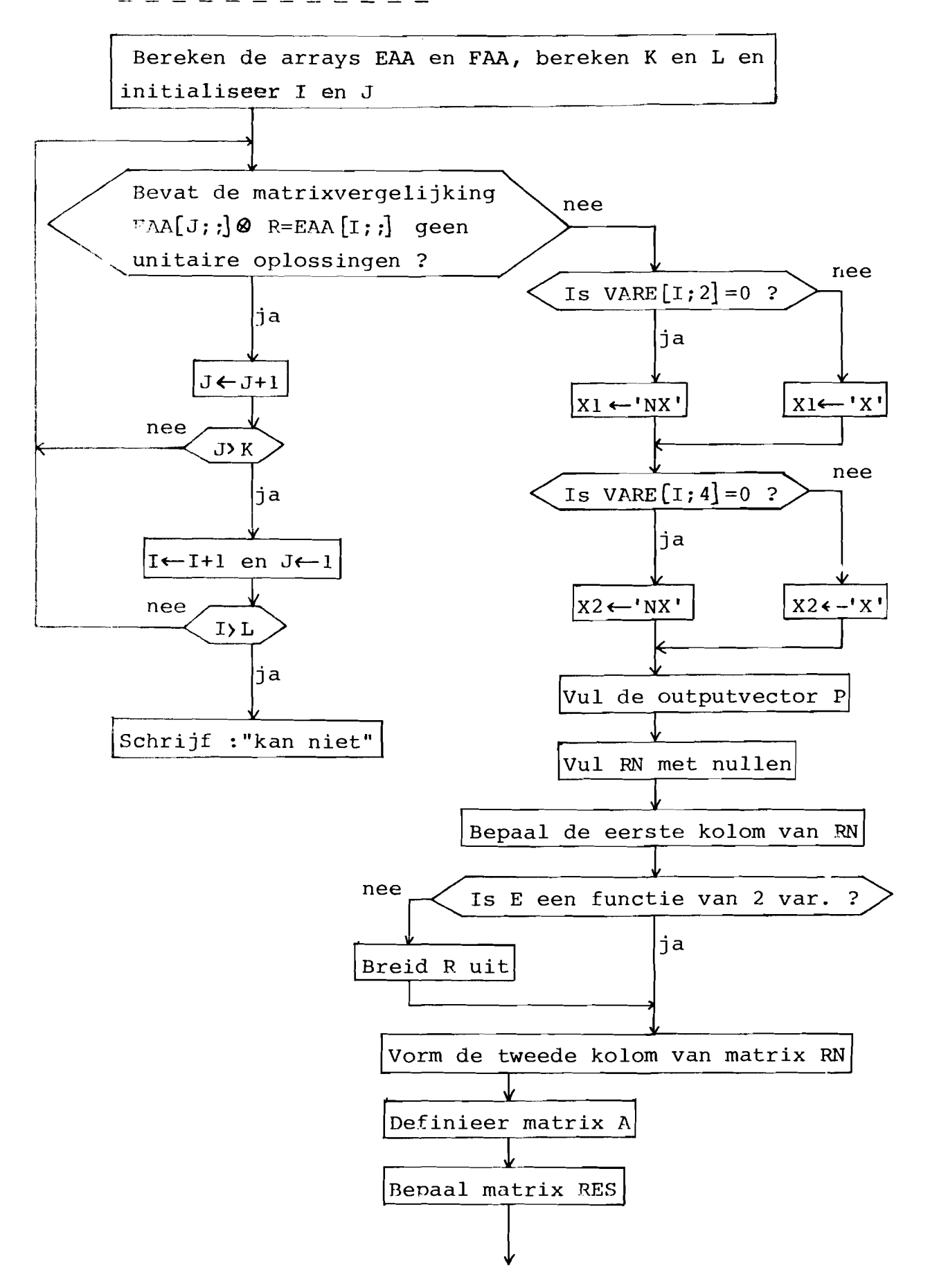

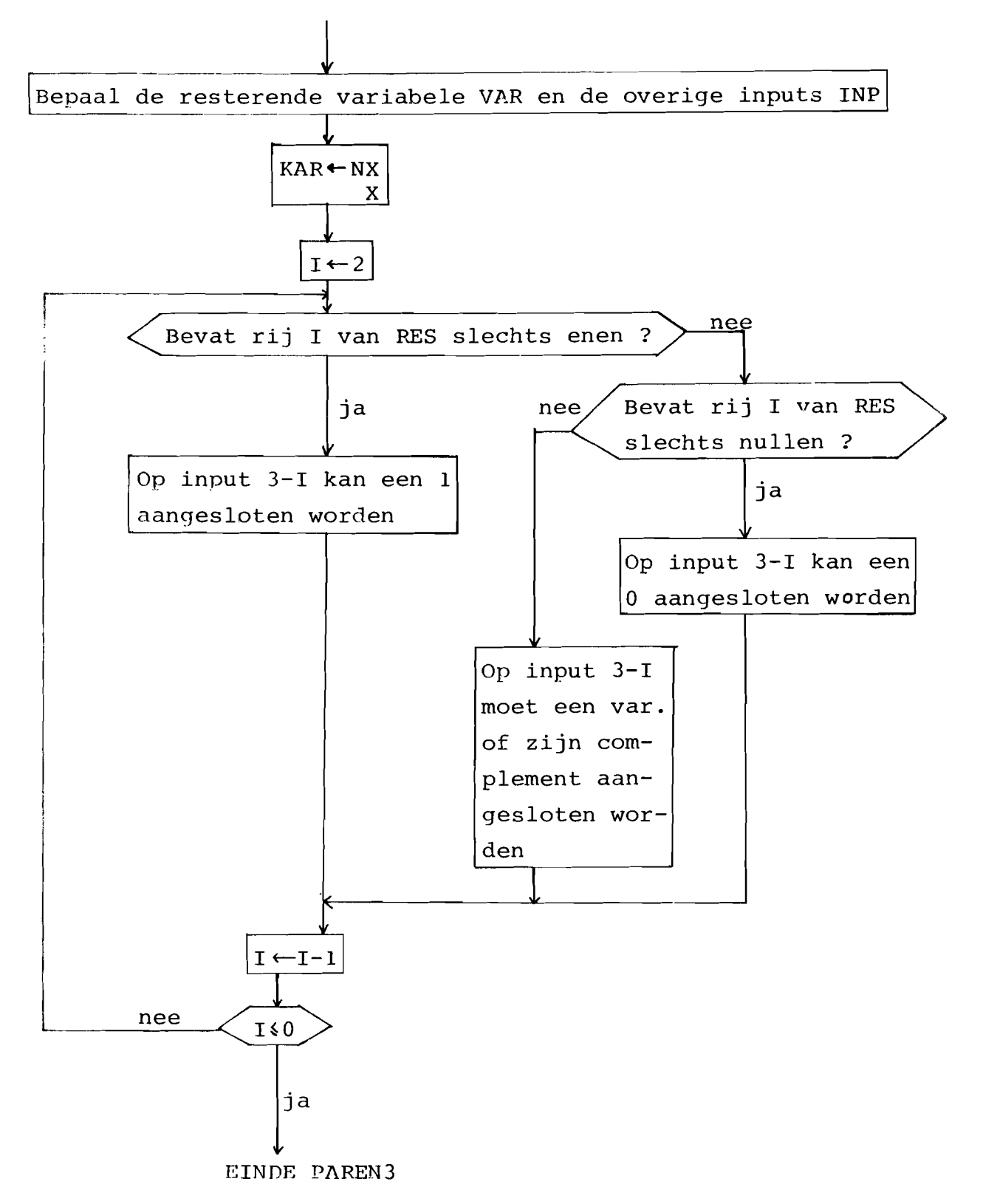

Listing van PAREN3:

```
V P÷PAREN3;B$%1;X2;K;L;QQI$J
E1JEAGEN AARE E
C2D
           FAACM AART F
C33
           K \leftarrow M \times M = 1L + 2xNxN-1L 4 J
F53
           \uparrow \rightarrow \cup \rightarrow \botE63 LOOP1:R6(WEAAEJ993)A, = EAAEI993
r \geq 1- おもヘノマノ自主日配
(81)\rightarrow (XB) \phi VE, \sim 3 TOF \rightarrow 0
          関数は研修士
E91E101 - *(xJ-R)@L00P1,VR1,L00P1
EILE VRIIKERAI
E121 Je1
CA37
          \rightarrow (xi-4) \phit oor j, our, loor j
0.140 STOP (>(XVAREDI)20)0VR2,VR3,0
E153 VR2:3GE-9031
E163 +VR31
IIZI VR3:X16'N'
LISI VESI; +(xVAEE[1;4]) @VE4, VES, O
E193 VR4:>26'NX'
C20.1
          - »VR51
E213 VRS:X24'X'
1,22.1 VRS1:F \in ((171, \starVARE[U$13),' = ',X1),\starVARE[I$13
E231 FeF."
                             1.5 , ((1915) \starVARE[U]) 2.3 ) \star 1 = 1 \star V2 ) \starVARE[I]33]
[24] FN64 260
         - 原材匠を出口をマス株目を出口
1251
TO67
          \rightarrow (x2-(pEAA)[3]) \phiVER, EXTRA, VER
[27] UNTRAIREN(2,4) FREFIL
E281 VERIENE)23+<\RE)23
E29 1
          -664 2FO 0 0 1 1 0 1 1
CBOD
          FESCQ(QEN)V.AA
C_311VAR\in3-31 J -1C32J
           \mathbb{R}^{n \times n} \left( \sqrt{\left(14\right) \varepsilon} \sqrt{\text{ART}} \left[ \cup \left( \cup \right) \right] \right) / 14RARe2 2r (NK X)
E331
1341
           \mathbf{J} \sim \mathbf{Q}L350 L00F: +(x^/RESEI)0)0VR6,EEN,0
1363.9664 ( x \vee / \sqrt{8} ES (10, 10) ( \sqrt{8} \sqrt{8} \sqrt{6} \sqrt{6}E373 EEN:PAP, 1
                                   → y(「Υ! y y X MP D3…X D ) y ' = 1 1 1
          一分又称容
T381
E393 NUL$PER, 1
                                    \mathcal{N}_{\mathcal{F}}\left(\mathcal{N}^{\mathcal{F}}\right)\neq\mathcal{N}^{\mathcal{F}}\mathbb{P}\left(\mathbb{E}[\mathbb{E}[\mathbb{E}[\mathbb{E}[\mathbb{E}[\mathbb{E}[\mathbb{E}[\mathbb{E}[\mathbb{E}[\mathbb{E}[\mathbb{E}[\mathbb{E}[\mathbb{E}[\mathbb{E}[\mathbb{E}[\mathbb{E}[\mathbb{E}[\mathbb{E}[\mathbb{E}[\mathbb{E}[\mathbb{E}[\mathbb{E}[\mathbb{E}[\mathbb{E}[\mathbb{E}[\mathbb{E}[\mathbb{E}[\mathbb{E}E403
          → Au8
E413 VE7:R&(yEESEI))/E13KAR
1471- @6C, Q) @9 @9E433 - E6Ey 1
                              \mathcal{F}_{\mathcal{F}}(\mathcal{C}^{+}\mathcal{X}^{+}\mathcal{F}^{\bullet}\mathcal{F}^{\bullet}\mathbb{R}\mathbb{R}\mathbb{R}\mathbb{Z}\mathbb{Z}\mathbb{Z})\mathbb{Z}^{\bullet}\mathbb{Z}^{+}\cong\mathbb{Z}^{+}\mathcal{F}^{\bullet}\mathbb{R}E443 VR8:IeI-1
           \rightarrow (xX)\phi0, LOOP, 0
E 45 J
[46] OUT! KAN RIET!
E 473
          \rightarrow 0\psi
```
#### Resultaten van PAREN3:

 $\mathbb{P} \circ \mathbb{Q} \quad \mathbb{3} \quad \mathbf{4} \quad \mathbb{7} \quad \mathbf{8} \quad \mathbb{10} \quad \mathbb{12} \quad \mathbb{14} \quad \mathbb{15} \quad \mathbb{16}$  $M \leftarrow \Delta$  $E+1$  2 3 5 6 7  $M \in \mathcal{Z}$ **PARENTS**  $Y = 3$  =  $X = 2$  =  $Y = 2$  =  $X = 1$  =  $Y = 1$  =  $Y = 4$  = 0  $E \in \mathbb{1}$  3 4  $n\!\in\!2$  $F$  AREN $3$  $\mathcal{T} \left( A \right) = \mathcal{N} \left( 2 \right) \qquad \mathcal{X} \left( 3 \right) = \mathcal{N} \left( 1 \right) \qquad \mathcal{X} \left( 1 \right) = \mathcal{X} \left( 1 \right) = 1 \qquad \mathcal{X} \left( 2 \right) = 0$  $E \in I$  3 4  $H \oplus \mathfrak{Z}$ .  $\mathcal{P}\cap\mathcal{R}\boxtimes\mathcal{H}$  $E \leftarrow 1 - 2 - 4$  $\mathcal{H}_{\mathcal{P}}(\mathcal{P})$ PARENZ. 机砂器  $\mathcal{H} \in \mathbb{R}^n$  $-$ FARENZ  $\mathcal{X}=\mathbf{1}=\mathbb{R}^n\times\mathbb{R}^n\times\mathbb{R}^n$ 图在图  $M \in \mathcal{Q}$ **FARENZ**  $\ell\cdot 3 \Rightarrow \mathbb{X}\cdot 2 \Rightarrow \mathbb{Y}\cdot 1 \Rightarrow \mathcal{W}\cdot 1 \Rightarrow \mathbb{Y}\cdot 2 \Rightarrow 0.$  $Y = 4 = 0$  $E \leftarrow 4 - 5 - 6 - 7 - 8$  $n-3$  $\Gamma$  GEENS.  $\mathcal{F}(\mathcal{G})$  and  $\mathcal{D}(\mathcal{Q})$  and  $\mathcal{D}(\mathcal{Q})$  and  $\mathcal{D}(\mathcal{X})$  and  $\mathcal{D}(\mathcal{X})$  and  $\mathcal{D}(\mathcal{Q})$  and  $\mathcal{D}(\mathcal{Q})$  and  $\mathcal{D}(\mathcal{Q})$  and  $\mathcal{D}(\mathcal{Q})$  and  $\mathcal{D}(\mathcal{Q})$  and  $\mathcal{D}(\mathcal{Q})$  and  $\mathcal{D}(\mathcal{Q$  $E + 1 - 2 - 3 - 4 - 8$  $H \oplus \mathfrak{Z}$ **PARENZ** 

#### 4.4 Discussie:

De functie PAREN3 is getest voor aIle <sup>256</sup> mogelijke functies van drie variabelen. Van deze functies zijn er 115 met één bouwsteen te realiseren.

Er voIgt nu een uitbreiding van PAREN3 waarbij meerdere bouwstenen F gebruikt worden om E re realiseren. Als er geen twee variabelen van de functie <sup>E</sup> afgesplitst kunnen worden dan is F niet met één bouwsteen F realiseerbaar (E is een functie van <sup>3</sup> var.). Het programma PAFEN3 geeft dan als output : "kan niet". We gaan nu PAREN3 uitbreiden met een onderzoek waarin we nagaan of één variabele van E af te splitsen is. Als één input verbonden kan worden met een afgesplitste variabele dan kunnen op de overige inputs nog de functies van de resterende twee variabelen aangesloten worden. We proberen nu deze 3 functies met maximaal 3 bouwstenen <sup>F</sup> te realiseren.

v.b.4.5:Stel dat van  $E(x_1, x_2, x_3)$  de variabele  $x_2$  op input  $Y_1$  van bouwsteen  $F(y_1, y_2, y_3, y_4)$  aangesloten kan worden dan onderzoeken we de volgende realisatie :

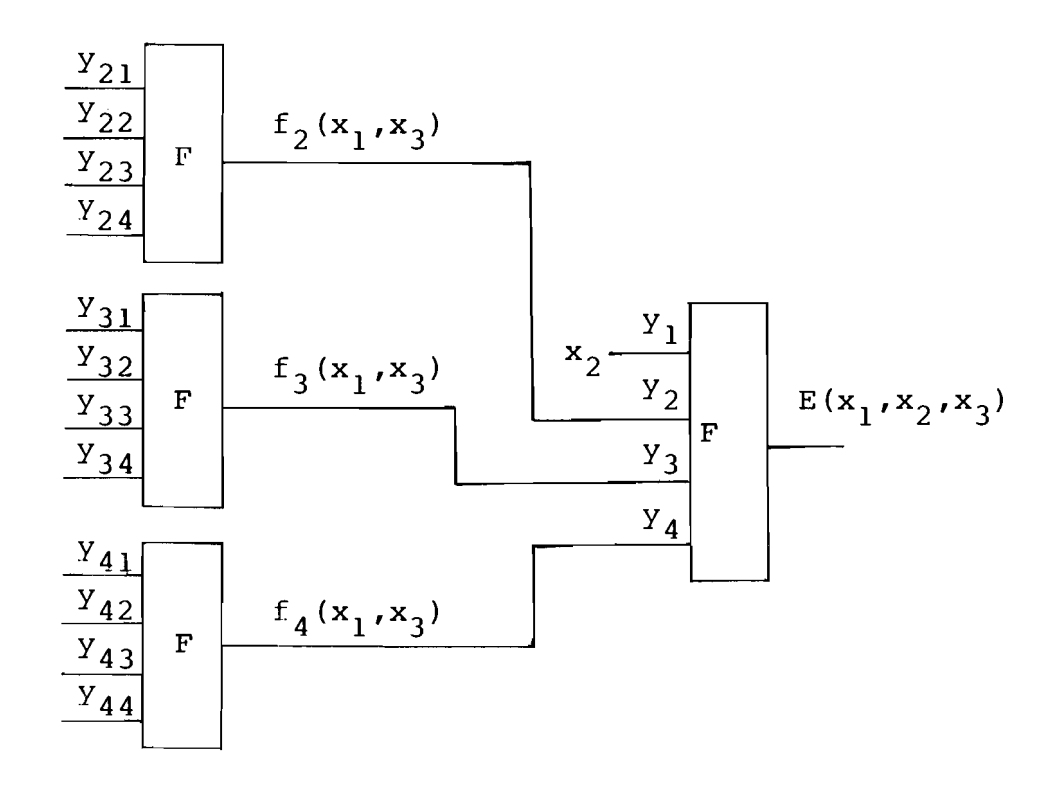

We dienen dus  $f_2(x_1, x_3)$ ,  $f_3(x_1, x_3)$  en  $f_4(x_1, x_3)$  te bepalen en na te gaan of elk van deze functies met één bouwsteen F te realiseren is.

Bovenstaande toeveoeging aan PAREN3 is een vervanging voor het blok : Schrijf : "kan niet" en ziet er in blokschema als voIgt uit

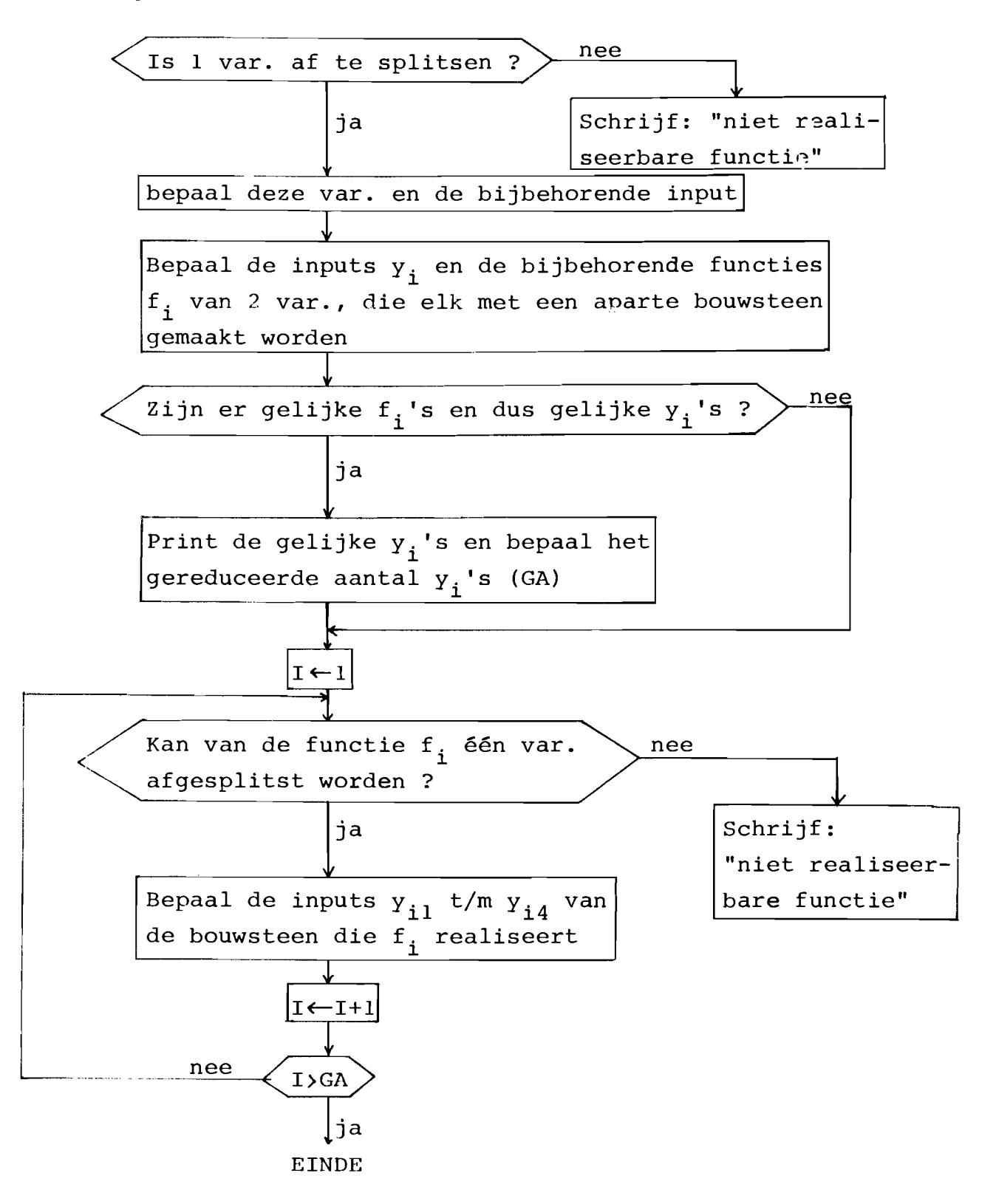

Er volgt nu een toepassing van het bovenstaande :

Beschouw de functie  $E(x_1, x_2, x_3) = \overline{x}_3(\overline{x}_1\overline{x}_2+x_1x_2)$ Kan deze functie E met de bouwsteen  $F(y_1, y_2, y_3, y_4) = \overline{y}_4(y_2 + \overline{y}_3y_1) +$  $Y_4(Y_1+Y_3Y_2)$ 

gemaakt.worden?

Ferst gaan we na of de functie E met één bouwsteen F gerealiseerd kan worden. Daartoe onderzoeken we of 2 var. van E af te splitsen zijn. Dit doen we door de matrices uit de arrays FAA $\leftarrow$  M AARF F en EAA $\leftarrow$ N AARE E met elkaar te vergelijken (N=3 is het aantal variabelen van functie <sup>E</sup> en M=4 is het aantal inputs van bouwsteen F). Omdat er geen matrix in array FAA is die aile verschillende kolommen van een matrix uit array EAA bezit, kunnen we niet twee variabelen van E afsplitsen.

Nu komt bovenstaande toevoeging aan PAREN3 in werking Kan <sup>1</sup> variabele van de functie <sup>E</sup> afgesplitst worden?

We kunnen de functies F en E ook als volgt noteren :  $E=1$  0 0 1 0 0 0 0

$$
\frac{x_1 x_1 \dots}{\frac{x_2}{x_3} \dots \dots}{\frac{x_3}{x_3} \dots \dots}
$$
\n
$$
\frac{\frac{\overline{y}_1 x_1 \dots}{\frac{\overline{y}_1 x_1 \dots}{\frac{\overline{y}_2 \dots \dots}{\frac{\overline{y}_3 \dots}{\frac{\overline{y}_3 \dots}{\frac{\overline{y}_4}}}}}}{\frac{\overline{y}_3 \dots}{\frac{\overline{y}_4 \dots}{\frac{\overline{y}_4}}}}
$$

Daaruit voigt voor de arrays FA en EA :

EA=  $\overline{x}_1$   $\begin{pmatrix} 1 & 0 & 0 & 0 \\ 0 & 1 & 0 & 0 \end{pmatrix}$  FA=  $\overline{y}_1$   $\begin{pmatrix} 0 & 1 & 0 & 1 & 0 & 0 & 0 & 1 \\ 1 & 1 & 0 & 1 & 1 & 1 & 1 \end{pmatrix}$  $\begin{array}{c|cccccc} \overline{x}_2 & 1 & 0 & 0 & 0 \\ x_2 & 0 & 1 & 0 & 0 \end{array} \hspace{3cm} \overline{Y}_2 & \begin{pmatrix} 0 & 1 & 0 & 0 & 0 & 1 & 0 & 1 \\ 1 & 1 & 1 & 1 & 0 & 1 & 1 & 1 \end{pmatrix}$  $\overline{x}_3 \begin{pmatrix} 1 & 0 & 0 & 1 \\ 0 & 0 & 0 & 0 \end{pmatrix}$   $\overline{y}_3 \begin{pmatrix} 0 & 1 & 1 & 1 & 0 & 1 & 0 & 1 \\ 0 & 0 & 1 & 1 & 0 & 1 & 1 & 1 \end{pmatrix}$  $\frac{\nabla_4}{\nabla_4}$  (0 1 1 1 0 0 1 1)<br> $\frac{1}{2}$  $\frac{x_1}{x_1}$   $\cdots$   $\cdots$ 

We vergelijken de matrices van EA met die van FA te beginnen met  $EA[1; j]$ , de eerste matrix van EA. We onderzoeken of er een matrix  $FA[J;;]$  van FA is die alle verschillende kolommen van  $EA[1;$ ; bevat.  $FA[3;$ ; bevat alle verschillende kolommen van EA $[i; j]$  dus  $y_3=x_1$ .

$$
\begin{array}{c}\n\mathbf{f}_1(\mathbf{x}_2, \mathbf{x}_3) \xrightarrow[\text{y}_1]{\text{y}_1} \\
\mathbf{f}_2(\mathbf{x}_2, \mathbf{x}_3) \xrightarrow[\text{y}_2]{\text{y}_2} \\
\mathbf{f}_3 \xrightarrow[\text{y}_3]{\text{y}_3} \\
\mathbf{f}_4(\mathbf{x}_2, \mathbf{x}_3) \xrightarrow[\text{y}_4]{\text{y}_4}\n\end{array}
$$

Om de functies  $f_i(x_2, x_3)$  te bepalen, berekenen we eerst de oplossing R van de matrixvergelijking FA $[3, j]$  & R=EA $[1, j]$ 

$$
\frac{\overline{y}_{3}\begin{pmatrix} 0 & 1 & 1 & 1 & 0 & 1 & 0 & 1 \\ 0 & 0 & 1 & 1 & 0 & 1 & 1 & 1 \end{pmatrix} \otimes \frac{\overline{y}_{2}\begin{bmatrix} \overline{y}_{1} \\ \overline{y}_{2} \end{bmatrix}^{0} \begin{bmatrix} 0 & 0 & 1 & 1 & 1 \\ 1 & 0 & 0 & 0 & 0 \\ 0 & 0 & 0 & 0 & 0 \\ 0 & 0 & 0 & 0 & 0 \\ 0 & 0 & 0 & 0 & 0 \\ 0 & 0 & 0 & 0 & 0 \\ 0 & 0 & 0 & 0 & 0 \end{bmatrix} = \frac{\overline{x}_{1}\begin{pmatrix} 1 & 0 & 0 & 0 \\ 0 & 1 & 0 & 0 \\ \overline{x}_{2} & x_{2} & \cdots \\ \overline{x}_{3} & x_{3} & \cdots \end{pmatrix}
$$

$$
R_{j1} = 1 \text{ als FA}[3; j] = EA[1; i] \text{ dus als de j-de kolom van FA}[3; j]
$$
  
\n
$$
gelijk is aan de i-de kolom van EA[1; j].
$$

Om  $y_4'$ ,  $y_2$  en  $y_1$  uit te drukken in  $x_2$  en  $x_3'$ , moeten we matrix <sup>R</sup> reduceren tot een unitaire matrix RG, die in elke kolom slechts één 1 bevat. RG kunnen we uit R maken door in een kolom slechts de bovenste een uit de overeenkomstige kolom van Rover te nemen.

$$
RG = \frac{1}{\overline{Y}_{4}} \begin{bmatrix} \overline{Y}_{1} & 0 & 0 & 1 & 1 \\ \overline{Y}_{2} & 1 & 0 & 0 & 0 \\ \overline{Y}_{2} & \cdots & 0 & 0 & 0 \\ \vdots & \vdots & 0 & 0 & 0 & 0 \\ 0 & 0 & 0 & 0 & 0 \\ 0 & 0 & 0 & 0 & 0 \\ 0 & 0 & 0 & 0 & 0 \\ 0 & 0 & 0 & 0 & 0 \\ \vdots & \vdots & \vdots & \ddots & \vdots \\ \overline{x}_{3} & x_{3} & x_{3} & x_{3} \end{bmatrix}
$$

Uit RG volgt de tabel :

$$
\begin{array}{c|cccc}\nx_3 & 0 & 0 & 1 & 1 \\
x_2 & 0 & 1 & 0 & 1 \\
y_4 & 0 & 1 & 0 & 0 \\
y_2 & 0 & 1 & 0 & 0 \\
y_1 & 1 & 0 & 0 & 0\n\end{array}
$$

(De eerste kolom uit deze tabel is 0 0 <sup>1</sup> omdat in de eerste kolom van RG in rij <sup>2</sup> een <sup>1</sup> staat; rij <sup>2</sup> hoort bij de inputs  $\overline{y}_4 \overline{y}_2 y_1$  dus  $y_4 = 0$ ,  $y_2 = 0$  en  $y_1 = 1$ ).

Uit deze tabel kunnen we horizontaal aflezen hoe b.v.  $y_4$ van  $x_3$  en  $x_2$  afhangt; namelijk  $y_4 = \overline{x}_3 x_2$ . Net zo lezen we af :  $y_2=y_4$  en  $y_1=\bar{x}_3\bar{x}_2$ .

Dus :  $f_1(x_2, x_3) = \frac{1}{x_2x_3}$  $f_2(x_2, x_3) = x_2\overline{x}_3$  $f_4(x_2, x_3) = x_2\overline{x}_3$ 

 $f_2 = f_4$  dus het gereduceerde aantal functies GA is twee. We gaan nu met 2 bouwstenen F de functies  $f_1$  en  $f_2$  proberen te realiseren.

Realisatie van f<sub>1</sub>:

\n
$$
f_{1}(x_{2}, x_{3}) = 1 \quad 0 \quad 0 \quad 0 \implies EA = \frac{\overline{x}_{2}}{x_{2}} \begin{pmatrix} 1 & 0 \\ 0 & 0 \end{pmatrix}
$$
\n
$$
\frac{\overline{x}_{2}}{x_{3}} \quad \frac{x_{3}}{x_{3}} \quad \frac{\overline{x}_{3}}{x_{3}} \begin{pmatrix} 1 & 0 \\ 0 & 0 \end{pmatrix}
$$
\n
$$
F A = \frac{\overline{y}_{11}}{y_{11}} \begin{pmatrix} 0 & 1 & 0 & 1 & 0 & 0 & 1 \\ 1 & 1 & 0 & 1 & 1 & 1 & 1 \end{pmatrix}
$$
\n
$$
\frac{x_{2}}{y_{12}} \begin{pmatrix} \cdots \\ \cdots \end{pmatrix}
$$
\n
$$
\frac{\overline{y}_{12}}{y_{12}} \begin{pmatrix} 0 & 1 & 0 & 0 & 0 & 1 \\ 1 & 1 & 1 & 0 & 1 & 1 \end{pmatrix}
$$
\n
$$
\frac{\overline{y}_{13}}{y_{13}} \begin{pmatrix} 0 & 1 & 1 & 0 & 1 & 0 & 1 \\ 0 & 0 & 1 & 1 & 1 & 1 \end{pmatrix}
$$
\n
$$
\frac{\overline{y}_{14}}{y_{14}} \begin{pmatrix} 0 & 1 & 1 & 1 & 0 & 0 & 1 & 1 \\ 0 & 1 & 0 & 1 & 1 & 1 \end{pmatrix}
$$

Omdat elke kolom van EA $[i; j]$  in FA $[3; j]$  zit kunnen we de var.  $x_2$  afsplitsen en aansluiten op input  $y_{13}$ . Dus  $y_{13} = x_2$ . Om te bepalen hoe  $Y_{11}$ ,  $Y_{12}$  en  $Y_{14}$  van  $x_3$  afhangen lossen we de matrixvergelijking FA[3;;] & R=EA[1;;] op.

$$
\frac{\overline{y}_{13}\begin{pmatrix} 0 & 1 & 1 & 1 & 0 & 1 & 0 & 1 \\ 0 & 0 & 1 & 1 & 0 & 1 & 1 & 1 \end{pmatrix} \otimes \frac{\overline{y}_{12}\begin{bmatrix} \overline{y}_{11} \end{bmatrix} \begin{pmatrix} 1 & 1 \end{pmatrix}}{\overline{y}_{12}\begin{bmatrix} \overline{y}_{11} \end{bmatrix} \begin{pmatrix} 0 & 0 \end{pmatrix}} = \frac{\overline{x}_{2}\begin{pmatrix} 1 & 0 \end{pmatrix}}{\overline{x}_{2}\begin{pmatrix} 0 & 0 \end{pmatrix}} \\ \frac{\overline{y}_{12} & \overline{y}_{12} & \over
$$

Uit R volgt de gereduceerde matrix RG= $\begin{pmatrix} 1 & 1 \end{pmatrix}$  $\begin{pmatrix} 1 & 1 \\ 0 & 0 \\ 0 & 0 \\ 0 &$ Hieruit volgt de tabel :  $\frac{x_3}{y_{11}} \begin{vmatrix} 0 & 1 \\ 0 & 0 \end{vmatrix} \rightarrow y_{11} = 0$ <br>  $\frac{y_{12}}{y_{14}} \begin{vmatrix} 0 & 0 & \rightarrow y_{11} = 0 \\ 0 & 0 & \rightarrow y_{12} = 0 \\ 0 & 0 & \rightarrow y_{14} = 0 \end{vmatrix}$ Realisatie van f<sub>2</sub>: f<sub>2</sub>(x<sub>2</sub>,x<sub>3</sub>)= 0 1 0 0<br> $\frac{\overline{x}_2}{x_3}$  ...<br> $\frac{\overline{x}_3}{x_3}$  x<sub>3</sub> EA=  $\bar{x}_2$   $\begin{pmatrix} 0 & 0 \\ 1 & 0 \end{pmatrix}$  $\overline{x}_3\begin{pmatrix}0&1\\x_3&0\end{pmatrix}$  $\begin{array}{c}\n\text{FA=} \begin{array}{c}\n\overline{y}_{21} & 0 & 1 & 0 & 1 & 0 & 0 & 0 & 1 \\
y_{21} & 1 & 1 & 0 & 1 & 1 & 1 & 1\n\end{array}\n\end{array}$  $\begin{pmatrix} x_2 & 1 & 0 \\ \overline{x}_2 & 0 & 0 \end{pmatrix}$  $\begin{array}{c|cccccc}\n\overline{y}_{22} & 0 & 1 & 0 & 0 & 0 & 1 & 0 & 1\\ \ny_{22} & 1 & 1 & 1 & 1 & 0 & 1 & 1 & 1\n\end{array}$  $\frac{x}{\overline{x}_3}$  $\begin{pmatrix} 0 & 0 \\ 0 & 1 \end{pmatrix}$  $\begin{array}{c|cccccc}\n\overline{y}_{23} & 0 & 1 & 1 & 1 & 0 & 1 & 0 & 1\\
y_{23} & 0 & 0 & 1 & 1 & 0 & 1 & 1 & 1\n\end{array}$  $\begin{array}{c|cccc}\n\overline{y}_{24} & 0 & 1 & 1 & 1 & 0 & 0 & 1 & 1\\
y_{24} & 0 & 1 & 0 & 1 & 0 & 1 & 1 & 1\n\end{array}$ Beide kolommen van EA[1;;] komen in FA[1;;] voor :  $y_{21} = x_2$ 

$$
\frac{\overline{y}_{21}}{y_{21}}\begin{pmatrix} 0 & 1 & 0 & 1 & 0 & 0 & 0 & 1 \\ 1 & 1 & 0 & 1 & 1 & 1 & 1 & 1 \end{pmatrix} \otimes \frac{\overline{y}_{22}}{y_{23}}\begin{bmatrix} \overline{y}_{22} \\ y_{22} \\ y_{22} \end{bmatrix} \begin{pmatrix} 1 & 0 \\ 0 & 0 \\ 0 & 1 \\ 0 & 0 \\ 0 & 0 \end{pmatrix} = \begin{pmatrix} \overline{x}_{2} & 0 & 0 \\ x_{2} & 1 & 0 \\ x_{2} & 1 & 0 \end{pmatrix}
$$

$$
\frac{\overline{y}_{23}}{y_{24}}\begin{bmatrix} \overline{y}_{23} & \overline{y}_{24} \\ \overline{y}_{24} & \overline{y}_{24} \end{bmatrix} \begin{pmatrix} \overline{y}_{22} & 0 & 0 \\ 0 & 1 & 0 \\ 0 & 0 & 0 \\ 1 & 0 & 0 \\ 0 & 0 & 0 \end{pmatrix} = \begin{pmatrix} \overline{x}_{2} & 0 & 0 \\ 0 & 1 & 0 \\ 1 & 0 & 0 \\ 1 & 0 & 0 \\ 0 & 0 & 0 \end{pmatrix}
$$

 $\begin{array}{c|c} 1 & 0 \\ 0 & 0 \\ 0 & 1 \\ 0 & 0 \\ 0 & 0 \\ 0 & 0 \\ 0 & 0 \\ 0 & 0 \\ 0 & 0 \\ \end{array}$ Uit R bepalen we de gereduceerde matrix  $RG =$  $\mathbf{L}$ 

$$
\begin{array}{rcl}\n\text{Uit RG volgt} & : & x_3 \mid 0 & 1 \\
\hline\n& y_{24} \mid 0 & 0 \rightarrow y_{24} = 0 \\
& y_{23} \mid 0 & 1 \rightarrow y_{23} = x_3 \\
& y_{22} \mid 0 & 0 \rightarrow y_{22} = 0\n\end{array}
$$

De totale realisatie ziet er dus als volgt uit :

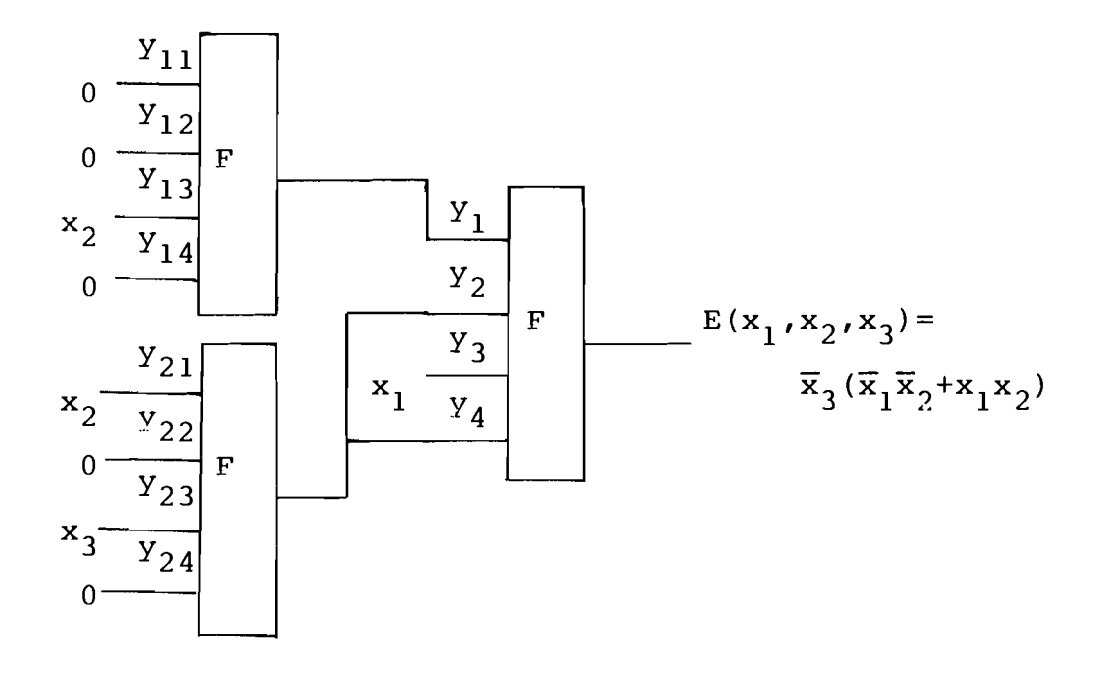

 $\mathrm{F}\left(\mathrm{y}_{1}\,,\mathrm{y}_{2}\,,\mathrm{y}_{3}\,,\mathrm{y}_{4}\right)=\overline{\mathrm{y}}_{4}\left(\mathrm{y}_{2}+\overline{\mathrm{y}}_{3}\mathrm{y}_{1}\right)+\mathrm{y}_{4}\left(\mathrm{y}_{1}+\mathrm{y}_{3}\mathrm{y}_{2}\right)$ 

# lIoofdstuk 5 De realisatie van een schakelfunctie m.b.v. een minimaal aantal multiplexers.

#### 5.1 Inleiding

Een multiplexer kan beschouwd worden als een ULM en we schrijven daarom MULM-k (Multiplexer Universal Logic Modul ~et k control inputs). Met een MULM-k kan elke functie van K+l variabelen gerealiseerd worden. Als we namelijk  $f(x_k, x_{k-1}, \ldots, x_0)$  willen realiseren dan expanderen we deze functie, volgens Shannons principe, naar de variabeleu  $x_1$ ,  $\dots$ ,  $x_k$  :  $f(x_k, x_{k-1},...,x_0) = \bar{x}_k \cdot \bar{x}_{k-1} \cdot ... \cdot \bar{x}_1 \cdot f(0,0,...,0,x_0) +$  $\overline{x}_k \cdot \overline{x}_{k-1} \cdot \dots \cdot x_1 \cdot f(0,0, \dots,1,x_0) + \dots$  $x_k \cdot x_{k-1} \cdot \cdot \cdot x_1 \cdot f(1,1,\ldots,1,x_0)$ .

De expansievariabelen  $x_1, \ldots, x_k$  worden aangesloten op de k control inputs van de multiplexer en de residufuncties  $f(j_k, j_{k-1}, \ldots, j_1, x_0)$ ,  $j_i=0$  of 1, worden aangesloten op de  $2^{\mathbf{k}}$  geselecteerde inputs van de multiplexer.

v.b.5.1 : Stel we willen  $f(x_2,x_1,x_0)=x_2x_1x_0+x_2x_1+x_2x_1x_0$ realiseren met één MULM-2. Door f te expanderen naar b.v. de variabelen  $x_1$  en  $x_2$  bepalen we dan de 4 residufuncties  $f_i(x_0)$ , i=0,1,2,3 :  $f(x_2, x_1, x_0) = \bar{x}_2 \bar{x}_1(x_0) + \bar{x}_2 x_1 (1) + x_2 \bar{x}_1 (\bar{x}_0) + x_2 x_1 (0).$ Dus :  $f_0(x_0)=x_0'$ ,  $f_1(x_0)=1$ ,  $f_2(x_0)=x_0$  en  $f_3(x_0)=0$ Deze residufuncties  $f_i(x_0)$  sluiten we aan op de resp. geselecteerde inputs  $s_i$  (i=0,1,2,3). We verkrijgen zo de realisatie van de gegeven functie volqens fig.5.1.

We maken voortaan slechts gebruik van MULM-l en MULM-2 bouwstenen om een schakelfunctie te realiseren en het onderzoek is erop gericht het aantal MULM's dat nodig is voor de realisatie van een functie te minimaliseren. Daartoe zoeken we de geschikste expansie van de schakelfunctie.

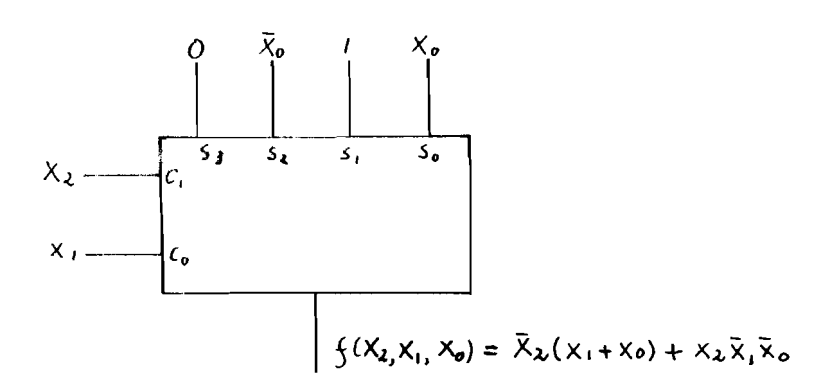

Fig.5.1 Realisatie van een speciale functie van 3 var. met een MULM-2.

#### 5.2 Eigenschappen van MULM-1 en MULM-2 netwerken.

Met  $2^{n-1}-1$  MULM-l bouwstenen kunnen we elke functie f  $(x_{n-1}, \ldots, x_0)$ realiseren als deze bouwstenen in de boomstruktuur met elkaar verbonden worden. Zie als voorbeeld fig.5.2, waarin het netwerk geschetst is, met behulp waarvan elke willekeurige functie van vier variabelen gerealiseerd kan worden. Merk op dat op de control inputs slechts ongecomplementeerde variabelen aangesloten zijn. Dit zal in het vervolg ook steeds het geval zijn.

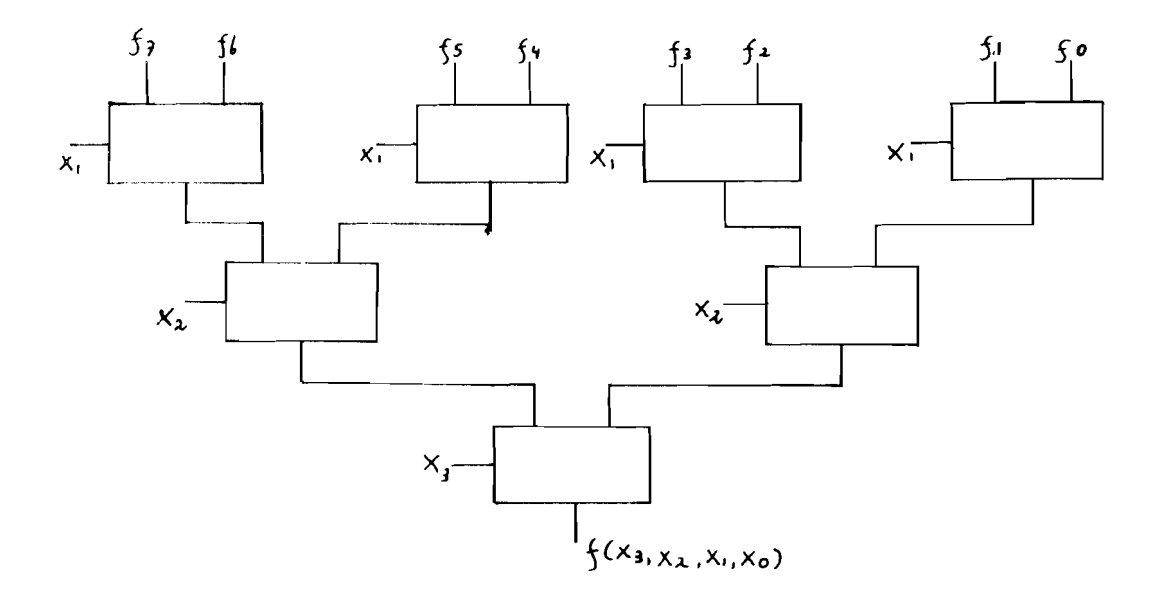

Fig.5.2 Netwerk voor de realisatie van elke willekeurige functie van 4 var. m.b.v. MULM-1 bouwstenen.

Realiseren we een schakelfunctie met MULM-2 bouwstenen dan is het aantal benodigde bouwstenen maximaal

L-1  
\n
$$
\xi
$$
 2<sup>2i</sup> waarin L $\epsilon$ N en  $\underline{n-1}$   $\xi$  L $\xi$   $\underline{n-1}$  + 1  
\ni=0

Voor elke functie f( $x_{n-1}, \ldots, x_0$ ) zijn de geselecteerde inputs van elke MULM-k in de boomcircuit-realisering residufuncties an f( $x_{n-1}$ , ..., $x_0$ ). Bij een minimale boomrealisatie van een functie dienen we dus de som van produkten-expansie te vinden die het minste aantal residufuncties bevat. In v.b.5.2 wordt duidelijk gemaakt dat de volgorde van expanderen van invloed kan zijn op het verkrijgen van een minimaal aantal residufuncties.

v.b.5.2 : We realiseren  $f(x_3,x_2,x_1,x_0)=\overline{x}_3(x_0+x_2x_1)+x_3(\overline{x}_1\overline{x}_0+x_2x_0)$ met een boomcircuit, bestaande uit MULM-1's op twee manieren :

1. 
$$
f = \overline{x}_2 (\overline{x}_1 (\overline{x}_3 x_0 + x_3 \overline{x}_0) + x_1 (\overline{x}_3 x_0)) + x_2 (\overline{x}_1 (\overline{x}_3 x_0 + x_3) + x_1 (\overline{x}_3 + x_3 x_0))
$$

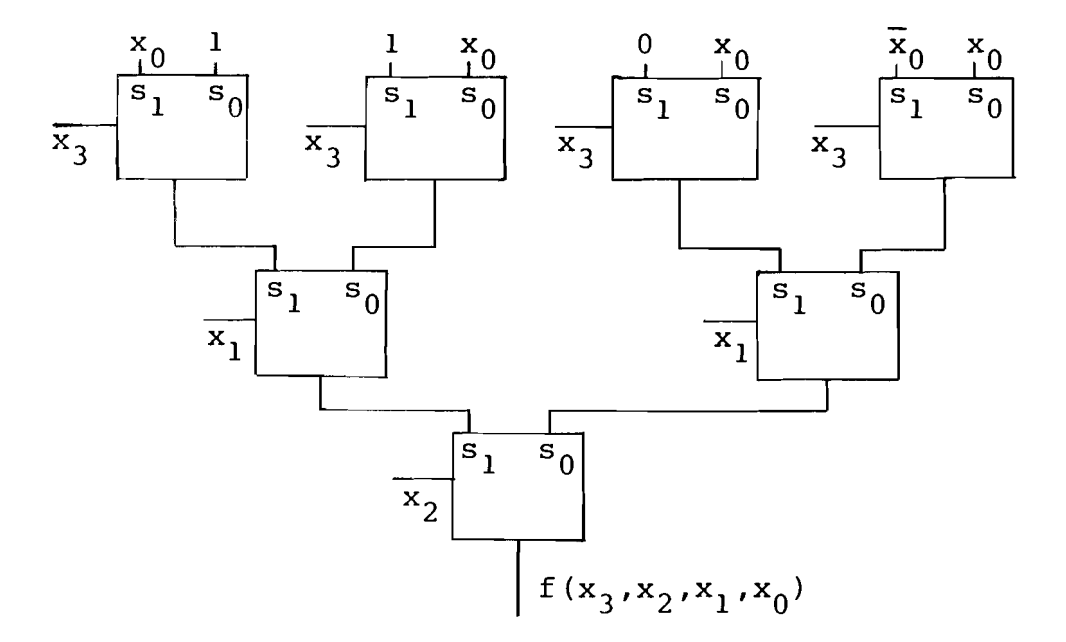

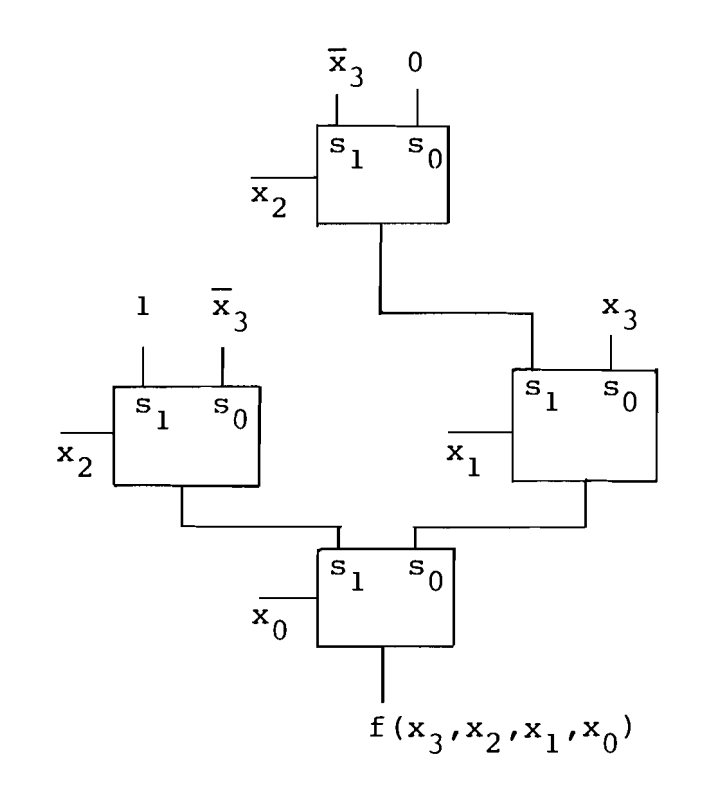

Uit dit voorbeeld blijkt dat door te zoeken naar een geschikte expansie een besparing van een aantal MULM-l's verkreqen kan worden.

IIet aantal MULM-k bouwstenen nodig voor het realiseren van  $f(x_n, \ldots, x_0)$ ,  $\overline{f}(x_n, \ldots, x_0)$  en  $\overline{f}(x_n, \ldots, x_0)$  is gelijk. Is de boomrealisatie van f( $x_n, ..., x_0$ ) bekend dan kunnen de realisaties van de gecomplementeerde en duale functie daaruit als voigt afgeleid worden :

- De boomrealisatie van de gecomplementeerde functie  $\overline{f}(x_n, \ldots, x_0)$  volgt uit die van  $f(x_n, \ldots, x_0)$  door de functies van één of nul variabelen die op de geselecteerde inputs zijn aangesloten te vervangen door hun complement.
- De boomrealisatie van de duale functie  $\overline{f}(\overline{x}_n, \ldots, \overline{x}_0)$  volgt uit die van f( $x_n, ..., x_0$ ) door de functies die aangesloten zijn op de geselecteerde inputs van een MULM-l te permuteren en aile functies van nul variabelen door hun complement te vervangen.

2.  $f(x_3, x_2, x_1, x_0) = \overline{x}_0(\overline{x}_1(x_3) + x_1(x_2\overline{x}_3)) + x_0(\overline{x}_2\overline{x}_3 + x_2)$ 

## 5.3 Minimalisatie van het aantal multiplexers m.b.v. een numerieke expansie techniek.

Als we een schakelfunctie f( $x_{n-1}, \ldots, x_0$ ) realiseren  $\mathbb{R} \cdot \mathbb{R} \cdot \mathbb{V}$ . MULM-k bouwstenen in de vorm van een boom dan dienen we  $f(x_{n-1}, \ldots, x_0)$  te expanderen naar k variabelen. De 2<sup>k</sup> residufuncties, die zo ontstaan, dienen we weer te expanderen naar <sup>k</sup> andere variabelen mits ze geen functie zijn van luI of een variabele. Omdat het aantal MULM-k's in een boomrealisatie van een schakelfunctie evenredig is met het aantal verschillende residufuncties van meer dan een variabele bij herhaalde expansie naar <sup>k</sup> variabelen, zijn er methoden nodig om residufuncties van nul of een variabele te detekteren.

We ontwikkelen nu methoden om na te gaan of een residufunctie een functie is van nul of één variabele, of hij redundante variabelen bevat en of er bepaalde residufuncties gelijk zijn.

Allereerst beschrijven we hoe we residufuncties vormen en noteren :

De schakelfunctie f( $x_{n-1}, \ldots, x_0$ ) expanderen we naar de variabele  $x_i$  als volgt :

$$
f(x_{n-1},...,x_0) = \overline{x}_i \cdot f(x_{n-1},...,x_{i+1},...,x_{i-1},...,x_0) + x_i \cdot f(x_{n-1},...,x_{i+1},...,x_{i+1},...,x_{i-1},...,x_0).
$$

We noteren dit zó: f( $\mathrm{x}_{\mathrm{n-1}}$ ,..., $\mathrm{x}_0$ )= $\mathrm{\bar{x}}_{\mathrm{i}}$ . $\mathrm{R}^{\mathrm{\bar{i}}}$ +  $\mathrm{x}_{\mathrm{i}}$ . $\mathrm{R}^{\mathrm{\bar{i}}}$ . Op dezelfde manier kunnen we f( $x_{n-1}, \ldots, x_0$ ) naar b.v. de variabelen  $x_0$  en  $x_1$  expanderen :

 $f(x_{n-1},...,x_0) = \overline{x}_1 \overline{x}_0 \cdot R^{\overline{1},\overline{0}} + \overline{x}_1x_0 \cdot R^{\overline{1},0} + x_1 \overline{x}_0 \cdot R^{1,\overline{0}} + x_1x_0 \cdot R^{1,0}.$ 

Om de residufuncties op een gemakkelijke manier met elkaar te kunnen vergelijken noteren we de schakelfunctie en de residufuncties als een verzameling natuurlijke getallen welke de mintermen in decimale vorm zijn.

$$
v.b.5.3 : \text{Stel } f(x_3, x_2, x_1, x_0) = \overline{x}_3 \overline{x}_2 \overline{x}_1 x_0 + \overline{x}_3 \overline{x}_2 x_1 x_0 + \overline{x}_3 x_2 \overline{x}_1 x_0 + \overline{x}_3 x_2 \overline{x}_1 x_0 + \overline{x}_3 x_2 x_1 x_0 + x_3 x_2 \overline{x}_1 x_0 + x_3 x_2 \overline{x}_1 x_0 + x_3 x_2 x_1 x_0 + x_3 x_2 x_1 x_0 + x_3 x_2 x_1 x_0 + x_3 x_2 x_1 x_0
$$
\n
$$
p.e. \text{decimate vorm van de mintermen is resp.}
$$
\n
$$
1, 3, 5, 6, 7, 8, 12, 13, 15 \text{ omdat :}
$$
\n
$$
\overline{x}_3 \overline{x}_2 \overline{x}_1 x_0 = x_3^0 x_2^0 x_1^1 x_0^1 \longrightarrow (0.2^3 + 0.2^2 + 0.2^1 + 1.2^0) = 1
$$
\n
$$
\overline{x}_3 \overline{x}_2 x_1 x_0 = x_3^0 x_2^0 x_1^1 x_0^1 \longrightarrow (0.2^3 + 0.2^2 + 1.2^1 + 1.2^0) = 3
$$
\n
$$
\vdots
$$
\n
$$
x_3 x_2 x_1 x_0 = x_3^1 x_2^1 x_1^1 x_0^1 \longrightarrow (1.2^3 + 1.2^2 + 1.2^1 + 1.2^0) = 15
$$
\n
$$
y.e. \text{ noteren } f \text{ dus als } f(x_3, x_2, x_1, x_0) = \{(1, 3, 5, 6, 7, 8, 12, 13, 15\}.
$$

20 kunnen we ook elke residuverzameling van f noteren als .\* een verzameling natuurlijke getallen. R1 bestaat uit de verzameling natuurlijke getallen die de decimale representaties zijn van de mintermen van f( $\mathbf{x_{n-1}}$ ,..., $\mathbf{x_{0}}$ ) waarin  $\mathbf{x_{i}}$ \*<br>,voorkomt (x wan de minte<br>  $\frac{x}{i}$  is  $x_i$  of  $\overline{x}_i$ <br>
iabele kunnen is  $x_{j}$  of  $\overline{x}_{j}$ ). Alle residufuncties van één expansievariahele kunnen m.h.v. een tahel gemakkelijk gevonden worden. We demonstreren dit aan de hand van de functie uit v.b.5.3 in v.b.5.4.

$$
v.b.5.4 : f(x_3, x_2, x_1, x_0) = \xi(1, 3, 5, 6, 7, 8, 12, 13, 15)
$$

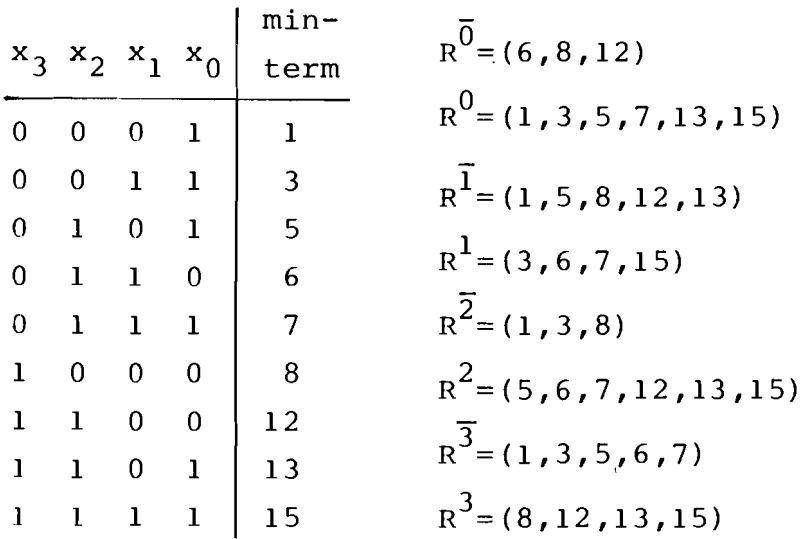

**\*\*** Een residuverzameling <sup>R</sup><sup>i</sup> <sup>j</sup> (na afsplitsing van de twee variabelen  $\mathbf{x}_i^*$  en  $\mathbf{x}_j^*$  ) is gelijk aan de doorsnede van de i  $\overline{1}$  i  $\overline{1}$   $\overline{1}$ twee verzamelingen  $P^{\text{1}^*}$  en  $R^{\text{1}^*}$  ( $x_{\text{1}}^*$  is  $x_{\text{1}}$  of  $\overline{x}_{\text{1}}$  en  $x_{\text{1}}^*$  is  $x_{\text{1}}$  of  $\overline{x}_{\text{1}}$ ). v.b.5.5 : beschouwen we v.b.5.4 dan vinden we b.v.  $R^{\overline{3}1}$  als vogt :  $R^{\overline{3}}1 = R_0^{\overline{3}} R^{\overline{1}} = (1, 3, 5, 6, 7) \wedge (3, 6, 7, 15) = (3, 6, 7)$ 

<sup>o</sup> kunnen we uit een residuverzameling met twee expansievariabelen en een residuverzameling met een expansievariabele een residuverzameling met drie expansievariabelen vormen door van de twee eerstgenoemde de doorsnede te nemen.

v.b.5.6 : Zie ook v.b.5.4 en 5.5 :  

$$
\overline{3}^3 \overline{2} 1_{=R} \overline{3} 1_{0R} \overline{2} = (3,6,7) \wedge (1,3,8) = (3)
$$

We kunnen twee residuverzamelingen pas op hun gelijkheid gaan testen als de verzameling expansievariabelen van beide residuverzamelingen gelijk is. Om verder de invloed van de expansievariabelen op de residuverzamelingen te elimineren gaan we genormaliseerde residuverzamelingen construeren .  $\begin{matrix} \star \\ \vdots \\ \vdots \\ \end{matrix}$  ...  $\begin{matrix} \star \\ \vdots \\ \vdots \\ \end{matrix}$ De genormaliseerde residuverzameling  $\overline{\text{n}^1}$  van  $\overline{\text{n}^1}$  is als volgt gedefinieerd aliseerde residu<br>erde residuverza<br>N<sup>i</sup> =R<sup>i</sup> -p.2<sup>i</sup> met

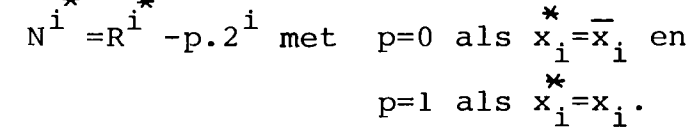

v.b.5.7 : Als  $R^{\overline{1}}$ , <sup>0</sup> = (1,5,13) em  $R^{\frac{1}{1}, 0}$  = (3,7,15) dan is  $N^{1,0} = R^{1,0} - (0.2^{1} + 1.2^{0}) = (1.5,13) - 1 = (0.4,12)$  en  $N^1$ ,  $0=R^1$ ,  $0-(1,2^1+1.2^0)$  = (3,7,15) -3=(0,4,12) Omdat  $N^{\overline{1},0}$ = $N^{\overline{1},0}$  geldt f(x<sub>3</sub>,x<sub>2</sub>,0,1)=f(x<sub>3</sub>,x<sub>2</sub>,1,1) en zijn er dus twee gelijke residuverzamelingen.

Als de twee genormaliseerde residuverzamelingen  $\texttt{N}^\texttt{i}$  en  $\texttt{N}^\texttt{j}$ gelijk zijn dan heeft f $(x_{n-1}, \ldots, x_0)$  een redundante variabele  $x_i$ . Als  $R^{\overline{1}, k-1}, \ldots, 0 = R^{\overline{1}, k-1}, \ldots, 0$  -  $2^{\overline{1}}$  dan heeft de residuverzameling  $\kappa^{k-1}, \ldots, \vec{0}$  een redundante variabele  $\mathbf{x}_{\mathbf{i}}^{\dagger}$ .

De functie  $f(x_{n-1},...,x_0)$  is gelijk aan 0 of 1 als het aantal mintermen van f resp. 0 of  $2^{n}$  bedraagt. De residufunctie  $f(x_{n-1},...,x_k,j_{k-1},...,j_0)$  is gelijk aan 1 of 0 als het aantal elementen van de residuverzameling  $R^{k-1}, \ldots, 0$   $2^{n-k}$  resp. 0 bedraagt. Om te bepalen of  $f(x_{n-1},...,x_0)$  een functie is van  $x_i$  dient de functie naar  $x_i$  geexpandeerd te worden. Als een residufunctie  $2^{n-1}$  minlermen bevat en de ander geen dan geldt dat  $f(x_{n-1},...,x_0)$ een functie is van  $x_i$ .  $f(x_{n-1},...,x_k, j_{k-1},...,j_0) = x_k (=x_k)$ Fen residufunctie als de residuverzameling  $R^k, k-1, \ldots, 0^k, 2^{n-k-1}$  (0) elementen heeft terwijl  $R^k$ ,  $k-1$ , ...,  $\stackrel{*}{\scriptstyle 0}$  (2<sup>n-k-1</sup>) elementen heeft  $j_p^{\text{F}}$   $\begin{bmatrix} 0 & \text{als} & x_p^{\text{F}} = \overline{x}_p \\ x & \text{sech} & p = 0, \ldots, k-1 \\ 1 & \text{als} & x_p^{\text{F}} = x_p \end{bmatrix}$ 

 $v.b.5.8$  : zie ook  $v.b.5.4$  :  $_{R}\overline{3}, \overline{1}, \overline{0}_{=R}\overline{3}_{\Omega}R\overline{1}, \overline{0}_{= (1,3,5,6,7)\Omega(8,12)= \emptyset$  $_{R}3,\overline{1},\overline{0}_{=R}3_{\overline{R}}\overline{1},\overline{0}_{= (8.12.13.15)\cap (8,12) = (8,12)}$  $\begin{cases} n=4\\ k=2 \end{cases}$   $2^{n-k-1}=2$ Omdat  $R^3$ ,  $\overline{1}$ ,  $\overline{0}$  nul elementen bevat en  $R^3$ ,  $\overline{1}$ ,  $\overline{0}$  twee elementen geldt dat f( $x_3, x_2, 0, 0$ )= $x_3$ 

Voordat we een uitspraak kunnen doen over de vraag welke expansie van f( $x_{n-1},...,x_0$ ) de minimale realisatie oplevert m.b.v. MULM-1 bouwstenen, moeten we alle residufuncties met

één en twee expansievariabelen vormen. Deze functies delen we in in drie klassen namelijk :

- Een klasse met residufuncties die slechts een functie zijn van nul of een variabele (de Nul of Een tabel).
- Een klasse die alle paren residufuncties bevat die gelijk zijn aan elkaar ( de gelijke functie tabel).
- Een tabel die alle residufuncties van meer dan één variabele bevat die niet tot de vorige twee klassen behoren (de

functie tabel).

In onderstaand blokschema wordt het indelen van de residufuncties in de drie klassen besproken (voor MULM-l's). Een extra tijdelijke klasse(de tijdelijke tabel) bevat aIle residufuncties met b.v. één expansievariabele die een redundante variabele hebben. Ais namelijk een residufunctie met 5en expansievariabele een redundante variabele bevat dan kan 1eze residufunctie gelijk zijn aan een residufunctie met twee expansievariabelen .

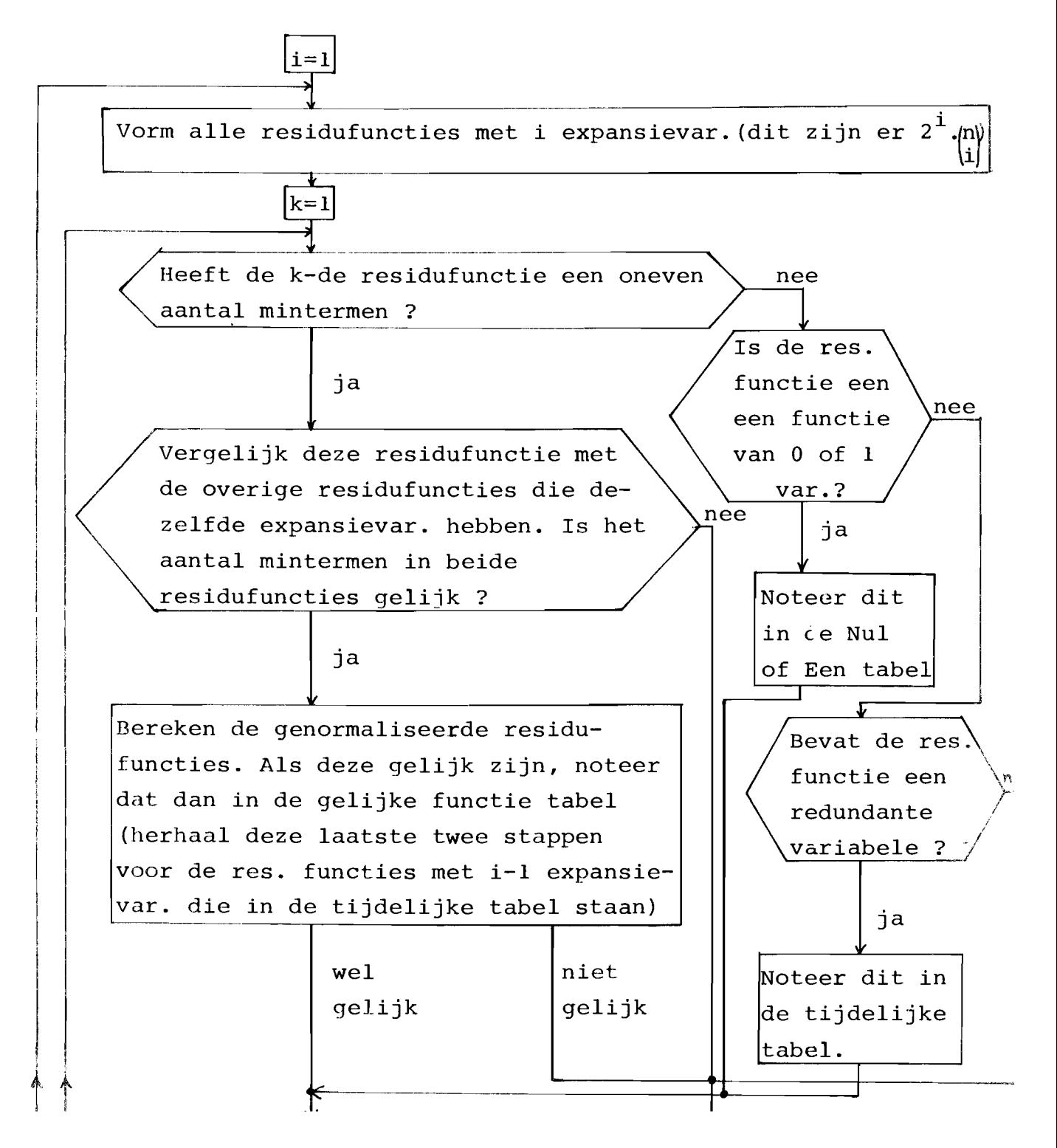

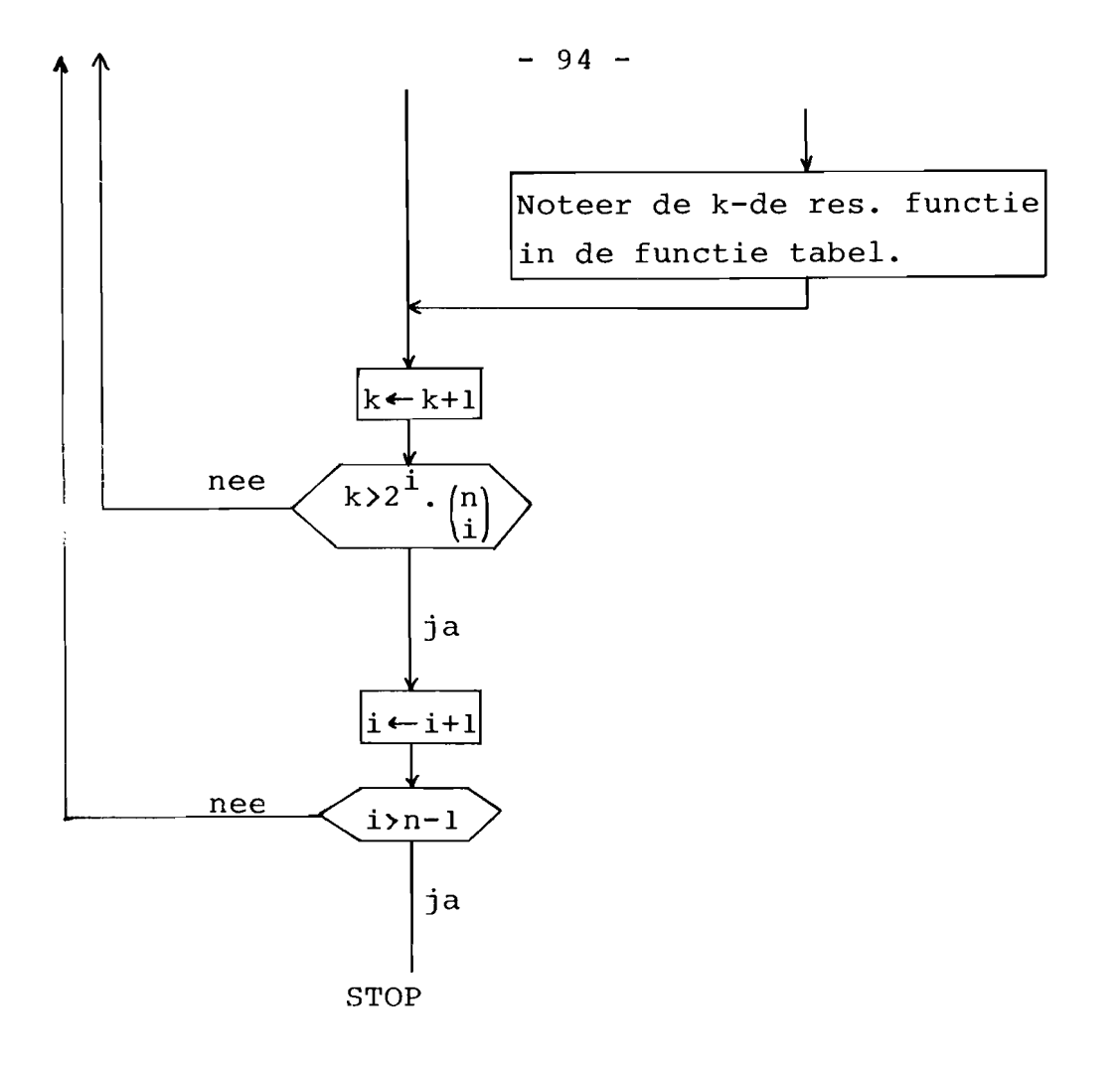

v.b.5.9 : Voor de functie  $f(x_3, x_2, x_1, x_0) = \xi(1,3,5,6,7,8,12,13,15)$ worden m.b.v. bovenstaand blokschema de volgende drie tabellen gevonden :

Functie tabel

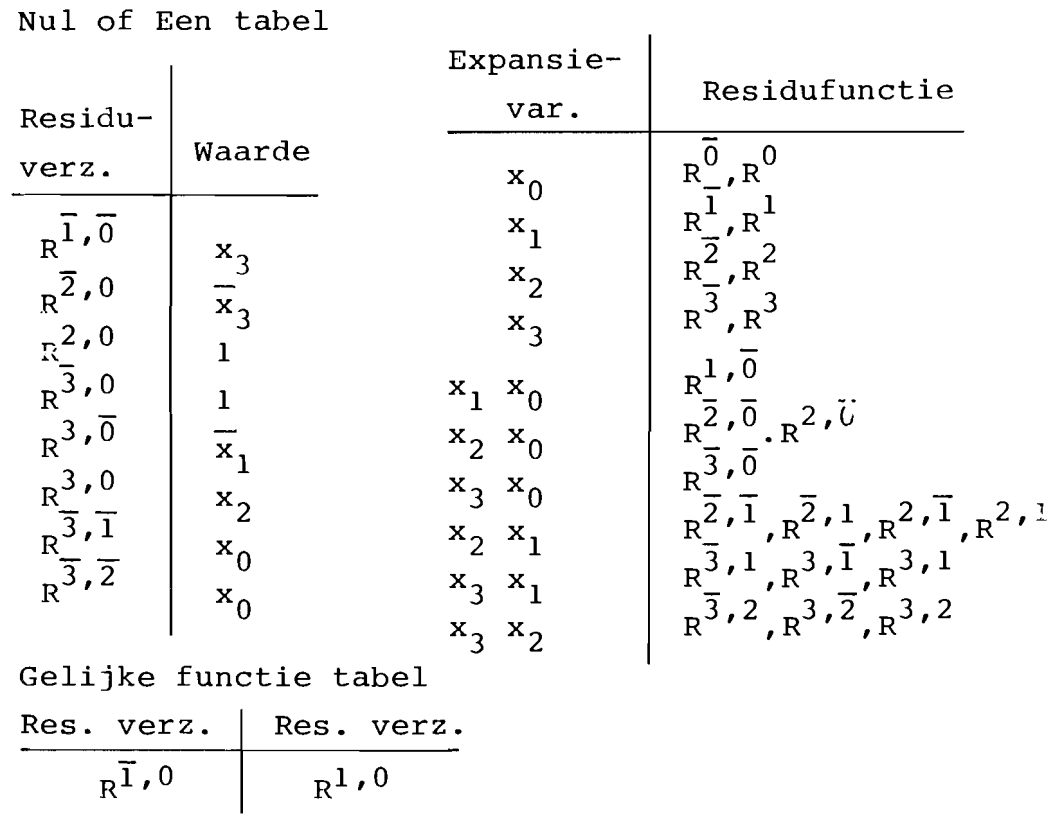

M.b.v. de indeling van aIle residufuncties in drie tabellen kunnen we een boom construeren met een minimaal aantal HULH-l bouwstenen. Daartoe gaan we eerst na welke expansievariabele we het beste kunnen kiezen op het eerste **expan**sieniveau. In de functietabel van v.b.5.9 zien we dat aIle residuverzamelingen met één expansievariabele functies zijn van meer dan één variabele. Daarom stellen we in dit geval de keuze van de expansievariabele op het eerste niveal uit *en* proberen een keuze te maken uit de expansievariabelen op het tweede expansieniveau. In de functietabel van v.b. 5.9 zien we dat de expansievariabelen  $x_3, x_0$  slechts één residuverzameling  $R^{\overline{3},\overline{0}}$ hebben die een functie is van meer dan één variabele. De overige drie residuverzamelingen  $R^{\overline{3},0}$ , $R^{3,\overline{0}}$  en  $R^{3,0}$  staan in de Nul of Een tabel dus ze zijn functies van 0 of 1 variabele. Kiezen we $\mathbf{\hat{x}_3^m}$  en  $\mathbf{x}_0$ ,  $\mathbf{x}_0$  als expansievariabele op het eerste niveau, dan ontstaat de volgende minimale boomrealisatie van f( $x_3, x_2, x_1, x_0$ )=  $(1,3,5,6,7,8,12,13,15)$  m.b.v. MULM-1 bouwstenen (zie v.b.5.10) .

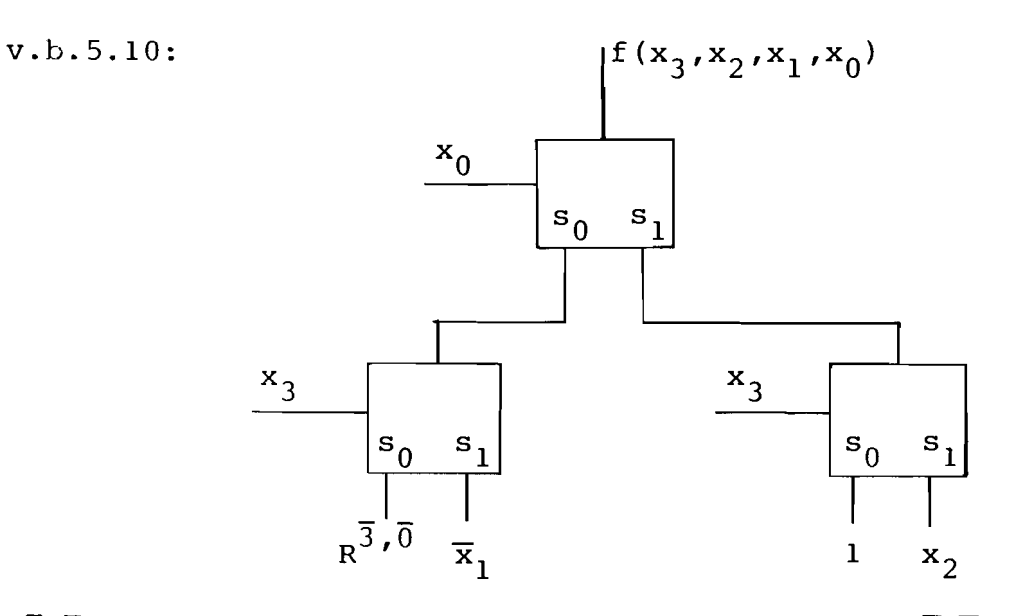

 $R^{\overline{3}$ , $\overline{0}}$  moeten we nog met een MULM-l realiseren.  $R^{\overline{3}}, \overline{0}$  is een functie van  $x_1$  en  $x_2$ . We expanderen  $R^3$ ,  $\overline{0}$  b.v. naar  $x_2$  en en bepalen  $R^{\overline{3},\overline{2},\overline{0}}$  en  $R^{\overline{3},2,\overline{0}}$ , die dus beide functies zijn van  $x_1$ . Omdat  $R^{\overline{3},\overline{2},\overline{0}}=0$  en  $R^{\overline{3},2,\overline{0}}=x_1$  kunnen we het netwerk van v.b.5.10 completeren tot het netwerk geschetst v.b.5.11

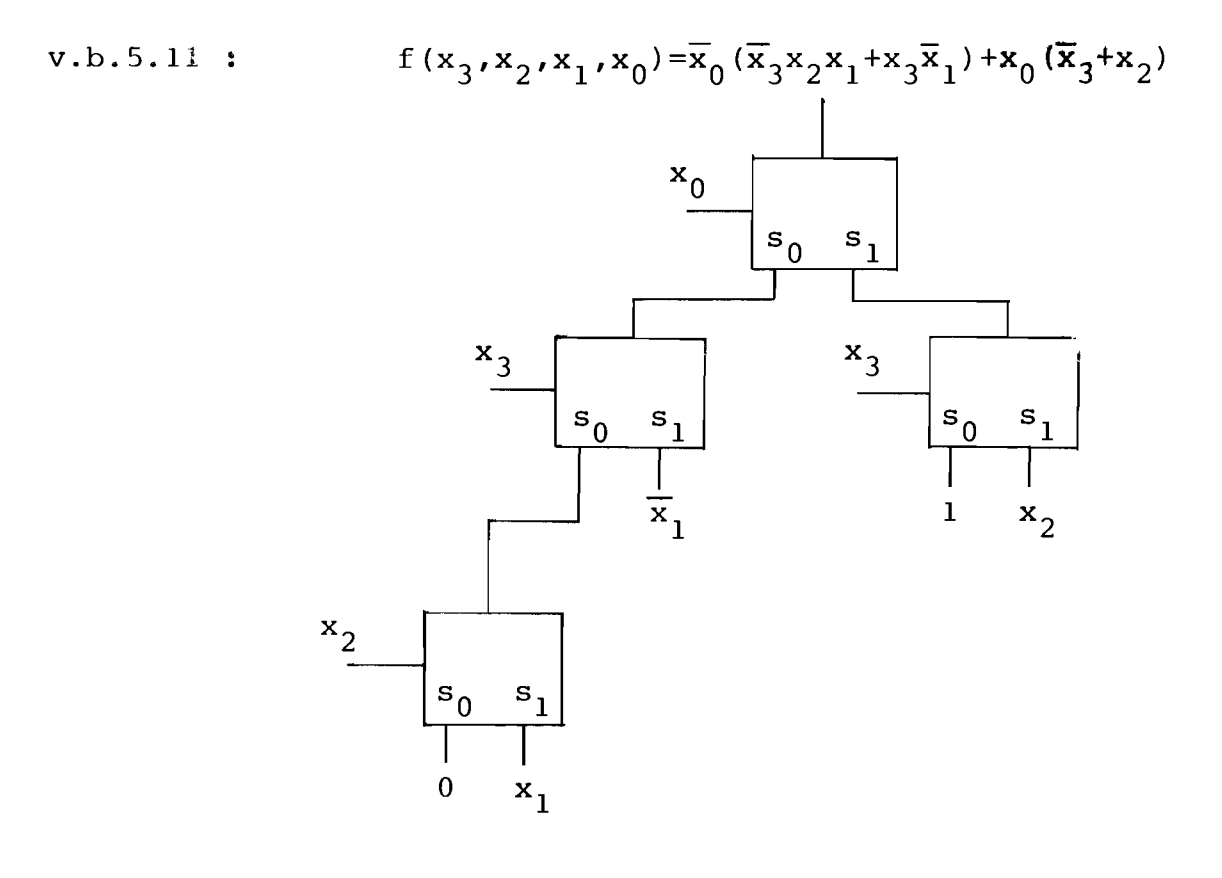

Opmerking : Bij de realisatie volgens v.b.5.11 zal het aantal bouwstenen niet veranderen als we i.p.v. expansievariabele  $x_0$  op het eerste niveau variabele  $x_3$ kiezen mits dan  $x_0$  wordt gekozen als expansievariabele op het tweede niveau. Op dezelfde manier kunnen we op het derde niveau  $x_1$  i.p.v.  $x<sub>2</sub>$  als expansievariabele kiezen.

Het zoeken naar de minimale boomrealisatie is zeer uitgebreid m.b.v. een algoritme beschreven in een artikel van Tabloski en Mowle (zie hoofdstuk 2).

### 5.4 Het gebruik van Boole-matrices bij de minimalisatie van het aantal multiplexers.

Inplaats van een residufunctie te beschouwen als een verzameling decimale getallen, kunnen we ook inzicht krijgen in de residufuncties als we ze voorstellen door een digitale vector. Daartoe vormen we van een functie f( $x_{n-1}, \ldots, x_0$ )  $\circ$ an digitale vector met 2<sup>n</sup> elementen. Het i-de element is <sup>1</sup> als minterm <sup>i</sup> tot de functie behoort. De 2n mogelijke residufuncties met één expansievariabele zijn de rijen van de matrices die we vormen met het programma N ARH F(zie hoofdstuk 3).

v.b.5.12 : We nemen de functie van v.b.5.3 :  
\n
$$
f(x_3, x_2, x_1, x_0) = \{(1, 3, 5, 6, 7, 8, 12, 13, 15)
$$
  
\nDe digitale vector DV die bij f hoort is :  
\nDV= 0 1 0 1 0 1 1 1 1 0 0 0 1 1 0 1  
\n $\frac{\overline{x}_0}{x_0} \cdot \frac{x_0}{\cdots}$   
\n $\frac{\overline{x}_1}{x_1} \cdot \frac{x_1}{\cdots}$   
\n $\frac{\overline{x}_2}{\overline{x}_3}$   
\n $\frac{x_3}{\cdots}$ 

Na het uitvoeren van FA<-4 ARH f bevat FA 4 matrices met 2 rijen en  $2^{4-1}$ =8 kolommen. Net zo kunnen we de  $1/2n(n-1)$ residufuncties met twee expansievariabelen maken door het aanroepen van het programma N AARF F. Van de dan ontstane N(N-1) matrices met 4 rijen en  $2^{N-2}$  kolommen nemen we daarna de eerste 1/2N(N-I) matrices die we FAA noemen.

 $v.b.5.13$ : Als DV= 0 1 0 1 0 1 1 1 1 0 0 0 1 1 0 1

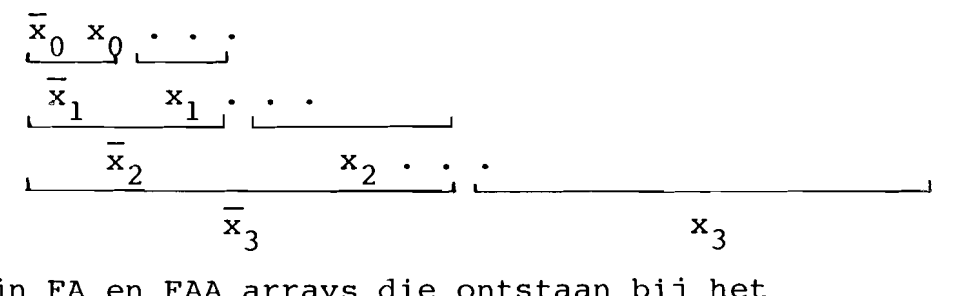

dan zijn FA en FAA arrays die ontstaan bij het aanroepen van : FA+ 4 ARH f  $FAA \leftarrow 4$  AARF f

 $\begin{array}{ccccc}\nFA=& \overline{x}_0 & 0 & 0 & 0 & 1 & 1 & 0 & 1 & 0 \\
& x_0 & 1 & 1 & 1 & 0 & 0 & 1 & 1\n\end{array}$ FAA=  $\overline{x}_1$   $\begin{bmatrix} \overline{x}_0 & 0 & 0 & 1 & 1 \\ x_0 & 1 & 1 & 0 & 1 \\ x_1 & \vdots & 0 & 1 & 0 \\ 1 & 1 & 0 & 1 & 0 \end{bmatrix}$   $\overline{x}_2 \begin{bmatrix} \overline{x}_1 & 0 & 1 & 1 & 0 \\ x_1 & 0 & 1 & 0 & 0 \\ 0 & 1 & 0 & 0 & 0 \\ 1 & 1 & 0 & 1 & 1 \end{bmatrix}$  $\begin{array}{c|cccccc}\n\overline{x}_1 & 0 & 1 & 0 & 1 & 1 & 0 & 1 & 1\\
x_1 & 0 & 1 & 1 & 1 & 0 & 0 & 0 & 1\n\end{array}$  $\overline{x}_2\begin{bmatrix} \overline{x}_0 & 0 & 0 & 1 & 0 \\ x_0 & 1 & 1 & 0 & 0 \\ 0 & 1 & 1 & 0 & 0 \\ 1 & 1 & 1 & 1 \end{bmatrix} \qquad \overline{x}_3\begin{bmatrix} \overline{x}_1 & 0 & 1 & 0 & 1 \\ x_1 & 0 & 1 & 1 & 1 \\ x_2 & 1 & 0 & 1 & 1 \\ 0 & 0 & 0 & 1 \end{bmatrix}$  $\frac{\overline{x}_2}{x_2} \begin{pmatrix} 0 & 1 & 0 & 1 & 1 & 0 & 0 & 0 \\ 0 & 1 & 1 & 1 & 1 & 1 & 0 & 1 \end{pmatrix}$  $\frac{\overline{x}_3}{\overline{x}_3}$  0 1 0 1 0 1 1 1<br> $\overline{x}_3$  1 0 0 0 1 1 0 1  $\overline{x}_3 \begin{bmatrix} x_0 \\ x_0 \\ x_0 \end{bmatrix}$  (0 0 0 1)  $\overline{x}_3 \begin{bmatrix} x_2 & 0 & 1 & 0 & 1 \\ x_3 & x_2 & 0 & 1 & 1 \\ x_3 & \overline{x}_3 & \overline{x}_3 \end{bmatrix}$ <br>  $x_3 \begin{bmatrix} \overline{x}_0 \\ \overline{x}_1 \\ \overline{x}_2 \\ \overline{x}_3 \end{bmatrix}$  (0 1 0 1)  $\overline{x}_3 \begin{bmatrix} x_2 & 0 & 1 & 0 & 1 \\ x_3 & \overline{x}_2 & 0 & 1 & 1 \\ x_3$ 

> Uit de eerste rij van de eerste matrix van FAA kunnen we aflezen dat  $R^1$ ,  $\overline{0}$  =  $x_3$ . Omdat de basis van de variabelen  $x_3$  en  $x_2$  bij de kolommen van deze rij hoort. Uit de derde rij van de derde matrix van FAA volgt dat  $R^3$ ,  $\overline{0}_{\overline{X}_1}$

Een residufunctie heeft een oneven aantal mintermen als het aantal enen in de bijbehorende rij oneven is.

v.b.5.14 : In v.b.5.13 heeft  $R^0$  een oneven aantal mintermen omdat de eerste rij van de eerste matrix van FA drie enen bevat.

Jm na te gaan of een residufunctie ° of <sup>1</sup> is, gaan we na of de bijbehorende rij resp. slechts nullen of enen bevat.

v.b.5.15 In v.b.5.13 zien we dat de tweede rij van de derde matrix van FAA slechts enen bevat :  $R^{3,0}$ =1.

Als we onderzoeken of twee residufuncties gelijk zijn, hoeven we niet meer de genormaliseerde residufuncties te berekenen. Zijn namelijk twee rijen van een matrix van FA of FAA identiek dan zijn de bijbehorende residufuncties ook gelijk.

v.b.5.16 : In v.b.5.13 zijn de tweede en vierde rij van de eerste matrix van FAA gelijk ; daarom is  $R^{\bar{1}}$ ,  $0_{=R}1$ ,  $0_{\bar{1}}$ 

### Literatuuroverzicht:

- 1. Boek : Digital Computer and Control Engineering (1960) Schrijver : R.S. Ledley ; (hoofdstuk 13 en 14).
- 2. Burroughs B6000/B7000 APL/700 User Reference Manual.
- 3. Artikel : Pneumonica en Fluidica Tijdschrift : Bedrijfsmechanisatie-Kern (jaargang 19,1969,nr 5,pag 105) Schrijver : O.A.M. François.
- 4. Artikel : Matrix Method of Synthesis of Combinational Schemes and Logic Convertors for Finite Automata Tijdschrift : Eng. Cyber. (vol. 13, 1975, pag 76) Schrijvers: S.M. Achasova en O.L. Bandman.
- 5. Artikel : On Identification of Redundancy and Symmetry of Switching Functions. Tijdschrift : IEEE Transactions on Computers (dec. 1975, pag 1609) Schrijvers: S.S. Yau en Y.S. Tang.
- 6. Artikel : A Numerical Expansion Technique and its Application to Minimal Multiplexer Logic Circuits. Tijdschrift : IEEE Trasnactions on Computers (july 1976, pag 684) Schrijvers: T.F. Tabloski en F.J. Mowle.
- 7. Literatuuronderzoek bse 77-10 Onderwerp : Boolean Matrix Equations in Logic Design.